# **DNF Documentation**

*Release 2.7.5-1*

**See AUTHORS in DNF source distribution.**

**Jun 15, 2018**

# **Contents**

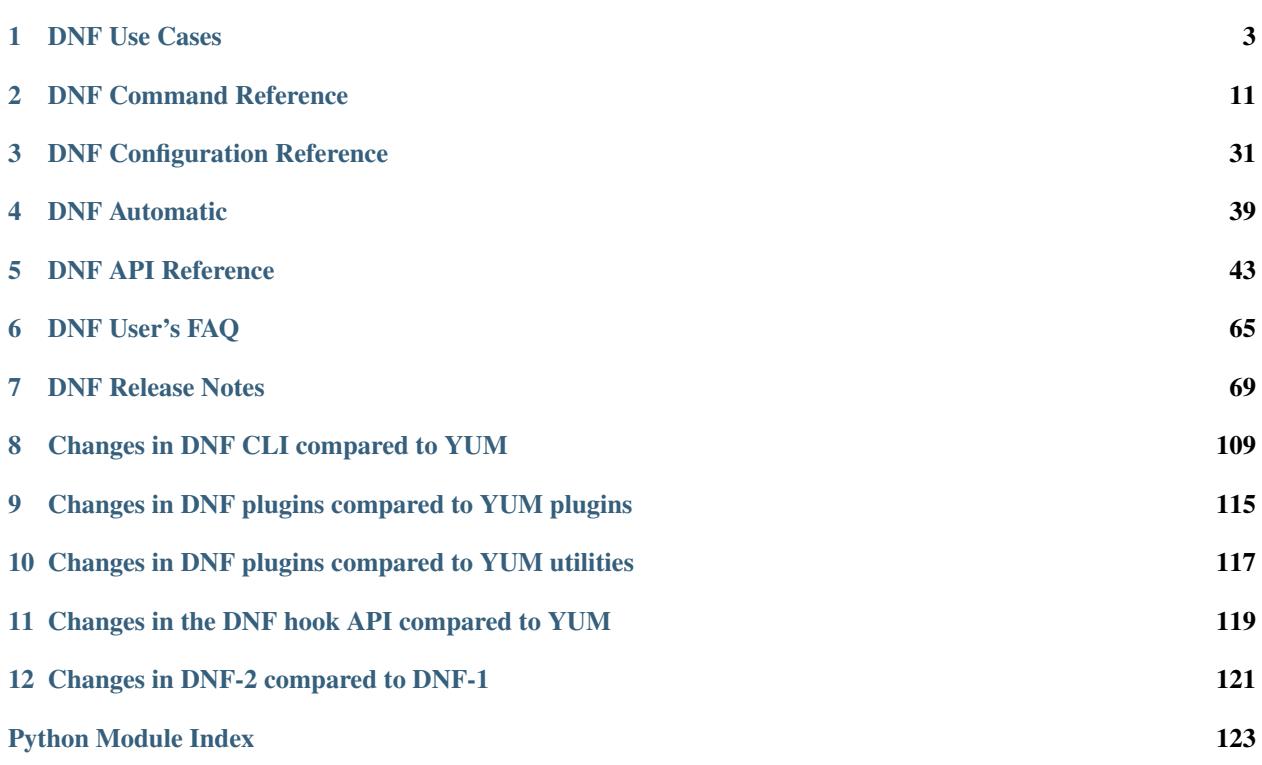

Contents:

# CHAPTER 1

# DNF Use Cases

#### <span id="page-6-0"></span>**Contents**

- *[DNF Use Cases](#page-6-0)*
	- *[Introduction](#page-6-1)*
	- *[General assumptions](#page-7-0)*
	- *[Ensure that my system contains given mix of features \(packages/files/providers/groups\)](#page-7-1)*
		- \* *[CLI](#page-7-2)*
		- \* *[Plugins/CLI API](#page-7-3)*
		- \* *[Extension API](#page-9-0)*
	- *[Get a list of available packages filtered by their relation to the system](#page-10-0)*
		- \* *[CLI](#page-10-1)*
		- \* *[Plugins/CLI API](#page-10-2)*
		- \* *[Extension API](#page-12-0)*

# <span id="page-6-1"></span>**1.1 Introduction**

Every feature present in DNF should be based on a reasonable use case. All the supported use cases are supposed to be enumerated in this document.

In case you use DNF to achieve a goal which is not documented here, either you found an error in the documentation or you misuse DNF. In either case we would appreciate if you share the case with us so we can help you to use DNF in the correct way or add the case to the list. You can only benefit from such a report because then you can be sure that the behavior that you expect will not change without prior notice in the *[DNF Release Notes](#page-72-0)* and that the behavior will be covered by our test suite.

Important: Please consult every usage of DNF with our reference documentation to be sure what are you doing. The examples mentioned here are supposed to be as simple as possible and may ignore some minor corner cases.

Warning: The list is not complete yet - the use cases are being added incrementally these days.

# <span id="page-7-0"></span>**1.2 General assumptions**

The user in question must have the appropriate permissions.

# <span id="page-7-1"></span>**1.3 Ensure that my system contains given mix of features (packages/files/providers/groups)**

A system administrator has a list of features that has to be present in an operating system. The features must be provided by RPM packages in system repositories that must be accessible.

A feature may be for example a concrete version of a package  $(hawkey-0.5.3-1.fc21.i686)$ , a pathname of a binary RPM file (/var/lib/mock/fedora-21-i386/result/hawkey-0.5.3-2. 20150116gitd002c90.fc21.i686.rpm), an URL of a binary RPM file (http://jenkins.cloud. fedoraproject.org/job/DNF/lastSuccessfulBuild/artifact/fedora-21-i386-build/ hawkey-0.5.3-99.649.20150116gitd002c90233fc96893806836a258f14a50ee0cf47.fc21. i686.rpm), a configuration file (/etc/yum.repos.d/fedora-rawhide.repo), a language interpreter (ruby(runtime\_executable)), an extension (python3-dnf), a support for building modules for the current running kernel (kernel-devel-uname-r =  $\frac{2}{3}$  (uname -r)), an executable (\*/binaryname) or a collection of packages specified by any available identifier (kde-desktop).

The most recent packages that provide the missing features and suit installation (that are not obsoleted and do not conflict with each other or with the other installed packages) are installed if the given feature is not present already. If any of the packages cannot be installed, the operation fails.

# <span id="page-7-2"></span>**1.3.1 CLI**

```
SPECS="hawkey-0.5.3-1.fc21.i686 @kde-desktop" # Set the features here.
```
dnf install \$SPECS

# <span id="page-7-3"></span>**1.3.2 Plugins/CLI API**

```
"""A plugin that ensures that given features are present."""
import dnf.cli
# The parent class allows registration to the CLI manager.
class Command(dnf.cli.Command):
```
(continues on next page)

(continued from previous page)

```
"""A command that ensures that given features are present."""
    # An alias is needed to invoke the command from command line.
    aliases = ['foo'] # <-- SET YOUR ALIAS HERE.
   def configure(self):
        """Setup the demands."""
        # Repositories are needed if we want to install anything.
       self.cli.demands.available_repos = True
        # A sack is required by marking methods and dependency resolving.
        self.cli.demands.sack_activation = True
        # Resolving performs a transaction that installs the packages.
        self.cli.demands.resolving = True
        # Based on the system, privileges are required to do an installation.
        self.cli.demands.root_user = True # <-- SET YOUR FLAG HERE.
   @staticmethod
    def set_argparser(parser):
        """Parse command line arguments."""
        parser.add_argument('package', nargs='+', metavar=_('PACKAGE'),
                            action=OptionParser.ParseSpecGroupFileCallback,
                            help=_('Package to install'))
    def run(self):
        """Run the command."""
        # Feature marking methods set the user request.
        for ftr_spec in self.opts.pkg_specs:
           try:
                self.base.install(ftr_spec)
            except dnf.exceptions.MarkingError:
                raise dnf.exceptions.Error('feature(s) not found: ' + ftr_spec)
        # Package marking methods set the user request.
        try:
            self.base.package_install(self.base.add_remote_rpms(self.opts.filenames,
˓→strict=False))
        except EnvironmentError as e:
           raise dnf.exceptions.Error(e)
        # Comps data reading initializes the base.comps attribute.
        if self.opts.grp_specs:
            self.base.read_comps(arch_filter=True)
        # Group marking methods set the user request.
        for grp_spec in self.opts.grp_specs:
            group = self.base.comps.group_by_pattern(grp_spec)
            if not group:
                raise dnf.exceptions.Error('group not found: ' + grp_spec)
            self.base.group_install(group, ['mandatory', 'default'])
# Every plugin must be a subclass of dnf.Plugin.
class Plugin(dnf.Plugin):
    """A plugin that registers our custom command."""
    # Every plugin must provide its name.
   name = 'foo' # <-- SET YOUR NAME HERE.
```
(continues on next page)

(continued from previous page)

```
# Every plugin must provide its own initialization function.
def __init__(self, base, cli):
    """Initialize the plugin."""
    super(Plugin, self).__init__(base, cli)
    if cli:
        cli.register_command(Command)
```
If it makes a sense, the plugin can do the operation in appropriate hooks instead of registering a new command that needs to be called from the command line.

# <span id="page-9-0"></span>**1.3.3 Extension API**

```
"""An extension that ensures that given features are present."""
import sys
import dnf.rpm
if __name__ == '__main__':
   FTR_SPECS = {'hawkey-0.5.3-1.fc21.i686'} # \leftarrow - SET YOUR FEATURES HERE.
   RPM_SPECS = \{ './hawkey-0.5.3-1.fc21.i686.rpm'} # <-- SET YOUR RPMS HERE.
    GRP_SPECS = {'kde-desktop'} # <-- SET YOUR GROUPS HERE.
   with dnf.Base() as base:
        # Substitutions are needed for correct interpretation of repo files.
        RELEASEVER = dnf.rpm.detect_releasever(base.conf.installroot)
        base.conf.substitutions['releasever'] = RELEASEVER
        # Repositories are needed if we want to install anything.
        base.read_all_repos()
        # A sack is required by marking methods and dependency resolving.
        base.fill_sack()
        # Feature marking methods set the user request.
        for ftr_spec in FTR_SPECS:
            try:
                base.install(ftr_spec)
            except dnf.exceptions.MarkingError:
                sys.exit('Feature(s) cannot be found: ' + ftr_spec)
        # Package marking methods set the user request.
        try:
            base.package_install(base.add_remote_rpms(RPM_SPECS, strict=False))
        except EnvironmentError as e:
            sys.exit(e)
        # Comps data reading initializes the base.comps attribute.
        if GRP_SPECS:
            base.read_comps(arch_filter=True)
        # Group marking methods set the user request.
        for grp_spec in GRP_SPECS:
            group = base.comps.group_by_pattern(grp_spec)
            if not group:
                sys.exit('Group cannot be found: ' + grp_spec)
            base.group_install(group, ['mandatory', 'default'])
        # Resolving finds a transaction that allows the packages installation.
        try:
```
(continues on next page)

(continued from previous page)

```
base.resolve()
except dnf.exceptions.DepsolveError:
    sys.exit('Dependencies cannot be resolved.')
# The packages to be installed must be downloaded first.
try:
   base.download_packages(base.transaction.install_set)
except dnf.exceptions.DownloadError:
    sys.exit('Required package cannot be downloaded.')
# The request can finally be fulfilled.
base.do_transaction()
```
# <span id="page-10-0"></span>**1.4 Get a list of available packages filtered by their relation to the system**

A system user wants to obtain a list of available RPM packages for their consecutive automatic processing or for informative purpose only. The list of RPM packages is filtered by requested relation to the system or user provided <package-name-specs>. The obtained list of packages is based on available data supplied by accessible system repositories.

A relation to the system might be for example one of the following:

installed - packages already installed on the system

available - packages available in any accessible repository

extras - packages installed on the system not available in any known repository

obsoletes - installed packages that are obsoleted by packages in any accessible repository

recent - packages recently added into accessible repositories

upgrades - available packages upgrading some installed packages

# <span id="page-10-1"></span>**1.4.1 CLI**

```
dnf list *dnf*
dnf list installed *debuginfo
dnf list available gtk*devel
dnf list extras
dnf list obsoletes
dnf list recent
dnf list upgrades
```
### <span id="page-10-2"></span>**1.4.2 Plugins/CLI API**

```
"""A plugin that lists available packages filtered by their relation to the
˓→system."""
```
import dnf import dnf.cli

```
# If you only plan to create a new dnf subcommand in a plugin
# you can use @dnf.plugin.register_command decorator instead of creating
# a Plugin class which only registers the command
# (for full-fledged Plugin class see examples/install_plugin.py)
@dnf.plugin.register_command
class Command(dnf.cli.Command):
    """A command that lists packages installed on the system that are
       obsoleted by packages in any known repository."""
    # An alias is needed to invoke the command from command line.
    aliases = ['foo'] # <-- SET YOUR ALIAS HERE.
    def configure(self, args):
        """Setup the demands."""
        # Repositories serve as sources of information about packages.
        self.cli.demands.available_repos = True
        # A sack is needed for querying.
        self.cli.demands.sack_activation = True
    def run(self, args):
        """Run the command."""
        obs_tuples = []
        # A query matches all available packages
        q = self.base.sack.query()
        if not args:
            # Narrow down query to match only installed packages
            inst = q.installed()# A dictionary containing list of obsoleted packages
            for new in q.filter(obsoletes=inst):
                obs_reldeps = new.obsoletes
                obsoleted = inst.filter(provides=obs_reldeps).run()
                obs_tuples.extend([(new, old) for old in obsoleted])
        else:
            for pkg_spec in args:
                # A subject serves for parsing package format from user input
                subj = dnf.subject.Subject(pkg_spec)
                # A query restricted to installed packages matching given
˓→subject
                inst = subj.get_best_query(self.base.sack).installed()
                for new in q.filter(obsoletes=inst):
                    obs_reldeps = new.obsoletes
                    obsoleted = inst.filter(provides=obs_reldeps).run()
                    obs_tuples.extend([(new, old) for old in obsoleted])
        if not obs_tuples:
            raise dnf.exceptions.Error('No matching Packages to list')
        for (new, old) in obs_tuples:
            print('%s.%s obsoletes %s.%s' %
                  (new.name, new.arch, old.name, old.arch))
```
# <span id="page-12-0"></span>**1.4.3 Extension API**

```
"""An extension that lists installed packages not available
  in any remote repository.
"''"''"import dnf
if __name__ == '__main__':
    with dnf.Base() as base:
        # Repositories serve as sources of information about packages.
        base.read_all_repos()
        # A sack is needed for querying.
        base.fill_sack()
        # A query matches all packages in sack
        q = base.sack.query()
        # Derived query matches only available packages
        q_avail = q.available()
        # Derived query matches only installed packages
        q_{\text{inst}} = q_{\text{.}installed} ()
        available = q_avail.run()
        for pkg in q_inst.run():
            if pkg not in available:
                print('%s.%s' % (pkg.name, pkg.arch))
```
# CHAPTER 2

# DNF Command Reference

# <span id="page-14-0"></span>**2.1 Synopsis**

dnf [options] <command> [<args>...]

# **2.2 Description**

[DNF](https://github.com/rpm-software-management/dnf/) is the next upcoming major version of [YUM,](http://yum.baseurl.org/) a package manager for RPM-based Linux distributions. It roughly maintains CLI compatibility with YUM and defines a strict API for extensions and plugins.

Plugins can modify or extend features of DNF or provide additional CLI commands on top of those mentioned below. If you know the name of such a command (including commands mentioned below), you may find/install the package which provides it using the appropriate virtual provide in the form of  $dnf$ -command (<alias>), where <alias> is the name of the command; e.g.''dnf install 'dnf-command(versionlock)''' installs a versionlock plugin. This approach also applies to specifying dependencies of packages that require a particular DNF command.

Return values:

- 0 : Operation was successful.
- 1 : An error occurred, which was handled by dnf.
- 3 : An unknown unhandled error occurred during operation.
- 100: See *[check-update](#page-19-0)*
- 200: There was a problem with acquiring or releasing of locks.

Available commands:

- *[autoremove](#page-19-1)*
- *[check](#page-19-2)*
- *[check-update](#page-19-0)*
- *[clean](#page-19-3)*
- *[distro-sync](#page-20-0)*
- *[downgrade](#page-20-1)*
- *[group](#page-20-2)*
- *[help](#page-21-0)*
- *[history](#page-21-1)*
- *[info](#page-22-0)*
- *[install](#page-22-1)*
- *[list](#page-23-0)*
- *[makecache](#page-23-1)*
- *[mark](#page-23-2)*
- *[provides](#page-24-0)*
- *[reinstall](#page-24-1)*
- *[remove](#page-24-2)*
- *[repoinfo](#page-24-3)*
- *[repolist](#page-24-4)*
- *[repoquery](#page-25-0)*
- *[repository-packages](#page-28-0)*
- *[search](#page-29-0)*
- *[shell](#page-30-0)*
- *[swap](#page-30-1)*
- *[updateinfo](#page-30-2)*
- *[upgrade](#page-31-0)*
- *[upgrade-minimal](#page-31-1)*
- *[upgrade-to](#page-31-2)*

#### Additional information:

- *[Options](#page-16-0)*
- *[Specifying Packages](#page-31-3)*
- *[Specifying Exact Versions of Packages](#page-32-0)*
- *[Specifying Provides](#page-32-1)*
- *[Specifying Groups](#page-32-2)*
- *[Specifying Transactions](#page-32-3)*
- *[Metadata Synchronization](#page-32-4)*
- *[Configuration Files Replacement Policy](#page-33-0)*
- *[Files](#page-33-1)*
- *[See Also](#page-33-2)*

# <span id="page-16-0"></span>**2.3 Options**

- **-4** Resolve to IPv4 addresses only.
- **-6** Resolve to IPv6 addresses only.
- **--advisory=<advisory>, --advisories=<advisory>** Includes packages corresponding to the advisory ID, Eg. FEDORA-2201-123. Applicable for install, repoquery, updateinfo, and upgrade command.
- **--allowerasing** Allow erasing of installed packages to resolve dependencies. This option could be used as an alternative to yum swap command where packages to remove are not explicitly defined.
- **--assumeno** Automatically answer no for all questions
- **-b, --best** Try the best available package versions in transactions. Specifically during *[dnf upgrade](#page-31-0)*, which by default skips over updates that can not be installed for dependency reasons, the switch forces DNF to only consider the latest packages. When running into packages with broken dependencies, DNF will fail giving a reason why the latest version can not be installed.
- **--bugfix** Includes packages that fix a bugfix issue. Applicable for install, repoquery, updateinfo, and upgrade command.
- **--bz=<bugzilla>** Includes packages that fix a Bugzilla ID, Eg. 123123. Applicable for install, repoquery, updateinfo, and upgrade command.
- **-C, --cacheonly** Run entirely from system cache, don't update the cache and use it even in case it is expired.

DNF uses a separate cache for each user under which it executes. The cache for the root user is called the system cache. This switch allows a regular user read-only access to the system cache which usually is more fresh than the user's and thus he does not have to wait for metadata sync.

- **--comment=<comment>** add a comment to transaction history
- **-c <config file>, --config=<config file>** config file location
- **--cve=<cves>** Includes packages that fix a CVE (Common Vulnerabilities and Exposures) ID [\(http://cve.mitre.](http://cve.mitre.org/about/) [org/about/\)](http://cve.mitre.org/about/), Eg. CVE-2201-0123. Applicable for install, repoquery, updateinfo, and upgrade command.
- **-d <debug level>, --debuglevel=<debug level>** Debugging output level. This is an integer value between 0 (no additional information strings) and 10 (shows all debugging information, even that not understandable to the user), default is 2. Deprecated, use  $-v$  instead.
- **--debugsolver** Dump data aiding in dependency solver debugging into ./debugdata.

<span id="page-16-2"></span>--disableexcludes=[all|main|<repoid>]

Disable the config file excludes. Takes one of three options:

- all, disables all config file excludes
- main, disables excludes defined in the [main] section
- repoid, disables excludes defined for the given repo
- **--disableplugin=<plugin names>** Disable the listed plugins specified by names or globs.
- **--disablerepo=<repoid>** Disable specific repositories by an id or a glob. This option is mutually exclusive with --repo.
- **--downloaddir=<path>** Redirect downloaded packages to provided directory. The option has to by used together with -*[-downloadonly](#page-16-1)* command line option or with download command (dnf-plugins-core) or with system-upgrade command (dnf-plugins-extras).

<span id="page-16-1"></span>**--downloadonly** Download resolved package set without performing any rpm transaction (install/upgrade/erase).

- **-e <error level>, --errorlevel=<error level>** Error output level. This is an integer value between 0 (no error output) and 10 (shows all error messages), default is 2. Deprecated, use  $-v$  instead.
- **--enableplugin=<plugin names>** Enable the listed plugins specified by names or globs.
- **--enablerepo=<repoid>** Enable additional repositories by an id or a glob.
- **--enhancement** Include enhancement relevant packages. Applicable for install, repoquery, updateinfo, and upgrade command.
- <span id="page-17-0"></span>-x <package-spec>, --exclude=<package-spec> Exclude packages specified by <package-spec> from the operation.
- **--excludepkgs=<package-spec>** Deprecated option. It was replaced by -*[-exclude](#page-17-0)* option.
- **--forcearch=<arch>** Force the use of an architecture. Any architecture can be specified. However, use of an architecture not supported natively by your CPU will require emulation of some kind. This is usually through QEMU. The behavior of --forcearch could be emulate using configuration option *[arch](#page-34-1)* with <arch> and *[ignorearch](#page-35-0)* with True.
- **-h, --help** Show the help.
- **--installroot=<path>** Specifies an alternative installroot, relative to where all packages will be installed. Think of this like doing chroot <root> dnf except using --installroot allows dnf to work before the chroot is created.
	- *cachedir*, *log files*, *releasever*, and *gpgkey* are taken from or stored in installroot. *Gpgkeys* are imported into installroot from path, related to the host, described in .repo file.
	- *config file* and *[reposdir](#page-36-0)* are searched inside the installroot first. If they are not present, they are taken from host system. Note: When a path is specified within command line argument  $(-\text{config}=\text{config}$  file> in case of *config file* and --setopt=reposdir=<reposdir> for *reposdir*) then this path is always related to the host with no exceptions.
	- The *pluginpath* and *pluginconfpath* are not related to installroot.

Note: You may also want to use the command-line option  $-\text{releasever} = \text{release}$  when creating the installroot otherwise the *\$releasever* value is taken from the rpmdb within the installroot (and thus it is empty at time of creation, the transaction will fail). If  $-\text{releasever}$  is used, the releasever will be detected from host (/) system. The new installroot path at time of creation does not contain *repository*, *releasever*, and *dnf.conf* file.

Installroot examples:

- **dnf --installroot=<installroot> --releasever=<release> install system-release** Sets permanently the releasever of the system within <installroot> directory from given <release>.
- dnf --installroot=<installroot> --setopt=reposdir=<path> --config /path/dnf.conf upgra Upgrade packages inside of installroot from repository described by  $-\text{set}$  opt using configuration from /path/dnf.conf
- **--newpackage** Include newpackage relevant packages. Applicable for install, repoquery, updateinfo, and upgrade command.
- **--noautoremove** disable removal of dependencies that are no longer used. It sets *[clean\\_requirements\\_on\\_remove](#page-35-1)* conf option to False.
- **--nodocs** do not install documentation by using rpm flag 'RPMTRANS\_FLAG\_NODOCS'
- **--nogpgcheck** skip checking GPG signatures on packages
- **--noplugins** Disable all plugins.

**--obsoletes** This option has an effect on an install/update, it enables dnf's obsoletes processing logic. For more information see the *[obsoletes option](#page-36-1)*.

This option also affects the *[repoquery command](#page-25-0)*, it displays capabilities that the package obsoletes.

Configuration Option: *[obsoletes](#page-36-1)*

- **-q, --quiet** In combination with a non-interactive command it shows just the relevant content. It suppresses messages notifying about current state or actions of DNF.
- **-R <minutes>, --randomwait=<minutes>** maximum command wait time
- **--refresh** set metadata as expired before running the command
- **--releasever=<release>** configure DNF as if the distribution release was <release>. This can affect cache paths, values in configuration files and mirrorlist URLs.
- **--repofrompath <repo>, <path/url>** Specify a path or url to a repository (same path as in a baseurl) to add to the repositories for this query. This option can be used multiple times. The repo label for the repository is specified by  $\langle$ repo $\rangle$ . If you want to view only the packages from this repository, combine this with with  $-\text{repo}\ll\text{repo}>$  or  $-\text{disable}\text{repo}=\mathbf{w}*\mathbf{w}$  switches. The repo label for the repository is specified by <repo>.
- **--repo=<repoid>** Enable just specific repositories by an id or a glob. Can be used multiple times with accumulative effect. It is basically shortcut for  $--$ disablerepo="\*" --enablerepo=<repoid> and is mutually exclusive with --disablerepo option.
- **--rpmverbosity=<name>** RPM debug scriptlet output level. Sets the debug level to <name> for RPM scriptlets. For available levels, see rpmverbosity configuration option.
- **--sec-severity=<severity>, --secseverity=<severity>** Includes packages that provides a fix for issue of the specified severity. Applicable for install, repoquery, updateinfo, and upgrade command.
- **--security** Includes packages that provides a fix for security issue. Applicable for upgrade command.
- **--setopt=<option>=<value>** override a config option from the config file. To override config options from repo files, use repoid.option for the <option>. Conf options like excludepkgs, includepkgs, installonlypkgs, and tsflags work as append option, therefore they are not overridden but the value is appended. If there is no value like  $--$ s $et$ opt=tsflags= it remove all values in append options.
- **--skip-broken** Resolve depsolve problems by removing packages that are causing problems from the transaction. It is alias for configuration option *[strict](#page-37-0)* with False value.
- **--showduplicates** show duplicates, in repos, in list/search commands
- <span id="page-18-0"></span>**-v, --verbose** verbose operation, show debug messages.
- **--version** show DNF version and exit
- **-y, --assumeyes** Automatically answer yes for all questions

List options are comma-separated. Command-line options override respective settings from configuration files.

# **2.4 Commands**

For an explanation of  $<$ package-spec> and  $<$ package-name-spec> see *[Specifying Packages](#page-31-3)*.

For an explanation of <package-nevr-spec> see *[Specifying Exact Versions of Packages](#page-32-0)*.

For an explanation of  $\langle$ provide-spec> see *[Specifying Provides](#page-32-1)*.

For an explanation of <group-spec> see *[Specifying Groups](#page-32-2)*.

For an explanation of <transaction-spec> see *[Specifying Transactions](#page-32-3)*.

### <span id="page-19-1"></span>**2.4.1 Auto Remove Command**

```
dnf [options] autoremove
```
Removes all "leaf" packages from the system that were originally installed as dependencies of userinstalled packages but which are no longer required by any such package.

Packages listed in *[installonlypkgs](#page-35-2)* are never automatically removed by this command.

```
dnf [options] autoremove <spec>...
```
This is an alias for *[Remove Command](#page-24-2)* command with clean\_requirements\_on\_remove set to True. It removes the specified packages from the system along with any packages depending on the packages being removed. Each <spec> can be either a <package-spec>, which specifies a package directly, or a  $@roup-spec>, which specifies an (environment) group which contains it. It also removes any$ dependencies that are no longer needed.

There are also a few specific autoremove commands autoremove-n, autoremove-na and autoremove-nevra that allow the specification of an exact argument in NEVRA (nameepoch:version-release.architecture) format.

This command by default does not force a sync of expired metadata. See also *[Metadata Synchronization](#page-32-4)*.

### <span id="page-19-2"></span>**2.4.2 Check Command**

```
dnf [options] check [--dependencies] [--duplicates] [--obsoleted] [--provides]
```
Checks the local packagedb and produces information on any problems it finds. You can pass the check command the options "–dependencies", "–duplicates", "–obsoleted" or "–provides", to limit the checking that is performed (the default is "all" which does all).

### <span id="page-19-0"></span>**2.4.3 Check Update Command**

```
dnf [options] check-update [<package-specs>...]
```
Non-interactively checks if updates of the specified packages are available. If no  $\epsilon$   $\epsilon$   $\epsilon$   $\epsilon$   $\epsilon$   $\epsilon$ are given, checks whether any updates at all are available for your system. DNF exit code will be 100 when there are updates available and a list of the updates will be printed, 0 if not and 1 if an error occurs.

Please note that having a specific newer version available for an installed package (and reported by check-update) does not imply that subsequent dnf upgrade will install it. The difference is that dnf upgrade must also ensure the satisfiability of all dependencies and other restrictions.

Output is affected by config option *[autocheck\\_running\\_kernel](#page-34-2)*

# <span id="page-19-3"></span>**2.4.4 Clean Command**

Performs cleanup of temporary files kept for repositories. This includes any such data left behind from disabled or removed repositories as well as for different distribution release versions.

- **dnf clean dbcache** Removes cache files generated from the repository metadata. This forces DNF to regenerate the cache files the next time it is run.
- **dnf clean expire-cache** Marks the repository metadata expired. DNF will re-validate the cache for each repo the next time it is used.
- **dnf clean metadata** Removes repository metadata. Those are the files which DNF uses to determine the remote availability of packages. Using this option will make DNF download all the metadata the next time it is run.
- **dnf clean packages** Removes any cached packages from the system.
- **dnf clean all** Does all of the above.

### <span id="page-20-0"></span>**2.4.5 Distro-sync command**

dnf distro-sync [<package-spec>...] As necessary upgrades, downgrades or keeps selected installed packages to match the latest version available from any enabled repository. If no package is given, all installed packages are considered.

See also *[Configuration Files Replacement Policy](#page-33-0)*.

### **2.4.6 Distribution-synchronization command**

**dnf distribution-synchronization** Deprecated alias for the *[Distro-sync command](#page-20-0)*.

### <span id="page-20-1"></span>**2.4.7 Downgrade Command**

dnf [options] downgrade <package-installed-specs>... Downgrades the specified packages to the highest installable package of all known lower versions if possible. When version is given and is lower than version of installed package then it downgrades to target version.

### **2.4.8 Erase Command**

**dnf [options] erase <spec>...** Deprecated alias for the *[Remove Command](#page-24-2)*.

# <span id="page-20-2"></span>**2.4.9 Group Command**

Groups are virtual collections of packages. DNF keeps track of groups that the user selected ("marked") installed and can manipulate the comprising packages with simple commands.

- **dnf [options] group [summary] <group-spec>** Display overview of how many groups are installed and available. With a spec, limit the output to the matching groups. summary is the default groups subcommand.
- **dnf [options] group info <group-spec>** Display package lists of a group. Shows which packages are installed or available from a repo when  $-v$  is used.
- dnf [options] group install [--with-optional] <group-spec>... Mark the specified group installed and install packages it contains. Also include *optional* packages of the group if --with-optional is specified. All *mandatory* and *Default* packages will be installed whenever possible. Conditional packages are installed if they meet their requirement. If group is already (partially) installed, command installs missing packages from the group.
- **dnf [options] group list <group-spec>...** List all matching groups, either among installed or available groups. If nothing is specified list all known groups. Options --installed and --available narrows down the requested list. Records are ordered by *display\_order* tag defined in comps.xml file. Provides a list of all hidden groups by using option  $-\text{hidden}$ . Provides more detailed information when  $-\text{v}$  option is used.
- **dnf [options] group remove <group-spec>...** Mark the group removed and remove those packages in the group from the system which are neither comprising another installed group and were not installed explicitly by the user.
- **dnf [options] group upgrade <group-spec>...** Upgrades the packages from the group and upgrades the group itself. The latter comprises of installing pacakges that were added to the group by the distribution and removing packages that got removed from the group as far as they were not installed explicitly by the user.

Groups can also be marked installed or removed without physically manipulating any packages:

- **dnf [options] group mark install <group-spec>...** Mark the specified group installed. No packages will be installed by this command but the group is then considered installed.
- dnf [options] group mark remove <group-spec>... Mark the specified group removed. No packages will be removed by this command.

See also *[Configuration Files Replacement Policy](#page-33-0)*.

### <span id="page-21-0"></span>**2.4.10 Help Command**

**dnf** help [<command>] Displays the help text for all commands. If given a command name then only displays the help for that particular command.

### <span id="page-21-1"></span>**2.4.11 History Command**

The history command allows the user to view what has happened in past transactions and act according to this information (assuming the history\_record configuration option is set).

- <span id="page-21-2"></span>**dnf history [list] [<spec>...]** The default history action is listing information about given transactions in a table. Each <spec> can be either a <transaction-spec>, which specifies a transaction directly, or a <transaction-spec>..<transaction-spec>, which specifies a range of transactions, or a  $\epsilon$   $\alpha$   $\epsilon$   $\alpha$   $\epsilon$  transaction is specified, list all known transactions.
- **dnf history info**  $\{\text{}...\}$  Describe the given transactions. The meaning of  $\text{}$  is the same as in the *[History List Command](#page-21-2)*. When no transaction is specified, describe what happened during the latest transaction.
- dnf history redo <transaction-spec>| <package-name-spec> Repeat the specified transaction. Uses the last transaction (with highest ID) if more than one transaction for given  $\langle$  package-name-spec $\rangle$  is found. If it is not possible to redo some operations due to the current state of RPMDB, it will not redo the transaction.
- **dnf history rollback <transaction-spec>|<package-name-spec>** Undo all transactions performed after the specified transaction. Uses the last transaction (with highest ID) if more than one transaction for given <package-name-spec> is found. If it is not possible to undo some transactions due to the current state of RPMDB, it will not undo any transaction.
- dnf history undo <transaction-spec>|<package-name-spec> Perform the opposite operation to all operations performed in the specified transaction. Uses the last transaction (with highest ID) if more than one transaction for given <package-name-spec> is found. If it is not possible to undo some operations due to the current state of RPMDB, it will not undo the transaction.
- **dnf history userinstalled** It will show all installonly packages, packages installed outside of DNF and packages not installed as dependency. I.e. it lists packages that will stay on the system when *[Auto Remove](#page-19-1) [Command](#page-19-1)* or *[Remove Command](#page-24-2)* along with *clean\_requirements\_on\_remove* configuration option set to True is executed. Note the same results can be accomplished with dnf repoquery --userinstalled, and the repoquery command is more powerful in formatting of the output.

This command by default does not force a sync of expired metadata, except for the redo, rollback, and undo subcommands. See also *[Metadata Synchronization](#page-32-4)* and *[Configuration Files Replacement Policy](#page-33-0)*.

### <span id="page-22-0"></span>**2.4.12 Info Command**

**dnf [options] info [<package-name-spec>...]** Is used to list description and summary information about installed and available packages.

This command by default does not force a sync of expired metadata. See also *[Metadata Synchronization](#page-32-4)*.

### <span id="page-22-1"></span>**2.4.13 Install Command**

dnf [options] install <spec>... DNF makes sure that the given packages and their dependencies are installed on the system. Each <spec> can be either a *[<package-spec>](#page-31-3)*, or a @*[<group-spec>](#page-32-2)*. See *[Install](#page-22-2) [Examples](#page-22-2)*. If a given package or provide cannot be (and is not already) installed, the exit code will be non-zero.

When *[<package-spec>](#page-31-3)* that specify exact version of the package is given, DNF will install the desired version, no matter which version of the package is already installed. The former version of the package will be removed in the case of non-installonly package.

There are also a few specific install commands install-n, install-na and install-nevra that allow the specification of an exact argument in NEVRA format.

See also *[Configuration Files Replacement Policy](#page-33-0)*.

#### <span id="page-22-2"></span>**Install Examples**

- dnf install tito Install package tito (tito is package name).
- **dnf install ~/Downloads/tito-0.6.2-1.fc22.noarch.rpm** Install local rpm file tito-0.6.2- 1.fc22.noarch.rpm from ~/Downloads/ directory.
- **dnf install tito-0.5.6-1.fc22** Install package with specific version. If the package is already installed it will automatically try to downgrade or upgrade to specific version.
- **dnf --best install tito** Install the latest available version of package. If the package is already installed it will automatically try to upgrade to the latest version. If the latest version of package cannot be installed, the installation fail.
- **dnf install vim** DNF will automatically recognize that vim is not a package name, but provide, and install a package that provides vim with all required dependencies. Note: Package name match has precedence over package provides match.
- dnf install https://kojipkgs.fedoraproject.org//packages/tito/0.6.0/1.fc22/noarch/tito-0.6 Install package directly from URL.
- **dnf install '@Web Server'** Install environmental group 'Web Server'
- **dnf install /usr/bin/rpmsign** Install a package that provides /usr/bin/rpmsign file.
- **dnf -y install tito --setopt=install\_weak\_deps=False** Install package tito (tito is package name) without weak deps. Weak deps are not required for core functionality of the package, but they enhance the original package (like extended documentation, plugins, additional functions, . . . ).

# <span id="page-23-0"></span>**2.4.14 List Command**

Dumps lists of packages depending on the packages' relation to the system. A package is installed if it is present in the RPMDB, and it is available if it is not installed but it is present in a repository that DNF knows about. The list command can also limit the displayed packages according to other criteria, e.g. to only those that update an installed package. The *[exclude](#page-38-0)* option in configuration file (.conf) might influence the result, but if the command line option -*[-disableexcludes](#page-16-2)* is used, it ensure that all installed packages will be listed.

All the forms take a  $\lceil package-specs>... \rceil$  parameter to further limit the result to only those packages matching it.

- **dnf [options] list [--all] [<package-name-specs>...]** Lists all packages known to us, present in the RPMDB, in a repo or in both.
- **dnf [options] list --installed [<package-name-specs>...]** Lists installed packages.
- **dnf [options] list --available [<package-name-specs>...]** Lists available packages.
- dnf [options] list --extras [<package-name-specs>...] Lists extras, that is packages installed on the system that are not available in any known repository.
- dnf [options] list --obsoletes [<package-name-specs>...] List the packages installed on the system that are obsoleted by packages in any known repository.
- dnf [options] list --recent [<package-name-specs>...] List packages recently added into the repositories.
- dnf [options] list --upgrades [<package-name-specs>...] List upgrades available for the installed packages.
- **dnf [options] list --autoremove** List packages which will be removed by dnf autoremove command.

This command by default does not force a sync of expired metadata. See also *[Metadata Synchronization](#page-32-4)*.

## <span id="page-23-1"></span>**2.4.15 Makecache Command**

- **dnf [options] makecache** Downloads and caches in binary format metadata for all known repos. Tries to avoid downloading whenever possible (e.g. when the local metadata hasn't expired yet or when the metadata timestamp hasn't changed).
- **dnf [options] makecache --timer** Like plain makecache but instructs DNF to be more resource-aware, meaning will not do anything if running on battery power and will terminate immediately if it's too soon after the last successful makecache run (see dnf.conf(5), *[metadata\\_timer\\_sync](#page-36-2)*).

### <span id="page-23-2"></span>**2.4.16 Mark Command**

- dnf mark install <package-specs>... Marks the specified packages as installed by user. This can be useful if any package was installed as a dependency and is desired to stay on the system when *[Auto Remove](#page-19-1) [Command](#page-19-1)* or *[Remove Command](#page-24-2)* along with *clean\_requirements\_on\_remove* configuration option set to True is executed.
- dnf mark remove <package-specs>... Unmarks the specified packages as installed by user. Whenever you as a user don't need a specific package you can mark it for removal. The package stays installed on the system but will be removed when *[Auto Remove Command](#page-19-1)* or *[Remove Command](#page-24-2)* along with *clean\_requirements\_on\_remove* configuration option set to True is executed. You should use this operation instead of *[Remove Command](#page-24-2)* if you're not sure whether the package is a requirement of other user installed packages on the system.

**dnf mark group <package-specs>...** Marks the specified packages as installed by group. This can be useful if any package was installed as a dependency or a user and is desired to be protected and handled as a group member like during group remove.

### <span id="page-24-0"></span>**2.4.17 Provides Command**

**dnf** [options] provides <provide-spec> Finds the packages providing the given <provide-spec>. This is useful when one knows a filename and wants to find what package (installed or not) provides this file.

This command by default does not force a sync of expired metadata. See also *[Metadata Synchronization](#page-32-4)*.

# <span id="page-24-1"></span>**2.4.18 Reinstall Command**

dnf [options] reinstall <package-specs>... Installs the specified packages, fails if some of the packages are either not installed or not available (i.e. there is no repository where to download the same RPM).

### <span id="page-24-2"></span>**2.4.19 Remove Command**

- dnf [options] remove <package-specs>... Removes the specified packages from the system along with any packages depending on the packages being removed. Each  $\langle$ spec $\rangle$  can be either a <package-spec>, which specifies a package directly, or a @<group-spec>, which specifies an (environment) group which contains it. If clean\_requirements\_on\_remove is enabled (the default) also removes any dependencies that are no longer needed.
- **dnf [options] remove --duplicates** Removes older version of duplicated packages.
- **dnf [options] remove --oldinstallonly** Removes old installonly packages keeping only installonly\_limit latest versions.

There are also a few specific remove commands remove-n, remove-na and remove-nevra that allow the specification of an exact argument in NEVRA format.

#### **Remove Examples**

- **dnf remove acpi tito** Remove packages acpi and tito
- **dnf remove \$(dnf repoquery --extras --exclude=tito,acpi)** Remove packages not present in any repository, but it doesn't remove packages tito and acpi (they still might be removed if they require some of the removed packages).

### <span id="page-24-3"></span>**2.4.20 Repoinfo Command**

This command is an alias for the *[repolist](#page-24-4)* command that provides more detailed information like dnf repolist -v.

### <span id="page-24-4"></span>**2.4.21 Repolist Command**

**dnf [options] repolist [--enabled|--disabled|--all]** Depending on the exact command, lists enabled, disabled or all known repositories. Lists all enabled repositories by default. Provides more detailed information when  $-v$  option is used.

This command by default does not force a sync of expired metadata. See also *[Metadata Synchronization](#page-32-4)*.

## <span id="page-25-0"></span>**2.4.22 Repoquery Command**

- **dnf [options] repoquery [<select-options>] [<query-options>] [<pkg-spec>]** Searches the available DNF repositories for selected packages and displays the requested information about them. It is an equivalent of  $r$ pm  $-q$  for remote repositories.
- **dnf [options] repoquery --querytags** Provides list of recognized tags by repoquery option - *[queryformat](#page-27-0)*

There are also a few specific repoquery commands repoquery-n, repoquery-na and repoquery-nevra that allow the specification of an exact argument in NEVRA format (does not affect arguments of options like –whatprovides <arg>, . . . ).

#### **Select Options**

Together with  $\langle pkg-spec\rangle$ , control what packages are displayed in the output. If  $\langle pkq-spec\rangle$  is given, the set of resulting packages matching the specification. All packages are considered if no  $\langle pkg-spec \rangle$  is specified.

- **<pkg-spec>** Package specification like: name[-[epoch:]version[-release]][.arch]. See *[Specifying Packages](#page-31-3)*.
- **-a**, **--all** Query all packages (for rpmquery compatibility / shorthand for repoquery '\*' or repoquery without arguments).
- **--arch <arch>[, <arch>...]** Limit the resulting set only to packages of selected architectures. (The default is all architectures.) In some cases the result is affected by basearch of running system, therefore to run repoquery for an arch incompatible with your system use the  $-$ forcearch= $\langle$ arch $\rangle$  option to change the basearch.
- **--duplicates** Limit the resulting set to installed duplicated packages (i.e. more package versions for the same name and architecture). Installonly packages are excluded from this set.
- **--unneeded** Limit the resulting set to leaves packages that were installed as dependencies so they are no longer needed. This switch lists packages that are going to be removed after executing dnf autoremove command.
- **--available** Limit the resulting set to available packages only (set by default).
- **--extras** Limit the resulting set to packages that are not present in any of available repositories.
- **-f <file>**, **--file <file>** Limit the resulting set only to package that owns <file>.
- **--installed** Limit the resulting set to installed packages. The *[exclude](#page-38-0)* option in configuration file (.conf) might influence the result, but if the command line option -*[-disableexcludes](#page-16-2)* is used, it ensures that all installed packages will be listed.
- **--installonly** Limit the resulting set to installed installonly packages.
- **--latest-limit <number>** Limit the resulting set to <number> of latest packages for every package name and architecture. If <number> is negative skip <number> of latest packages. If negative number is supplied use syntax --latest-limit=<number>.
- **--recent** Limit the resulting set to packages that were recently edited.
- **--repo <repoid>** Limit the resulting set only to packages from repo identified by <repoid>. Can be used multiple times with accumulative effect.
- **--unsatisfied** Report unsatisfied dependencies among installed packages (i.e. missing requires and and existing conflicts).
- **--upgrades** Limit the resulting set to packages that provide an upgrade for some already installed package.
- **--userinstalled** Limit the resulting set to packages instaled by user. The *[exclude](#page-38-0)* option in configuration file (.conf) might influence the result, but if the command line option -*[-disableexcludes](#page-16-2)* is used, it ensures that all installed packages will be listed.
- **--whatdepends <capability>** Limit the resulting set only to packages that require, enhance, recommend, suggest, or supplement <capability>.
- **--whatconflicts <capability>** Limit the resulting set only to packages that conflict <capability>.
- **--whatenhances <capability>** Limit the resulting set only to packages that enhance <capability>.
- **--whatobsoletes <capability>** Limit the resulting set only to packages that obsolete <capability>.
- **--whatprovides <capability>** Limit the resulting set only to packages that provide <capability>.
- **--whatrecommends <capability>** Limit the resulting set only to packages that recommend <capability>.
- **--whatrequires <capability>** Limit the resulting set only to packages that require <capability>.
- --whatsuggests <capability> Limit the resulting set only to packages that suggest <capability>.
- **--whatsupplements <capability>** Limit the resulting set only to packages that supplement <capability>.
- **--alldeps** This option is stackable with --whatrequires or --whatdepends only. Additionally it adds to the result set all packages requiring the package features (used as default).
- **--exactdeps** This option is stackable with  $-\text{what requires or }-\text{what depends only. Limit the resulting}$ set only to packages that require <capability> specified by –whatrequires.
- **--srpm** Operate on corresponding source RPM.

#### **Query Options**

Set what information is displayed about each package.

The following are mutually exclusive, i.e. at most one can be specified. If no query option is given, matching packages are displayed in the standard NEVRA notation.

- **-i, --info** Show detailed information about the package.
- **-l, --list** Show list of files in the package.
- **-s, --source** Show package source RPM name.
- **--conflicts** Display capabilities that the package conflicts with. Same as  $-\text{q}$   $\mathbb{R}$ {conflicts}.
- **--depends** Display capabilities that the package depends on, enhances, recommends, suggests, or supplements.
- **--enhances** Display capabilities enhanced by the package. Same as  $-\sigma f$  " $\frac{1}{6}$ {enhances}"".
- **--location** Show a location where the package could be downloaded from.
- --**obsoletes** Display capabilities that the package obsoletes. Same as  $-\text{qf}$  " $\text{\textdegree{}\$}$ {obsoletes}".
- **--provides** Display capabilities provided by the package. Same as  $-\text{qf}$  "%{provides}".
- **--recommends** Display capabilities recommended by the package. Same as  $-\text{qf}$  " $\text{\&}$  {recommends }".
- **--requires** Display capabilities that the package depends on. Same as  $-\text{qf}$  "% {requires}".
- **--requires-pre** Display capabilities that the package depends on for running a  $\epsilon$ pre script. Same as  $-\epsilon qf$ "%{requires-pre}".
- **--suggests** Display capabilities suggested by the package. Same as  $-\text{qf}$  " $\text{\&{} \{suggests\}$ ".
- **--supplements** Display capabilities supplemented by the package. Same as  $-\text{qf}$  "% {supplements }".
- **--tree** Display a recursive tree of packages with capabilities specified by one of the following supplementary options: --whatrequires, --requires, --conflicts, --enhances, --suggests, --provides, --supplements, --recommends.
- **--deplist** Produces a list of all dependencies and what packages provide those dependencies for the given packages. The results only shows the newest providers (which can be changed by using –verbose)
- **--nvr** Show found packages in format name-version-release. Same as  $-\text{qf}$ "%{name}-%{version}-%{release}"
- **--nevra** Show found packages in format name-epoch:version-release.architecture. Same as --qf "%{name}-%{epoch}:%{version}-%{release}.%{arch}" (default)
- **--envra** Show found packages in format epoch:name-version-release.architecture. Same as  $-\text{qf}$ "%{epoch}:%{name}-%{version}-%{release}.%{arch}"
- <span id="page-27-0"></span>**--qf <format>**, **--queryformat <format>** Custom display format. <format> is a string to output for each matched package. Every occurrence of  $\{(x \land x) \}$  within is replaced by corresponding attribute of the package. List of recognized tags can be displayed by running dnf repoquery --querytags.
- **--recursive** Query packages recursively. Has to be used with --whatrequires <REQ> (optionaly with  $--alldeps$ , but not with  $--exactdeps$ ), or with  $--request$   $<$ REQ>  $--resolve$ .

**--resolve** resolve capabilities to originating package(s).

#### **Examples**

Display NEVRAs of all available packages matching  $light.*$ :

dnf repoquery 'light\*'

Display NEVRAs of all available packages matching name  $light \star$  and architecture noarch (accepts only arguments in format "<name>.<arch>"):

dnf repoquery-na 'light\*.noarch'

Display requires of all ligttpd packages:

dnf repoquery --requires lighttpd

Display packages providing the requires of python packages:

dnf repoquery --requires python --resolve

Display source rpm of ligttpd package:

dnf repoquery --source lighttpd

Display package name that owns the given file:

dnf repoquery --file /etc/lighttpd/lighttpd.conf

Display name, architecture and the containing repository of all lighttpd packages:

dnf repoquery --queryformat '%{name}.%{arch} : %{reponame}' lighttpd

Display all available packages providing "webserver":

dnf repoquery --whatprovides webserver

Display all available packages providing "webserver" but only for "i686" architecture:

dnf repoquery --whatprovides webserver --arch i686

Display duplicated packages:

dnf repoquery --duplicates

Remove older versions of duplicated packages (an equivalent of yum's *package-cleanup –cleandups*):

dnf remove --duplicates

### <span id="page-28-0"></span>**2.4.23 Repository-Packages Command**

The repository-packages command allows the user to run commands on top of all packages in the repository named <repoid>. However, any dependency resolution takes into account packages from all enabled repositories. Specifications <package-name-spec> and <package-spec> further limit the candidates to only those packages matching at least one of them.

info subcommand lists description and summary information about packages depending on the packages' relation to the repository. list subcommand just dumps lists of that packages.

- **dnf [options] repository-packages <repoid> check-update [<package-name-spec>...]** Non-interactively checks if updates of the specified packages in the repository are available. DNF exit code will be 100 when there are updates available and a list of the updates will be printed.
- **dnf [options] repository-packages <repoid> info [--all] [<package-name-spec>...]** List all related packages.
- **dnf [options] repository-packages <repoid> info --installed [<package-name-spec>...]** List packages installed from the repository.
- **dnf [options] repository-packages <repoid> info --available [<package-name-spec>...]** List packages available in the repository but not currently installed on the system.
- **dnf [options] repository-packages <repoid> info --extras [<package-name-specs>...]** List packages installed from the repository that are not available in any repository.
- **dnf [options] repository-packages <repoid> info --obsoletes [<package-name-spec>...]** List packages in the repository that obsolete packages installed on the system.
- **dnf [options] repository-packages <repoid> info --recent [<package-name-spec>...]** List packages recently added into the repository.
- **dnf [options] repository-packages <repoid> info --upgrades [<package-name-spec>...]** List packages in the repository that upgrade packages installed on the system.
- **dnf [options] repository-packages <repoid> install [<package-spec>...]** Install all packages in the repository.
- **dnf [options] repository-packages <repoid> list [--all] [<package-name-spec>...]** List all related packages.
- **dnf [options] repository-packages <repoid> list --installed [<package-name-spec>...]** List packages installed from the repository.
- **dnf [options] repository-packages <repoid> list --available [<package-name-spec>...]** List packages available in the repository but not currently installed on the system.
- **dnf [options] repository-packages <repoid> list --extras [<package-name-specs>...]** List packages installed from the repository that are not available in any repository.
- **dnf [options] repository-packages <repoid> list --obsoletes [<package-name-spec>...]** List packages in the repository that obsolete packages installed on the system.
- **dnf [options] repository-packages <repoid> list --recent [<package-name-spec>...]** List packages recently added into the repository.
- **dnf [options] repository-packages <repoid> list --upgrades [<package-name-spec>...]** List packages in the repository that upgrade packages installed on the system.
- **dnf [options] repository-packages <repoid> move-to [<package-name-spec>...]** Reinstall all those packages that are available in the repository.
- **dnf [options] repository-packages <repoid> reinstall [<package-name-spec>...]** Run reinstall-old subcommand. If it fails, run move-to subcommand.
- **dnf [options] repository-packages <repoid> reinstall-old [<package-name-spec>...]** Reinstall all those packages that were installed from the repository and simultaneously are available in the repository.
- **dnf [options] repository-packages <repoid> remove [<package-name-spec>...]** Remove all packages installed from the repository along with any packages depending on the packages being removed. If clean\_requirements\_on\_remove is enabled (the default) also removes any dependencies that are no longer needed.
- **dnf [options] repository-packages <repoid> remove-or-distro-sync [<package-name-spec>...]** Select all packages installed from the repository. Upgrade, downgrade or keep those of them that are available in another repository to match the latest version available there and remove the others along with any packages depending on the packages being removed. If clean\_requirements\_on\_remove is enabled (the default) also removes any dependencies that are no longer needed.
- **dnf [options] repository-packages <repoid> remove-or-reinstall [<package-name-spec>...]** Select all packages installed from the repository. Reinstall those of them that are available in another repository and remove the others along with any packages depending on the packages being removed. If clean\_requirements\_on\_remove is enabled (the default) also removes any dependencies that are no longer needed.
- dnf [options] repository-packages <repoid> upgrade [<package-name-spec>...] Update all packages to the highest resolvable version available in the repository.
- **dnf [options] repository-packages <repoid> upgrade-to <package-nevr-specs>...** Update packages to the specified versions that are available in the repository. Upgrade-to is deprecated alias for the upgrade subcommand.

# <span id="page-29-0"></span>**2.4.24 Search Command**

**dnf [options] search [--all] <keywords>...** Search package metadata for the keywords. Keywords are matched as case-insensitive substrings, globbing is supported. By default lists packages that match all requested keys (AND operation). Keys are searched in package names and summaries. If option "–all" is used, lists packages that match at least one of keys (OR operation). And in addition keys are searched in package descriptions and URLs. The result is sorted from the most relevant results to the least.

This command by default does not force a sync of expired metadata. See also *[Metadata Synchronization](#page-32-4)*.

# <span id="page-30-0"></span>**2.4.25 Shell Command**

**dnf [options] shell [filename]** Open an interactive shell for conducting multiple commands during a single execution of DNF. These commands can be issued manually or passed to DNF from a file. The commands are much the same as the normal DNF command line options. There are a few additional commands documented below.

#### **config [conf-option] [value]**

• Set a config option to a requested value. If no value is given it prints the current value.

#### **repo [list|enable|disable] [repo-id]**

- list: list repositories and their status
- enable: enable repository
- disable: disable repository

#### **transaction [list|reset|solve|run]**

- list: resolve and list the content of the transaction
- reset: reset the transaction
- run: resolve and run the transaction

# <span id="page-30-1"></span>**2.4.26 Swap Command**

```
dnf [options] swap <remove-spec> <install-spec>
```
Remove spec and install spec in one transaction. Each <spec> can be either a *[<package-spec>](#page-31-3)*, which specifies a package directly, or a  $@row$  = spec>, which specifies an (environment) group which contains it. Automatic conflict solving is provided in DNF by –allowerasing option that provides functionality of swap command automatically.

# **2.4.27 Update Command**

**dnf [options] update** Deprecated alias for the *[Upgrade Command](#page-31-0)*.

# <span id="page-30-2"></span>**2.4.28 Updateinfo Command**

**dnf [options] updateinfo [--summary|--list|--info] [<availability>] [<spec>...]** Display information about update advisories.

Depending on output type, DNF displays just counts of advisory types (omitted or  $--$ summary), list of advisories  $(-1i \text{ st})$  or detailed information  $(-i \text{ nfo})$ . When  $-i \text{ nfo}$  with  $-\nu$  option is used, the information is even more detailed.

<availability> specifies whether advisories about newer versions of installed packages (omitted or --available), advisories about equal and older versions of installed packages (--installed), advisories about newer versions of those installed packages for which a newer version is available (--updates) or advisories about any versions of installed packages  $(-a11)$  are taken into account. Most of the time, --available and --updates displays the same output. The outputs differ only in the cases when an advisory refers to a newer version but there is no enabled repository which contains any newer version.

If given and if neither ID, type (bugfix, enhancement, security/sec) nor a package name of an advisory does match <spec>, the advisory is not taken into account. The matching is case-sensitive and in the case of advisory IDs and package names, globbing is supported.

Output of option --summary is affected by config option *[autocheck\\_running\\_kernel](#page-34-2)*

## <span id="page-31-0"></span>**2.4.29 Upgrade Command**

- **dnf [options] upgrade** Updates each package to the latest version that is both available and resolvable.
- dnf [options] upgrade <package-installed-specs>... Updates each specified package to the latest available version. Updates dependencies as necessary.

dnf [options] upgrade <package-nevr-specs>... Upgrades packages to the specified versions.

If the main obsoletes configure option is true or the --obsoletes flag is present dnf will include package obsoletes in its calculations. For more information see *[obsoletes](#page-36-1)*.

See also *[Configuration Files Replacement Policy](#page-33-0)*.

### <span id="page-31-1"></span>**2.4.30 Upgrade-minimal Command**

- **dnf [options] upgrade-minimal** Updates each package to the latest version that provides bugfix, enhancement or fix for security issue (security)
- **dnf [options] upgrade-minimal <package-installed-specs>...** Updates each specified package to the latest available version that provides bugfix, enhancement or fix for security issue (security). Updates dependencies as necessary.

### **2.4.31 Update-To Command**

dnf [options] update-to <package-nevr-specs>... Deprecated alias for the *[Upgrade Command](#page-31-0)*.

### <span id="page-31-2"></span>**2.4.32 Upgrade-To Command**

**dnf [options] upgrade-to <package-nevr-specs>...** Deprecated alias for the *[Upgrade Command](#page-31-0)*.

# <span id="page-31-3"></span>**2.5 Specifying Packages**

Many commands take a <package-spec> parameter that selects a package for the operation. DNF looks for interpretations of the parameter from the most commonly used meanings to the least, that is it tries to see if the given spec fits one of the following patterns (in decreasing order of priority):

- name.arch
- name
- name-[epoch:]version-release.arch
- name-[epoch:]version-release
- name-[epoch:]version

Note that name can in general contain dashes (e.g. package-subpackage).

Failing to match the input argument to an existing package name based on the patterns above, DNF tries to see if the argument matches an existing provide.

By default, if multiple versions of the selected package exist in the repo, the most recent version suitable for the given operation is used. If the selected package exists for multiple architectures, the packages which best match the system's architecture will be preferred. The name specification is case-sensitive, globbing characters "?,  $\star$  and  $\upharpoonright$  are allowed and trigger shell-like glob matching. If globbing character is present in name, DNF expands given name first and consequently selects all packages matching expanded  $\langle$  package-spec $\rangle$ .

 $<$ package-name-spec> is similar to  $<$ package-spec> except the provides matching is never attempted there.

<package-installed-specs> is similar to <package-specs> except it considers only installed packages.

# <span id="page-32-0"></span>**2.6 Specifying Exact Versions of Packages**

Commands accepting the  $\langle$ package-nevr-spec> parameter need not only the name of the package, but also its version, release and optionally the architecture. Further, the version part can be preceded by an epoch when it is relevant (i.e. the epoch is non-zero).

# <span id="page-32-1"></span>**2.7 Specifying Provides**

<provide-spec> in command descriptions means the command operates on packages providing the given spec. This can either be an explicit provide, an implicit provide (i.e. name of the package) or a file provide. The selection is case-sensitive and globbing is supported.

# <span id="page-32-2"></span>**2.8 Specifying Groups**

<group-spec> allows one to select (environment) groups a particular operation should work on. It is a case insensitive string (supporting globbing characters) that is matched against a group's ID, canonical name and name translated into the current LC\_MESSAGES locale (if possible).

# <span id="page-32-3"></span>**2.9 Specifying Transactions**

<transaction-spec> can be in one of several forms. If it is an integer, it specifies a transaction ID. Specifying last is the same as specifying the ID of the most recent transaction. The last form is last- $\leq$ offset>, where <offset> is a positive integer. It specifies offset-th transaction preceding the most recent transaction.

# <span id="page-32-4"></span>**2.10 Metadata Synchronization**

Correct operation of DNF depends on having access to up-to-date data from all enabled repositories but contacting remote mirrors on every operation considerably slows it down and costs bandwidth for both the client and the repository provider. The *[metadata\\_expire](#page-39-0)* (see dnf.conf(5)) repo config option is used by DNF to determine whether particular local copy of repository data is due to be re-synced. It is crucial that the repository providers set the option well, namely to a value where it is guaranteed that if particular metadata was available in time T on the server, then all packages it references will still be available for download from the server in time  $T +$  metadata\_expire.

To further reduce the bandwidth load, some of the commands where having up-to-date metadata is not critical (e.g. the list command) do not look at whether a repository is expired and whenever any version of it is locally available to the user's account, it will be used. For non-root use, see also the  $-\text{cacheonly switch}$ . Note that in all situations the user can force synchronization of all enabled repositories with the --refresh switch.

# <span id="page-33-0"></span>**2.11 Configuration Files Replacement Policy**

The updated packages could replace the old modified configuration files with the new ones or keep the older files. Neither of the files are actually replaced. To the conflicting ones RPM gives additional suffix to the origin name. Which file should maintain the true name after transaction is not controlled by package manager but is specified by each package itself, following packaging guideline.

# <span id="page-33-1"></span>**2.12 Files**

**Cache Files** /var/cache/dnf **Main Configuration** /etc/dnf/dnf.conf **Repository** /etc/yum.repos.d/

# <span id="page-33-2"></span>**2.13 See Also**

- dnf.conf(5), *[DNF Configuration Reference](#page-34-0)*
- dnf.plugin.  $*(8)$ , assorted DNF plugins that might be installed on the system.
- [DNF](https://github.com/rpm-software-management/dnf/) project homepage [\(https://github.com/rpm-software-management/dnf/\)](https://github.com/rpm-software-management/dnf/)
- How to report a bug [\(https://github.com/rpm-software-management/dnf/wiki/Bug-Reporting\)](https://github.com/rpm-software-management/dnf/wiki/Bug-Reporting)
- [YUM](http://yum.baseurl.org/) project homepage [\(http://yum.baseurl.org/\)](http://yum.baseurl.org/)

# CHAPTER 3

# DNF Configuration Reference

# <span id="page-34-0"></span>**3.1 Description**

[DNF](https://github.com/rpm-software-management/dnf/) by default uses the global configuration file at /etc/dnf/dnf.conf and all \*.repo files found under / etc/yum.repos.d. The latter is typically used for repository configuration and takes precedence over global configuration.

The configuration file has INI format consisting of section declaration and name=value options below each on separate line. There are two types of sections in the configuration files: main and repository. Main section defines all global configuration options and should be only one.

The repository sections define the configuration for each (remote or local) repository. The section name of the repository in brackets serve as repo ID reference and should be unique across configuration files. The allowed characters of repo ID string are lower and upper case alphabetic letters, digits,  $-$ ,  $\ldots$ , and  $\ldots$ . The minimal repository configuration file should aside from repo ID consists of *[baseurl](#page-37-1)*, *[metalink](#page-37-2)* or *[mirrorlist](#page-37-3)* option definition.

# **3.2 [main] Options**

<span id="page-34-1"></span>**arch** *[string](#page-40-0)*

The architecture used for installing packages. By default this is auto-detected. Often used together with *[ignore](#page-35-0)[arch](#page-35-0)* option.

#### <span id="page-34-3"></span>**assumeyes** *[boolean](#page-40-1)*

If enabled dnf will assume Yes where it would normally prompt for confirmation from user input (see also *[defaultyes](#page-35-3)*). Default is False.

#### <span id="page-34-2"></span>**autocheck\_running\_kernel** *[boolean](#page-40-1)*

Automatic check whether there is installed newer kernel module with security update than currently running kernel. Default is True.

**best** *[boolean](#page-40-1)*

When upgrading a package, always try to install its highest version available, even only to find out some of its deps are not satisfiable. Enable this if you want to experience broken dependencies in the repositories firsthand. The default is False.

#### **check\_config\_file\_age** *[boolean](#page-40-1)*

Specifies whether dnf should automatically expire metadata of repos, which are older than their corresponding configuration file (usually the dnf.conf file and the foo.repo file). Default is True (perform the check). Expire of metadata is also affected by metadata age. See also *[metadata\\_expire](#page-39-0)*.

#### <span id="page-35-1"></span>**clean\_requirements\_on\_remove** *[boolean](#page-40-1)*

Remove dependencies that are no longer used during  $dnf$  remove. A package only qualifies for removal via clean\_requirements\_on\_remove if it was installed through DNF but not on explicit user request, i.e. it was pulled in as a dependency. The default is True. (*[installonlypkgs](#page-35-2)* are never automatically removed.)

#### **config\_file\_path** *[string](#page-40-0)*

Path to the default main configuration file. Default is /etc/dnf/dnf.conf.

#### **debuglevel** *[integer](#page-40-2)*

Debug messages output level, in the range 0 to 10. The higher the number the more debug output is put to stdout. Default is 2.

#### <span id="page-35-3"></span>**defaultyes** *[boolean](#page-40-1)*

If enabled the default answer to user confirmation prompts will be Yes. Not to be confused with *[assumeyes](#page-34-3)* which will not prompt at all. Default is False.

#### **errorlevel** *[integer](#page-40-2)*

Error messages output level, in the range 0 to 10. The higher the number the more error output is put to stderr. Default is 2. This is deprecated in DNF and overwritten by -*[-verbose](#page-18-0)* commandline option.

#### **exit\_on\_lock** *[boolean](#page-40-1)*

Should the dnf client exit immediately when something else has the lock. Default is False

#### **group\_package\_types** *[list](#page-40-3)*

List of the following: optional, default, mandatory. Tells dnf which type of packages in groups will be installed when 'groupinstall' is called. Default is: default, mandatory

#### <span id="page-35-0"></span>**ignorearch** *[boolean](#page-40-1)*

If set to True, RPM will allow attempts to install packages incompatible with the CPU's architecture. Defaults to False. Often used together with *[arch](#page-34-1)* option.

#### **install\_weak\_deps** *[boolean](#page-40-1)*

When this option is set to True and a new package is about to be installed, all packages linked by weak dependency relation (Recommends or Supplements flags) with this package will pulled into the transaction. Default is True.

#### <span id="page-35-2"></span>**installonlypkgs** *[list](#page-40-3)*

List of provide names of packages that should only ever be installed, never upgraded. Kernels in particular fall into this category. These packages are never removed by  $\text{dnf}$  autoremove even if they were installed as dependencies (see *[clean\\_requirements\\_on\\_remove](#page-35-1)* for auto removal details). This option append the list values to the default installonlypkgs list used by DNF. The number of kept package versions is regulated by *[installonly\\_limit](#page-35-4)*.

#### <span id="page-35-4"></span>**installonly\_limit** *[integer](#page-40-2)*
Number of *[installonly packages](#page-35-0)* allowed to be installed concurrently. Defaults to 3. The minimal number of installonly packages is 2. Value 0 or 1 means unlimited number of installonly packages.

#### **keepcache** *[boolean](#page-40-0)*

Keeps downloaded packages in the cache when set to True. Even if it is set to False and packages have not been installed they will still persist until next successful transaction. The default is False.

#### **logdir** *[string](#page-40-1)*

Directory where the log files will be stored. Default is /var/log.

#### **metadata\_timer\_sync** time in seconds

The minimal period between two consecutive makecache timer runs. The command will stop immediately if it's less than this time period since its last run. Does not affect simple makecache run. Use 0 to completely disable automatic metadata synchronizing. The default corresponds to three hours. The value is rounded to the next commenced hour.

#### **obsoletes** *[boolean](#page-40-0)*

This option only has affect during an install/update. It enables dnf's obsoletes processing logic, which means it makes dnf check whether any dependencies of given package are no longer required and removes them. Useful when doing distribution level upgrades. Default is 'true'.

Command-line option: *[–obsoletes](#page-17-0)*

#### **pluginconfpath** *[list](#page-40-2)*

List of directories that are searched for plugin configurations to load. All configuration files found in these directories, that are named same as a plugin, are parsed. The default path is  $/etc/dnf/plugins$ .

#### **pluginpath** *[list](#page-40-2)*

List of directories that are searched for plugins to load. Plugins found in *any of the directories* in this configuration option are used. The default contains a Python version-specific path.

#### **protected\_packages** *[list](#page-40-2)*

List of packages that DNF should never completely remove. They are protected via Obsoletes as well as user/plugin removals.

The default is: dnf, glob:/etc/yum/protected.d/\*.conf and glob:/etc/dnf/protected.  $d/\star$ .conf. So any packages which should be protected can do so by including a file in /etc/dnf/ protected.d with their package name in it.

DNF will protect also the package corresponding to the running version of the kernel.

#### **reposdir** *[list](#page-40-2)*

DNF searches for repository configuration files in the paths specified by reposdir. The behavior of reposdir could differ when it is used along with -*[-installroot](#page-17-1)* option.

#### **rpmverbosity** *[string](#page-40-1)*

RPM debug scriptlet output level. One of: critical, emergency, error, warn, info or debug. Default is info.

#### **upgrade\_group\_objects\_upgrade** *[boolean](#page-40-0)*

Set this to False to disable the automatic running of group upgrade when running the upgrade command. Default is True (perform the operation).

## **3.3 Repo Options**

#### **baseurl** *[list](#page-40-2)*

URLs for the repository.

#### **cost** *[integer](#page-40-3)*

The relative cost of accessing this repository, defaulting to 1000. This value is compared when the priorities of two repositories are the same. The repository with *the lowest cost* is picked. It is useful to make the library prefer on-disk repositories to remote ones.

#### **enabled** *[boolean](#page-40-0)*

Include this repository as a package source. The default is True.

#### **gpgkey** *[list](#page-40-2)* of strings

URLs of a GPG key files that can be used for signing metadata and packages of this repository, empty by default. If a file can not be verified using the already imported keys, import of keys from this option is attempted and the keys are then used for verification.

#### **metalink** *[string](#page-40-1)*

URL of a metalink for the repository.

#### **mirrorlist** *[string](#page-40-1)*

URL of a mirrorlist for the repository.

#### **name** *[string](#page-40-1)*

A human-readable name of the repository. Defaults to the ID of the repository.

#### **priority** *[integer](#page-40-3)*

The priority value of this repository, default is 99. If there is more than one candidate package for a particular operation, the one from a repo with *the lowest priority value* is picked, possibly despite being less convenient otherwise (e.g. by being a lower version).

#### **retries** *[integer](#page-40-3)*

Overrides the retries option from the [main] section for this repository.

#### **skip\_if\_unavailable** *[boolean](#page-40-0)*

If enabled, DNF will continue running and disable the repository that couldn't be contacted for any reason when downloading metadata. This option doesn't affect skipping of unavailable packages after dependency resolution. To check inaccessibility of repository use it in combination with *[refresh command line option](#page-18-0)*. The default is True.

#### **strict** *[boolean](#page-40-0)*

If disabled, all unavailable packages or packages with broken dependencies given to DNF command will be skipped without raising the error causing the whole operation to fail. Currently works for install command only. The default is True.

### **type** *[string](#page-40-1)*

Type of repository metadata. Supported values are: rpm-md. Aliases for rpm-md: rpm, repomd, rpmmd, yum, YUM.

## **3.4 Repo Variables**

Right side of every repo option can be enriched by the following variables:

\$arch

Refers to the system's CPU architecture e.g, aarch64, i586, i686 and x86\_64.

\$basearch

Refers to the base architecture of the system. For example, i686 and i586 machines both have a base architecture of i386, and AMD64 and Intel64 machines have a base architecture of x86\_64.

\$releasever

Refers to the release version of operating system which DNF derives from information available in RP-MDB.

## **3.5 Options for both [main] and Repo**

Some options can be applied in either the main section, per repository, or in a combination. The value provided in the main section is used for all repositories as the default value and concrete repositories can override it in their configuration.

#### <span id="page-38-1"></span>**bandwidth** storage size

Total bandwidth available for downloading. Meaningful when used with the *[throttle option](#page-40-4)*. Storage size is in bytes by default but can be specified with a unit of storage. Valid units are 'k', 'M', 'G'.

#### **deltarpm** *[boolean](#page-40-0)*

When enabled, DNF will save bandwidth by downloading much smaller delta RPM files, rebuilding them to RPM locally. However, this is quite CPU and I/O intensive. Default is True.

#### **deltarpm\_percentage** *[integer](#page-40-3)*

When the relative size of delta vs pkg is larger than this, delta is not used. Default value is 75 (Deltas must be at least 25% smaller than the pkg). Use *0* to turn off delta rpm processing. Local repositories (with <file://> baseurl) have delta rpms turned off by default.

#### **enablegroups** *[boolean](#page-40-0)*

Determines whether DNF will allow the use of package groups for this repository. Default is True (package groups are allowed).

#### <span id="page-38-0"></span>**excludepkgs** *[list](#page-40-2)*

Exclude packages of this repository, specified by a name or a glob and separated by a comma, from all operations. Can be disabled using --disableexcludes command line switch.

#### **fastestmirror** *[boolean](#page-40-0)*

If enabled a metric is used to find the fastest available mirror. This overrides the order provided by the mirrorlist/metalink file itself. This file is often dynamically generated by the server to provide the best download speeds and enabling fastestmirror overrides this. The default is False.

#### **gpgcheck** *[boolean](#page-40-0)*

Whether to perform GPG signature check on packages found in this repository. The default is False.

#### **includepkgs** *[list](#page-40-2)*

Include packages of this repository, specified by a name or a glob and separated by a comma, in all operations. Inverse of *[excludepkgs](#page-38-0)*, DNF will exclude any package in the repository that doesn't match this list. This works in conjunction with exclude and doesn't override it, so if you 'excludepkgs=\*.i386' and 'includepkgs=python\*' then only packages starting with python that do not have an i386 arch will be seen by DNF in this repo. Can be disabled using --disableexcludes command line switch.

#### **ip\_resolve** IP address type

Determines how DNF resolves host names. Set this to '4'/'IPv4' or '6'/'IPv6' to resolve to IPv4 or IPv6 addresses only. By default, DNF resolves to either addresses.

#### **localpkg\_gpgcheck** *[boolean](#page-40-0)*

Whether to perform a GPG signature check on local packages (packages in a file, not in a repositoy). The default is False.

#### **max\_parallel\_downloads** *[integer](#page-40-3)*

Maximum number of simultaneous package downloads. Defaults to 3.

#### **metadata\_expire** time in seconds

The period after which the remote repository is checked for metadata update and in the positive case the local metadata cache is updated. The default corresponds to 48 hours. Set this to  $-1$  or never to make the repo never considered expired. Expire of metadata can bee also triggered by change of timestamp of configuration files (dnf.conf, <repo>.repo). See also *[check\\_config\\_file\\_age](#page-35-1)*.

#### <span id="page-39-0"></span>**minrate** storage size

This sets the low speed threshold in bytes per second. If the server is sending data at the same or slower speed than this value for at least *[timeout option](#page-40-5)* seconds, DNF aborts the connection. The default is 1000. Valid units are 'k', 'M', 'G'.

#### **proxy** *[string](#page-40-1)*

URL of a proxy server to connect through. If none is specified then direct connection is used (the default).

#### **proxy\_username** *[string](#page-40-1)*

The username to use for connecting to the proxy server. Empty by default.

#### **proxy\_password** *[string](#page-40-1)*

The password to use for connecting to the proxy server. Empty by default.

#### **proxy\_auth\_method** *[string](#page-40-1)*

The authentication method used by the proxy server. Valid values are 'basic', 'digest', 'negotiate', 'ntlm', 'digest\_ie', 'ntlm\_wb', 'none' and 'any' (default).

#### **repo\_gpgcheck** *[boolean](#page-40-0)*

Whether to perform GPG signature check on this repository's metadata. The default is False.

#### **retries** *[integer](#page-40-3)*

Set the number of times any attempt to retrieve a file should retry before returning an error. Setting this to *0* makes dnf try forever. Default is *10*.

#### **sslcacert** *[string](#page-40-1)*

Path to the directory or file containing the certificate authorities to verify SSL certificates. Empty by default uses system default.

#### **sslverify** *[boolean](#page-40-0)*

When enabled, remote SSL connections are verified. If the client can not be authenticated connecting fails and the given repo is not used further. On False, SSL connections can be used but are not verified. Default is True.

#### **sslclientcert** *[string](#page-40-1)*

Path to the SSL client certificate used to connect to remote sites. Empty by default.

#### **sslclientkey** *[string](#page-40-1)*

Path to the SSL client key used to connect to remote sites. Empty by default.

#### <span id="page-40-4"></span>**throttle** storage size

Limits the downloading speed. It might be an absolute value or a percentage, relative to the value of the *[bandwidth option](#page-38-1)* option. 0 means no throttling (the default). The absolute value is in bytes by default but can be specified with a unit of storage. Valid units are 'k', 'M', 'G'.

#### <span id="page-40-5"></span>**timeout** time in seconds

Number of seconds to wait for a connection before timing out. Used in combination with *[minrate option](#page-39-0)* option. Defaults to 30 seconds.

#### **username** *[string](#page-40-1)*

The username to use for connecting to repo with basic HTTP authentication. Empty by default.

#### **password** *[string](#page-40-1)*

The password to use for connecting to repo with basic HTTP authentication. Empty by default.

## **3.6 Types of Options**

<span id="page-40-0"></span>**boolean** This is a data type with only two possible values.

One of following options can be used: 1, 0, True, False, yes, no

<span id="page-40-3"></span>**integer** It is a whole number that can be written without a fractional component.

<span id="page-40-2"></span>**list** It is an option that could represent one or more strings separated by space or comma characters.

<span id="page-40-1"></span>**string** It is a sequence of symbols or digits without any whitespace character.

## **3.7 Files**

**Cache Files** /var/cache/dnf

**Main Configuration File** /etc/dnf/dnf.conf

**Repository** /etc/yum.repos.d/

**Variables** Any properly named file in /etc/dnf/vars is turned into a variable named after the filename (or overrides any of the above variables but those set from commandline). Filenames may contain only alphanumeric characters and underscores and be in lowercase.

## **3.8 See Also**

• dnf(8), *[DNF Command Reference](#page-14-0)*

# CHAPTER 4

## DNF Automatic

## **4.1 Synopsis**

dnf-automatic [<config file>]

## **4.2 Description**

Alternative CLI to dnf upgrade with specific facilities to make it suitable to be executed automatically and regularly from systemd timers, cron jobs and similar.

The operation of the tool is usually controlled by the configuration file or the function-specific timer units (see below). The command only accepts a single optional argument pointing to the config file, and some control arguments intended for use by the services that back the timer units. If no configuration file is passed from the command line,  $/etc/$ dnf/automatic.conf is used.

The tool synchronizes package metadata as needed and then checks for updates available for the given system and then either exits, downloads the packages or downloads and applies the packages. The outcome of the operation is then reported by a selected mechanism, for instance via the standard output, email or MOTD messages.

The systemd timer unit  $dnf$  –automatic.timer will behave as the configuration file specifies (see below) with regard to whether to download and apply updates. Some other timer units are provided which override the configuration file with some standard behaviours:

- dnf-automatic-notifyonly
- dnf-automatic-download
- dnf-automatic-install

Regardless of the configuration file settings, the first will only notify of available updates. The second will download, but not install them. The third will download and install them.

## **4.3 Run dnf-automatic**

You can select one that most closely fits your needs, customize /etc/dnf/automatic.conf for any specific behaviors, and enable the timer unit.

```
For example: systemctl enable dnf-automatic-notifyonly.timer && systemctl start
dnf-automatic-notifyonly.timer
```
## **4.4 Configuration File Format**

The configuration file is separated into topical sections.

## **4.4.1 [commands] section**

Setting the mode of operation of the program.

**apply\_updates** boolean, default: False

Whether packages comprising the available updates should be applied by  $dnf$ -automatic.timer, i.e. installed via RPM. Implies download\_updates. Note that if this is set to False, downloaded packages will be left in the cache till the next successful DNF transaction. Note that the other timer units override this setting.

**download\_updates** boolean, default: False

Whether packages comprising the available updates should be downloaded by  $dnf$ -automatic.timer. Note that the other timer units override this setting.

**upgrade\_type** either one of default, security, default: default

What kind of upgrades to look at. default signals looking for all available updates, security only those with an issued security advisory.

**random\_sleep** time in seconds, default: 300

Maximal random delay before downloading.

### **4.4.2 [emitters] section**

Choosing how the results should be reported.

**emit\_via** list, default: email, stdio, motd

List of emitters to report the results through. Available emitters are stdio to print the result to standard output, command to send the result to a custom command, command\_email to send an email using a command, and email to send the report via email and motd sends the result to */etc/motd* file.

**system\_name** string, default: hostname of the given system

How the system is called in the reports.

#### **4.4.3 [command] section**

The command emitter configuration. Variables usable in format string arguments are body with the message body.

**command\_format** format string, default: cat

The shell command to execute.

**stdin\_format** format string, default: {body}

The data to pass to the command on stdin.

### **4.4.4 [command\_email] section**

The command email emitter configuration. Variables usable in format string arguments are body with message body, subject with email subject, email\_from with the "From:" address and email\_to with a space-separated list of recipients.

**command\_format** format string, default: mail -s {subject} -r {email\_from} {email\_to}

The shell command to execute.

stdin format format string, default: {body}

The data to pass to the command on stdin.

**email\_from** string, default: root

Message's "From:" address.

**email\_to** list, default: root

List of recipients of the message.

## **4.4.5 [email] section**

The email emitter configuration.

**email\_from** string, default: root

Message's "From:" address.

**email\_to** list, default: root

List of recipients of the message.

**email\_host** string, default: localhost

Hostname of the SMTP server used to send the message.

### **4.4.6 [base] section**

Can be used to override settings from DNF's main configuration file. See *[DNF Configuration Reference](#page-34-0)*.

# CHAPTER 5

## DNF API Reference

## <span id="page-46-0"></span>**Contents**

- *[DNF API Reference](#page-46-0)*
	- *[Introduction](#page-46-1)*
	- *[Versioning](#page-46-2)*
	- *[Contents](#page-47-0)*

## <span id="page-46-1"></span>**5.1 Introduction**

The provided Python API to DNF is supposed to mainly allow writing the following two categories of programs:

- 1. *[plugins](#page-63-0)* to DNF which extend functionality of the system's DNF installation.
- 2. extension applications that embed DNF (by importing its Python modules) to perform specific package management tasks.

Please refer to the *[DNF Use Cases](#page-6-0)* where you can find examples of API usage.

Note: The API consists of exactly those elements described in this document, items not documented here can change release to release. Opening a [bugzilla](https://bugzilla.redhat.com/enter_bug.cgi?product=Fedora&component=dnf) if certain needed functionality is not exposed is the right thing to do.

## <span id="page-46-2"></span>**5.2 Versioning**

DNF follows the Semantic Versioning as defined at [http://semver.org/.](http://semver.org/)

This basically means that if your piece of software depends on e.g. DNF 1.1, the requirement can be specified as 1.1 <= dnf < 2. In other words, you can be sure that your software will be API-compatible with any later release of DNF until the next major version is issued. The same applies for the CLI compatibility.

Incompatible API changes are subject to our deprecation policy. Deprecated API items (classes, methods, etc.) are designated as such in the *[DNF Release Notes](#page-72-0)*. The first release where support for such items can be dropped entirely must have, relative to the deprecating release, a higher major version number. DNF will log a warning when a deprecated item is used.

## <span id="page-47-0"></span>**5.3 Contents**

API Documentation Contents

## **5.3.1 Common Provisions of the DNF API**

### **Logging**

DNF uses the standard [Python logging module](http://docs.python.org/3.3/library/logging.html) to do its logging. Three standard loggers are provided:

- dnf, used by the core and CLI components of DNF. Messages logged via this logger can end up written to the stdout (console) the DNF process is attached too. For this reason messages logged on the INFO level or above should be marked for localization (if the extension uses it).
- dnf.plugin should be used by plugins for debugging and similar messages that are generally not written to the standard output streams but logged into the DNF logfile.
- dnf.rpm is a logger used by RPM transaction callbacks. Plugins and extensions should not manipulate this logger.

Extensions and plugins can add or remove logging handlers of these loggers at their own discretion.

## **5.3.2 Base—The centerpiece of DNF**

### <span id="page-47-1"></span>**class** dnf.**Base**

Instances of  $dnf$ . Base are the central point of functionality supplied by DNF. An application will typically create a single instance of this class which it will keep for the runtime needed to accomplish its packaging tasks. Plugins are managed by DNF and get a reference to  $dnf$ . Base object when they run.

[Base](#page-47-1) instances are stateful objects holding references to various data sources and data sinks. To properly finalize and close off any handles the object may hold, client code should either call  $Base$ ,  $close$  () when it has finished operations with the instance, or use the instance as a context manager. After the object has left the context, or its [Base.close\(\)](#page-48-0) has been called explicitly, it must not be used. Base.close() will delete all downloaded packages upon successful transaction.

#### <span id="page-47-4"></span>**comps**

Is None by default. Explicit load via read comps () initializes this attribute to a dnf.comps. Comps instance.

#### **conf**

An instance of  $dnf$ .conf.conf, concentrates all the different configuration options.  $\begin{array}{c} \text{unit} \\ \text{0} \end{array}$ initializes this to usable defaults.

#### <span id="page-47-3"></span><span id="page-47-2"></span>**repos**

A dnf. repodict. RepoDict instance, this member object contains all the repositories available.

#### **sack**

The [Sack](#page-57-0) that this [Base](#page-47-1) object is using. It needs to be explicitly initialized by  $fill\_sack()$ .

#### <span id="page-48-3"></span>**transaction**

A resolved transaction object, a [dnf.transaction.Transaction](#page-61-0) instance, or None if no transaction has been prepared yet.

### <span id="page-48-1"></span>**\_\_init\_\_**()

Init an instance with a reasonable default configuration. The constructor takes no arguments.

#### **add\_remote\_rpms**(*path\_list*, *strict=True*)

Add RPM files at list *path\_list* to the [sack](#page-47-2) and return the list of respective [dnf.package.Package](#page-60-0) instances. Does the download to a temporary files for each path if *path* is a remote URL. Raises IOError if there are problems obtaining during reading files and *strict=True*.

#### <span id="page-48-0"></span>**close**()

Close all external handles the object holds. This is called automatically via context manager mechanism if the instance is handled using the with statement.

#### **init\_plugins**([*disabled\_glob=None*, *cli=None* ])

Initialize plugins. If you want to disable some plugins pass the list of their name patterns to *disabled\_glob*. When run from interactive script then also pass your  $dnf$ .cli.Cli instance.

#### **pre\_configure\_plugins**()

Configure plugins by running their pre\_configure() method. It makes possible to change variables before repo files and rpmDB are loaded. It also makes possible to create internal repositories that will be affected by --disablerepo and --enablerepo.

#### **configure\_plugins**()

Configure plugins by running their configure() method.

### <span id="page-48-2"></span>**fill\_sack**([*load\_system\_repo=True*, *load\_available\_repos=True* ])

Setup the package sack. If *load\_system\_repo* is True, load information about packages in the local RPMDB into the sack. Else no package is considered installed during dependency solving. If *load\_available\_repos* is True, load information about packages from the available repositories into the sack.

This operation will call  $load()$  for repos as necessary and can take a long time. Adding repositories or changing repositories' configuration does not affect the information within the sack until  $fill\_sack()$ has been called.

Before this method is invoked, the client application should setup any explicit configuration relevant to the operation. This will often be at least  $conf.cachedir$  and the substitutions used in repository URLs. See [Conf.substitutions](#page-53-0).

Throws *IOError* exception in case cached metadata could not be opened.

Example:

```
base = dnf.Base()conf = base.configconf.cachedir = CACHEDIR
conf.substitutions['releasever'] = 22
base.repos.add_new_repo('my-repo', conf, baseurl=[MY_REPO_URL])
base.fill_sack()
```
#### **do\_transaction**([*display* ])

Perform the resolved transaction. Use the optional *display* object(s) to report the progress. *display* can be either an instance of a subclass of  $dnf$ .callback.TransactionProgress or a sequence of such instances. Raise  $dnf$ . exceptions. Error or dnf.exceptions. TransactionCheckError.

#### **download\_packages**(*pkglist*, *progress=None*)

Download packages in *pkglist* from remote repositories. Packages from local repositories or from the command line are not downloaded. *progress*, if given, should be a *[DownloadProgress](#page-64-0)* and can be used by the caller to monitor the progress of the download. Raises  $DownloadError$  if some packages failed to download.

#### <span id="page-49-1"></span>**group\_install**(*group\_id*, *pkg\_types*, *exclude=None*)

Mark group with corresponding *group\_id* installed and mark the packages in the group for installation. Return the number of packages that the operation has marked for installation. *pkg\_types* is a sequence of strings determining the kinds of packages to be installed, where the respective groups can be selected by including "mandatory", "default" or "optional" in it. If *exclude* is given, it has to be an iterable of package name glob patterns:  $qroup\_install()$  will then not mark the respective packages for installation whenever possible.

#### **group\_remove**(*group\_id*)

Mark group with corresponding *group\_id* not installed. All the packages marked as belonging to this group will be marked for removal. Return the number of packages marked for removal in this call.

#### **group\_upgrade**(*group\_id*)

Upgrade group with corresponding *group id*. If there has been packages added to the group's comps information since installing on the system, they will be marked for installation. Similarly, removed packages get marked for removal. The remaining packages in the group are marked for an upgrade. The operation respects the package types from the original installation of the group.

#### **read\_all\_repos**()

Read repository configuration from the main configuration file specified by  $dnf$ .conf.Conf. [config\\_file\\_path](#page-51-2) and any .repo files under  $dnf$ .conf.Conf.reposdir. All the repositories found this way are added to [repos](#page-47-3).

#### <span id="page-49-0"></span>**read\_comps**(*arch\_filter=False*)

Read comps data from all the enabled repositories and initialize the [comps](#page-47-4) object. If *arch\_filter* is set to True, the result is limited to system basearch.

#### **reset**(*\*\*kwargs*)

Reset the state of different  $Base$  attributes. Selecting attributes to reset is controlled by passing the method keyword arguments set to True. When called with no arguments the method has no effect.

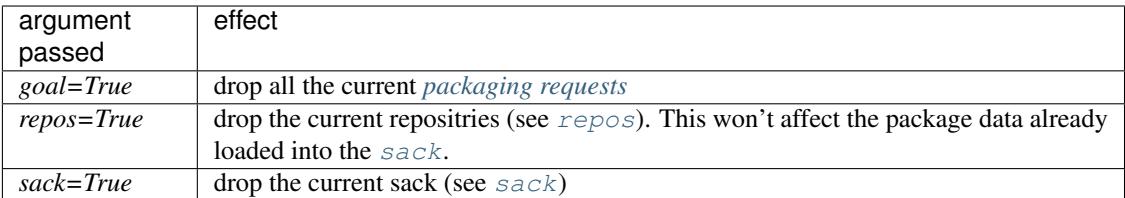

#### <span id="page-49-2"></span>**resolve**(*allow\_erasing=True*)

Resolve the marked requirements and store the resulting [dnf.transaction.Transaction](#page-61-0) into [transaction](#page-48-3). Raise [dnf.exceptions.DepsolveError](#page-50-3) on a depsolving error. Return True if the resolved transaction is non-empty.

Enabling *allow\_erasing* lets the solver remove other packages while looking to fulfill the current packaging requests. For instance, this is used to allow the solver to remove dependants of a package being removed.

The exact operation of the solver further depends on the  $dnf$ .conf.conf.best setting.

#### **update\_cache**(*timer=False*)

Downloads and caches in binary format metadata for all known repos. Tries to avoid downloading whenever possible (e.g. when the local metadata hasn't expired yet or when the metadata timestamp hasn't changed).

If 'timer' equals 'True', DNF becomes more resource-aware, meaning DNF will not do anything if running on battery power and will terminate immediately if it's too soon after the last successful update\_cache operation7.

<span id="page-50-2"></span>The [Base](#page-47-1) class provides a number of methods to make packaging requests that can later be resolved and turned into a transaction. The *pkg\_spec* argument some of them take must be a package specification recognized by  $dnf$ , subject. Subject. If these methods fail to find suitable packages for the operation they raise a [MarkingError](#page-50-4). Note that successful completion of these methods does not necessarily imply that the desired transaction can be carried out (e.g. for dependency reasons).

#### **downgrade**(*pkg\_spec*)

Mark packages matching *pkg\_spec* for downgrade.

#### **install**(*pkg\_spec*)

Mark packages matching *pkg\_spec* for installation.

#### **package\_downgrade**(*pkg*, *strict=False*)

If  $pkg$  is a [dnf.package.Package](#page-60-0) in an available repository, mark the matching installed package for downgrade to *pkg*. If strict=False it ignores problems with dep-solving.

#### **package\_install**(*pkg*)

Mark *pkg* (a [dnf.package.Package](#page-60-0) instance) for installation. Ignores package that is already installed.

#### **package\_upgrade**(*pkg*)

If *pkg* is a [dnf.package.Package](#page-60-0) in an available repository, mark the matching installed package for upgrade to *pkg*.

#### **autoremove**()

Removes all 'leaf' packages from the system that were originally installed as dependencies of userinstalled packages but which are no longer required by any such package.

#### **remove**(*pkg\_spec*)

Mark packages matching *pkg\_spec* for removal.

#### **upgrade**(*pkg\_spec*)

Mark packages matching *pkg\_spec* for upgrade.

#### **upgrade\_all**()

Mark all installed packages for an upgrade.

#### **urlopen(url, repo=None, mode='w+b', \*\*kwargs):**

Open the specified absolute *url* and return a file object which respects proxy setting even for non-repo downloads

### **5.3.3 Exceptions**

<span id="page-50-0"></span>**exception** dnf.exceptions.**Error**

**exception** dnf.exceptions.**DeprecationWarning** Used to emit deprecation warnings using Python's warnings.warning() function.

<span id="page-50-3"></span><span id="page-50-1"></span>**exception** dnf.exceptions.**DepsolveError**

<span id="page-50-4"></span>**exception** dnf.exceptions.**DownloadError**

<span id="page-50-5"></span>**exception** dnf.exceptions.**MarkingError**

**exception** dnf.exceptions.**RepoError**

## **5.3.4 Configuration**

Configurable settings of the  $dnf$ . Base object are stored into a  $dnf$ .  $conf$ . Conf instance. The various options are described here.

<span id="page-51-0"></span>**class** dnf.conf.**Conf**

#### **assumeyes**

Boolean option, if set to True on any user input asking for confirmation (e.g. after transaction summary) the answer is implicitly yes. Default is False.

#### <span id="page-51-3"></span>**best**

Boolean option, True instructs the solver to either use a package with the highest available version or fail. On False, do not fail if the latest version can not be installed. Default is False.

#### <span id="page-51-1"></span>**cachedir**

Path to a directory used by various DNF subsystems for storing cache data. Has a reasonable root-writable default depending on the distribution. It is up to the client to set this to a location where files and directories can be created under the running user. The directory can be safely deleted after the  $dnf$ . Base object is destroyed

#### **check\_config\_file\_age**

Boolean option. Specifies whether dnf should automatically expire metadata of repos, which are older than their corresponding configuration file (usually the dnf.conf file and the foo.repo file). Default is True (perform the check).

#### **clean\_requirements\_on\_remove**

Boolean option. True removes dependencies that are no longer used during dnf remove. A package only qualifies for removal via clean\_requirements\_on\_remove if it was installed through DNF but not on explicit user request, i.e. it was pulled in as a dependency. The default is True. (*[installonlypkgs](#page-35-0)* are never automatically removed.)

#### <span id="page-51-2"></span>**config\_file\_path**

Path to the default main configuration file. Default is "/etc/dnf/dnf.conf".

#### **debuglevel**

Debug messages output level, in the range 0 to 10. Default is 2.

#### **deltarpm\_percentage**

Integer option. When the relative size of delta vs pkg is larger than this, delta is not used. Default value is 75  $(\%)$ . Use  $\theta$  to turn off delta rpm processing. Local repositories (with <file://> baseurl) have delta rpms always turned off.

#### **exclude**(*pkgs*)

Exclude packages specified by <pkgs> from the operation.

#### **exit\_on\_lock**

Boolean option, if set to True dnf client exits immediately when something else has the lock. Default is False.

#### **get\_reposdir**

Returns the value of the first valid reposdir or if unavailable the value of created reposdir (string)

#### **group\_package\_types**

List of the following: optional, default, mandatory. Tells dnf which type of packages in groups will be installed when 'groupinstall' is called. Default is: default, mandatory

#### **installonlypkgs**

List of provide names of packages that should only ever be installed, never upgraded. Kernels in particular fall into this category. These packages are never removed by dnf autoremove even if they were installed as dependencies (see *clean requirements on remove* for auto removal details). This option overrides the default installonlypkgs list used by DNF. The number of kept package versions is regulated by *[installonly\\_limit](#page-35-3)*.

#### **installonly\_limit**

An integer to limit the number of installed installonly packages (packages that do not upgrade, instead few versions are installed in parallel). Defaults to  $\theta$ , that is the limiting is disabled.

#### **install\_weak\_deps**

When this boolean option is set to True and a new package is about to be installed, all packages linked by weak dependency relation (Recommends or Supplements flags) with this package will pulled into the transaction. Default is True.

#### <span id="page-52-0"></span>**installroot**

The root of the filesystem for all packaging operations.

#### **keepcache**

Keeps downloaded packages in the cache when this boolean option is set to True. Even if it is set to False and packages have not been installed they will still persist until next successful transaction. The default is False.

#### **logdir**

Directory where the log files will be stored. Default is "/var/log".

#### **multilib\_policy**

Controls how multilib packages are treated during install operations. Can either be "best" (the default) for the depsolver to prefer packages which best match the system's architecture, or "all" to install all available packages with compatible architectures.

#### **persistdir**

Directory where the data that DNF keeps track of between different runs is stored. Default is "/var/ lib/dnf".

#### **pluginconfpath**

List of directories that are searched for plugin configuration to load. All configuration files found in these directories, that are named same as a plugin, are parsed. The default contains /etc/dnf/plugins path.

#### <span id="page-52-2"></span>**pluginpath**

List of directories where DNF searches for *[plugins](#page-63-0)*. The default contains a Python version-specific path.

#### <span id="page-52-1"></span>**proxy**

URL of of a proxy server to use for network connections. Defaults to None, i.e. no proxy used. The expected format of this option is:

```
<scheme>://<ip-or-hostname>[:port]
```
#### **protected\_packages**

List of packages that DNF should never completely remove. They are protected via Obsoletes as well as user/plugin removals.

#### **proxy\_username**

The username to use for connecting to the proxy server. Defaults to None.

#### **proxy\_password**

The password to use for connecting to the proxy server. Defaults to None.

#### **proxy\_auth\_method**

The authentication method used by the proxy server. Valid values are

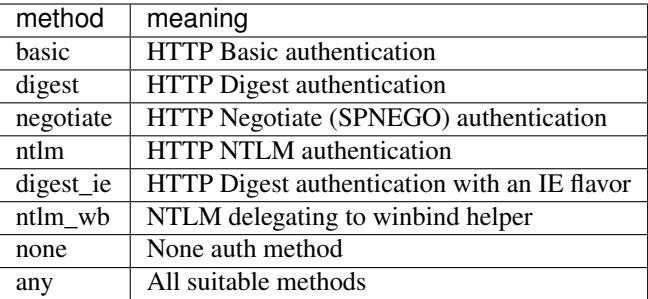

Defaults to any

#### **releasever**

Used for substitution of \$releasever in the repository configuration.

#### <span id="page-53-1"></span>**reposdir**

List of directories to search for repo configuration files. Has a reasonable default commonly used on the given distribution.

#### **retries**

Number of times any attempt to retrieve a file should retry before returning an error. Setting this to *0* makes it try forever. Defaults to *10*.

#### **sslcacert**

Path to the directory or file containing the certificate authorities to verify SSL certificates. Defaults to None - uses system default.

#### **sslverify**

Whether SSL certificate checking should be performed at all. Defaults to True.

#### **sslclientcert**

Path to the SSL client certificate used to connect to remote sites. Defaults to None.

#### **sslclientkey**

Path to the SSL client key used to connect to remote sites. Defaults to None.

#### <span id="page-53-0"></span>**substitutions**

A mapping of substitutions used in repositories' remote URL configuration. The commonly used ones are:

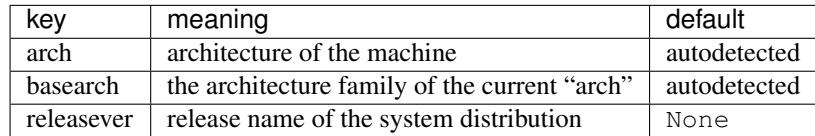

 $dnf$ .  $rpm$ .  $detect\_releasever$  () can be used to detect the releasever value.

Following example shows recommended method how to override autodetected architectures:

```
import dnf
import dnf.arch
base = dnf.Base()base.conf.substitutions['arch'] = arch
base.conf.substitutions['basearch'] = dnf.rpm.basearch(arch)
base.fill_sack()
...
```
#### **tsflags**

List of strings adding extra flags for the RPM transaction.

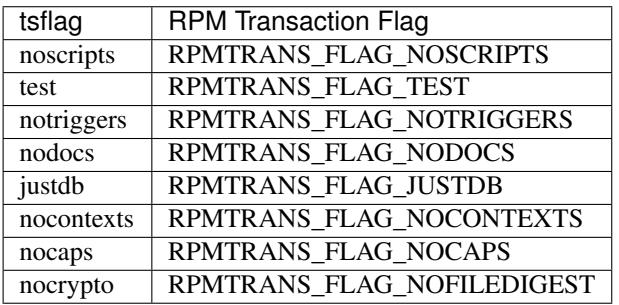

The nocrypto option will also set the \_RPMVSF\_NOSIGNATURES and \_RPMVSF\_NODIGESTS VS flags. The test option provides a transaction check without performing the transaction. It includes download of packages, gpg keys check (including permanent import of additional keys if necessary), and rpm check to prevent file conflicts. The nocaps is supported with rpm-4.14 or later. When nocaps is used but rpm doesn't support it, DNF only reports it as an invalid tsflag.

#### **username**

The username to use for connecting to repo with basic HTTP authentication. Defaults to None.

#### **upgrade\_group\_objects\_upgrade**

Set this to False to disable the automatic running of group upgrade when running the upgrade command. Default is True (perform the operation).

#### **password**

The password to use for connecting to repo with basic HTTP authentication. Defaults to None.

#### **basearch**

The base architecture used for installing packages. By default this is auto-detected.

#### **arch**

The architecture used for installing packages. By default this is auto-detected.

#### **ignorearch**

If set to True, RPM will allow attempts to install packages incompatible with the CPU's architecture. Defaults to False.

#### **prepend\_installroot**(*option*)

Prefix config option named *option* with [installroot](#page-52-0).

#### **read**(*filename=None*)

Read configuration options from the main section in *filename*. Option values not present there are left at their current values. If *filename* is None, [config\\_file\\_path](#page-51-2) is used. Conversely, the configuration path used to load the configuration file that was used is stored into  $config$  file path before the function returns.

#### **dump**()

Print configuration values, including inherited values.

#### **write\_raw\_configfile**(*filename*, *section\_id*, *substitutions*, *modify*)

Update or create config file. Where *filename* represents name of config file (.conf or .repo); *section\_id* represents id of modified section (e.g. main, fedora, updates); *substitutions* represents an instance of base.conf.substitutions; *modify* represents dict of modified options.

## **5.3.5 Repository Configuration**

#### <span id="page-55-0"></span>**class** dnf.repodict.**RepoDict**

Dictionary mapping repository IDs to the respective  $dnf$ . repo. Repo objects. Derived from the standard dict.

**add**(*repo*)

Add a [Repo](#page-55-1) to the repodict.

#### **all**()

Return a list of all contained repositories.

See the note at  $qet\_matching$  () for special semantics of the returned object.

#### **enable\_debug\_repos**()

Enable debug repos corresponding to already enabled binary repos.

#### **enable\_source\_repos**()

Enable source repos corresponding to already enabled binary repos.

#### <span id="page-55-2"></span>**get\_matching**(*key*)

Return a list of repositories which ID matches (possibly globbed) *key* or an empty list if no matching repository is found.

The returned list acts as a [composite,](http://en.wikipedia.org/wiki/Composite_pattern) transparently forwarding all method calls on itself to the contained repositories. The following thus disables all matching repos:

```
repos = base.repos.get_matching('*-debuginfo')
repos.disable()
```
#### **iter\_enabled**()

Return an iterator over all enabled repos from the dict.

#### **add\_new\_repo**(*repoid*, *conf*, *baseurl=()*, *\*\*kwargs*)

Initialize new [Repo](#page-55-1) object and add it to the repodict. It requires repoid (string), and  $dnf$ .conf.Conf object. Optionally it can be speciffied baseurl (list), and additionally key/value pairs from *kwargs* to set additional attribute of the  $Rep\circ$  object. Variables in provided values (baseurl or kwargs) will be automatically substituted using conf.substitutions (like  $\frac{1}{2}$ releasever, ...). It returns the [Repo](#page-55-1) object.

#### dnf.repo.**repo\_id\_invalid**(*repo\_id*)

Return index of the first invalid character in the *repo\_id* or None if all characters are valid. This function is used to validate the section names in . repo files.

### <span id="page-55-4"></span>**class** dnf.repo.**Metadata**

Represents the metadata files.

## **fresh**

Boolean. True if the metadata was loaded from the origin, False if it was loaded from the cache.

#### <span id="page-55-1"></span>**class** dnf.repo.**Repo**

Repository object used for metadata download. To configure it properly one has to give it either  $metalink$ , [mirrorlist](#page-56-1) or [baseurl](#page-55-3) parameter.

#### <span id="page-55-3"></span>**baseurl**

List of URLs for this repository. Defaults to [].

#### **cost**

The relative cost of accessing this repository, defaulting to 1000. This value is compared when the priorities of two repositories are the same. The repository with *the lowest cost* is picked. It is useful to make the library prefer on-disk repositories to remote ones.

#### **excludepkgs**

List of packages specified by a name or a glob. DNF will exclude every package in the repository that does match this list from all operations. Defaults to [].

#### **id**

ID of this repo.

#### **includepkgs**

List of packages specified by a name or a glob. DNF will exclude any package in the repository that doesn't match this list. This works in conjunction with exclude and doesn't override it, so if you 'excludepkgs=\*.i386' and 'includepkgs=python\*' then only packages starting with python that do not have an i386 arch will be seen by DNF in this repo. Defaults to [].

#### **metadata**

If  $load()$  has been called and succeeded, this contains the relevant [Metadata](#page-55-4) instance.

#### <span id="page-56-0"></span>**metalink**

URL of a metalink for this repository. Defaults to None

#### <span id="page-56-1"></span>**mirrorlist**

URL of a mirrorlist for this repository. Defaults to None

#### **name**

A string with the repo's name. By default it has value of repo's ID.

#### **pkgdir**

Directory where packages of a remote repo will be downloaded to. By default it is derived from *cachedir*  $\text{in}$  *init\_()* but can be overridden by assigning to this attribute.

#### **proxy**

URL of of a proxy server to use when connecting to this repo. Defaults to None, i.e. no proxy used. Also see [Conf.proxy](#page-52-1).

#### **proxy\_username**

The username to use for connecting to the proxy server. Defaults to None.

#### **proxy\_password**

The password to use for connecting to the proxy server. Defaults to None.

#### **proxy\_auth\_method**

The authentication method used by the proxy server. Valid values are

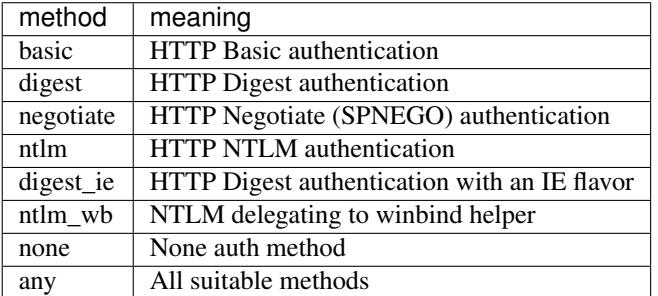

#### Defaults to any

#### **repofile**

The path to configuration file of the class.

#### **skip\_if\_unavailable**

If enabled, DNF will continue running and disable the repository that couldn't be contacted for any reason

when downloading metadata. This option doesn't affect skipping of unavailable packages after dependency resolution. The default is True.

#### **sslcacert**

Path to the directory or file containing the certificate authorities to verify SSL certificates. Defaults to None - uses system default.

#### **sslverify**

Whether SSL certificate checking should be performed at all. Defaults to True.

#### **sslclientcert**

Path to the SSL client certificate used to connect to remote sites. Defaults to None.

#### **sslclientkey**

Path to the SSL client key used to connect to remote sites. Defaults to None.

#### **username**

The username to use for connecting to repo with basic HTTP authentication. Defaults to None.

#### **password**

The password to use for connecting to repo with basic HTTP authentication. Defaults to None.

<span id="page-57-2"></span>**\_\_init\_\_**(*name*, *parent\_conf*)

Init repository with ID *name* and the *parent\_conf* which an instance of  $dnf$ .conf.Conf holding main dnf configuration.

#### **disable**()

Disable the repository. Repositories are enabled by default.

#### **dump**()

Print repository configuration, including inherited values.

### **enable**()

Enable the repository (the default).

#### <span id="page-57-1"></span>**load**()

Load the metadata of this repository. Will try to use local cache if possible and initiate and finish download if not. Returns  $True$  if fresh metadata has been downloaded and  $False$  if cache was used. Raises  $dnf$ . exceptions. RepoError if the repo metadata could not be obtained.

#### **set\_progress\_bar**(*progress*)

Set the download progress reporting object for this repo during [load\(\)](#page-57-1). *progress* must be an instance of [dnf.callback.DownloadProgress](#page-64-0).

### **5.3.6 Sack**

#### <span id="page-57-0"></span>**class** dnf.sack.**Sack**

The package sack. Contains metadata information about all known packages, installed and available.

#### **query**()

Return a [Query](#page-57-3) for querying packages contained in this sack.

## **5.3.7 Queries and Subjects**

#### <span id="page-57-3"></span>**class** dnf.query.**Query**

Facilitates lookup of packages in a [Sack](#page-57-0) based on given criteria. Query actually does not consult the information in the Sack until it is evaluated. The evaluation happens either explicitly using  $run()$  or by iterating the query, for example:

```
q = base.sack.query()i = q. installed()
i = i.filter(name='pepper')
packages = list(i) # i only gets evaluated here
a = q. available()
a = a.fiter(name='pepper')for pkg in a: # a only gets evaluated here
    print(pkg.name)
```
Notice that none of the filtering methods mutates the state of the [Query](#page-57-3) but produces a new object instead.

#### **available**()

Return a new query limiting the original query to the not-installed packages, that is packages available from the repositories.

#### <span id="page-58-0"></span>**downgrades**()

Return a new query that limits the result only to packages that can be downgrade candidates to other packages in the current set. Downgrade candidate has the same name, lower EVR and the architecture of the original and the downgrade candidate are suitable for a downgrade. Specifically, the filtering does not take any steps to establish that the downgrade candidate can actually be installed.

#### **duplicated**()

Return a new query that limits the result only to installed packages of same name and different version. Optional argument exclude accepts a list of package names that will be excluded from result.

#### **extras**()

Return a new query that limits the result to installed packages that are not present in any repo

#### **filter**(*\*\*kwargs*)

Return a new query limiting the original query to the key/value pairs from *kwargs*. Multiple *kwargs* can be passed, the filter then works by applying all of them together (logical AND). Values inside of list or query are cumulative (logical OR).

Allowed keys are:

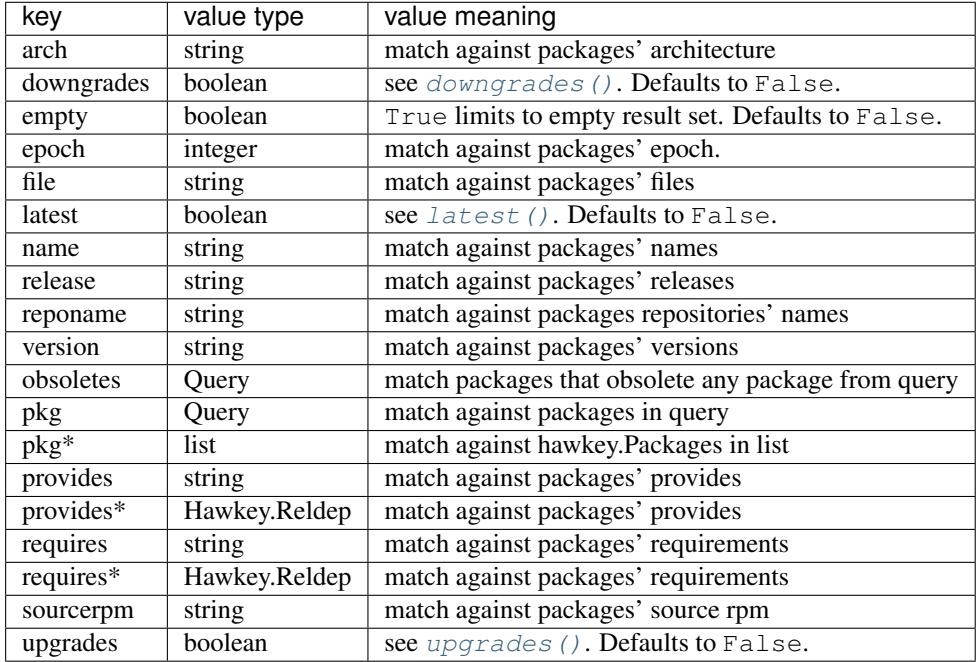

\*The key can also accept a list of values with specified type.

The key name can be supplemented with a relation-specifying suffix, separated by \_\_:

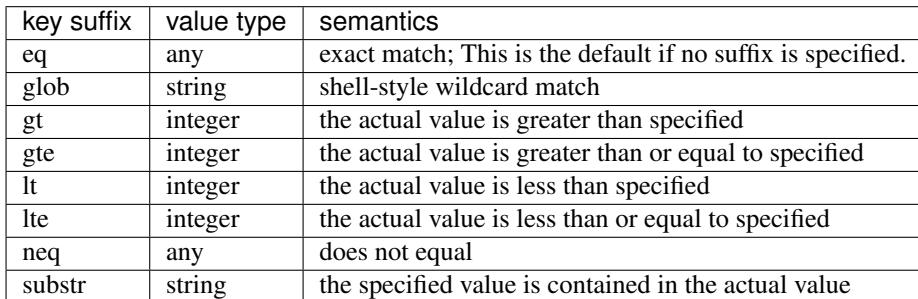

For example, the following creates a query that matches all packages containing the string "club" in its name:

 $q = base.sack.query() .filter(namesubstr="club")$ 

#### **installed**()

Return a new query that limits the result to the installed packages only.

#### <span id="page-59-2"></span>**latest**(*limit=1*)

Return a new query that limits the result to limit highest version of packages per package name and per architecture. In case the limit is negative number, it excludes the number of latest versions according to limit.

#### <span id="page-59-1"></span>**run**()

Evaluate the query. Returns a list of matching [dnf.package.Package](#page-60-0) instances.

#### <span id="page-59-3"></span>**upgrades**()

Return a new query that limits the result only to packages that can be upgrade candidates to at least one package in the current set. Upgrade candidate has the same name, higher EVR and the architectures of the original and the upgrade candidate package are suitable for an upgrade. Specifically, the filtering does not take any steps to establish that the upgrade candidate can actually be installed.

#### <span id="page-59-0"></span>**class** dnf.subject.**Subject**

As *[explained on the DNF man page](#page-31-0)*, users of the CLI are able to select packages for an operation in different formats, leaving seemingly arbitrary parts out of the spec and even using globbing characters. This class implements a common approach to parsing such input and produce a  $Query$  listing all packages matching the input or a [Selector](#page-60-1) selecting a single package that best matches the input given a transaction operation.

**\_\_init\_\_**(*pkg\_spec*, *ignore\_case=False*)

Initialize the [Subject](#page-59-0) with *pkg\_spec* input string with following *[semantic](#page-31-0)*. If *ignore\_case* is True ignore the case of characters in *pkg\_spec*.

<span id="page-59-4"></span>**get\_best\_query**(*sack*, *with\_nevra=True*, *with\_provides=True*, *with\_filenames=True*, *forms=None*)

Return a Query yielding packages matching the given input. The result of the returned query can be an empty set if no package matches. *sack* is the [Sack](#page-57-0) that the returned query will search. *with nevra* enable search by nevra, *with\_provides* indicates whether besides package names also packages' provides are searched for a match, and *with\_filenames* indicates whether besides package provides also packages' file provides are searched for a match. *forms* is a list of pattern forms from [hawkey.](http://rpm-software-management.github.io/hawkey/) Leaving the parameter to None results in using a reasonable default list of forms.

#### **get\_best\_selector**(*sack*, *forms=None*, *obsoletes=True*, *reponame=None*, *reports=False*)

Return a [Selector](#page-60-1) that will select a single best-matching package when used in a transaction operation. sack and *forms* have the same meaning as in  $qet\_best\_query($ . If obsoletes, selector will also contain packages that obsoletes requested packages (default is True). If reponame, the selection of available packages is limited to packages from that repo (default is False). Attribute reports is deprecated and not used any more. Will be removed on 2018-01-01.

```
get_nevra_possibilities(self, forms=None)
```
Return generator for every possible nevra. Each possible nevra is represented by NEVRA class (libdnf) that has attributes name, epoch, version, release, arch. *forms* have the same meaning as in [get\\_best\\_query\(\)](#page-59-4).

Example how to use it when it is known that string could be full NEVRA or NEVR:

```
subject = dnf.subjet.Subject("my_nevra_string")
possible_nevra = subject.get_nevra_possibilities(forms=[hawkey.FORM_NEVRA,.
˓→hawkey.FORM_NEVR])
```
To print all possible names use:

```
for nevra in possible_nevra:
   print(nevra.name)
```
## **5.3.8 Selector**

```
class dnf.selector.Selector
```
Specify a target of a transaction operation.

## **5.3.9 Package**

### <span id="page-60-0"></span>**class** dnf.package.**Package**

Represents a unit of software management, typically corresponds to an RPM file.

#### **arch**

Architecture of the package (string).

#### **buildtime**

Seconds since the epoch when the package was built (integer).

#### **debug\_name**

The name of the gebug-info package (string).

## **downloadsize**

The size of rpm package in bytes (integer).

#### **epoch**

Epoch of the package (integer)

#### **files**

Files the package provides (list of strings)

### **installtime**

Seconds since the epoch when the package was installed (integer).

#### **installsize**

Space in bytes the package takes on the system after installation (integer).

#### **remote\_location**(*schemes=('http'*, *'ftp'*, *'file'*, *'https')*)

The location from where the package can be downloaded from (string). If information unavailable it returns None. schemes limits result to list of protocols.

#### **name**

The name of the package (string).

#### **obsoletes**

Packages that are obsoleted by the package (list of Hawkey.Reldep).

#### **provides**

Package's provides (list of Hawkey.Reldep).

#### **release**

Release of the package (string).

#### **requires**

Package's requirements (list of Hawkey.Reldep).

#### **source\_debug\_name**

The name of the source gebug-info package (string).

#### **source\_name**

The name of the source package (string).

#### **sourcerpm**

Full name of the SRPM used to build this package (string).

#### **version**

Version of the package (string).

## **5.3.10 Transaction**

#### <span id="page-61-1"></span>**class** dnf.transaction.**TransactionItem**

#### **installs**()

Return [packages](#page-60-0) that will get added onto the system by this transaction item.

#### **removes**()

Return [packages](#page-60-0) that will get removed from the system by this transaction item.

#### <span id="page-61-0"></span>**class** dnf.transaction.**Transaction**

Instances of this class describe a resolved transaction set. The transaction object can be iterated for the contained [items](#page-61-1).

The packaging requests from the contained items are later passed to the core package manager (RPM) as they are without further dependency resolving. If the set is not fit for an actual transaction (e.g. introduces conflicts, has inconsistent dependencies) RPM then by default refuses to proceed.

#### **install\_set**

Read-only property which contains set of [Packages](#page-60-0) to be installed.

#### **remove\_set**

Read-only property which contains set of [Packages](#page-60-0) to be removed.

#### **add\_downgrade**(*new*, *downgraded*, *obsoleted*)

Add a downgrade operation to the transaction. *new* is a [Package](#page-60-0) to downgrade to, *downgraded* is the installed [Package](#page-60-0) being downgraded, *obsoleted* is a list of installed [Packages](#page-60-0) that are obsoleted by the *downgrade* (or None for no obsoletes).

#### **add\_erase**(*erased*)

Add an erase operation to the transaction. *erased* is a [Package](#page-60-0) to erase.

#### **add\_install**(*new*, *obsoleted*, *reason='unknown'*)

Add an install operation to the transaction. *new* is a [Package](#page-60-0) to install, *obsoleted* is a list of installed [Packages](#page-60-0) that are obsoleted by *new* (or None for no obsoletes). *reason*, if provided, must be either 'dep' for a package installed as a dependency, 'user' for a package installed per user's explicit request or 'unknown' for cases where the package's origin can not be decided. This information is stored in the DNF package database and used for instance by the functionality that removes excess packages (see *[clean\\_requirements\\_on\\_remove](#page-35-2)*).

#### **add\_reinstall**(*new*, *reinstalled*, *obsoleted*)

Add a reinstall operation to the transaction. *new* is a [Package](#page-60-0) to reinstall over the installed *reinstalled*. *obsoleted* is a list of installed [Packages](#page-60-0) that are obsoleted by *new*.

#### **add\_upgrade**(*upgrade*, *upgraded*, *obsoleted*)

Add an upgrade operation to the transaction. *upgrade* is a [Package](#page-60-0) to upgrade to, *upgraded* is the installed [Package](#page-60-0) to be upgraded, *obsoleted* is a list of installed [Packages](#page-60-0) that are obsoleted by the *upgrade*.

## **5.3.11 Comps, or the Distribution Compose Metadata**

#### <span id="page-62-0"></span>**class** dnf.comps.**Comps**

An object of this class can merge comps information from arbitrary repositories. It typically is instantiated from  $dnf$ . Base and covers all the available repositories.

The \*\_by\_pattern methods all take a *pattern* and an optional *case\_sensitive* parameter. The pattern is matched against names and IDs of objects in the domain (groups, categories, environments), the globbing characters in *pattern* retain their usual expanding meaning. If *case\_sensitive* is True, matching is done in a case-sensitive manner.

#### **categories**

List of all contained [dnf.comps.Category](#page-63-1) objects.

#### **environments**

List of all contained  $dnf$ .comps.Environment objects ordered by *display order* tag defined in comps.xml file.

#### **groups**

List of all contained  $dnf$ .comps.Group objects ordered by *display\_order* tag defined in comps.xml file.

**category\_by\_pattern**(*pattern*, *case\_sensitive=False*)

Returns a [dnf.comps.Category](#page-63-1) object matching *pattern*, or None.

### **categories\_by\_pattern**(*pattern*, *case\_sensitive=False*)

Return an iterable of [dnf.comps.Category](#page-63-1) objects matching *pattern*.

**categories\_iter**()

Return iterator over all contained  $dnf$ .comps.Category objects.

#### **environment\_by\_pattern**(*pattern*, *case\_sensitive=False*)

Return a [dnf.comps.Environment](#page-63-2) object matching *pattern*, or None.

#### **environments\_by\_pattern**(*pattern*, *case\_sensitive=False*)

Return an iterable of [dnf.comps.Environment](#page-63-2) objects matching *pattern* ordered by *display\_order* tag defined in comps.xml file.

#### **environments\_iter**

Return iterator over all contained  $dnf$ .comps.Environment objects in order they appear in comps.xml file.

#### **group\_by\_pattern**(*pattern*, *case\_sensitive=False*)

Return a [dnf.comps.Group](#page-63-3) object matching *pattern*, or None.

#### **groups\_by\_pattern**(*pattern*, *case\_sensitive=False*)

Return an iterable of  $dnf$ . comps. Group objects matching *pattern* ordered by *display\_order* tag defined in comps.xml file.

#### **groups\_iter**

Return iterator over all contained  $dnf$ .  $comps$ .  $Group$  objects in order they appear in comps.xml file.

#### <span id="page-63-5"></span>**class** dnf.comps.**Package**

Represents comps package data.

Note: Should not be confused with  $dnf$ . package. Package which represents a package contained in a [Sack](#page-57-0). There is no guarantee whether the comps package has a corresponding real sack package, i.e. there can be no package of given name in the sack, one such package, or more than one. For this reason two separate types are introduced.

#### **name**

Name of the package.

#### **option\_type**

The type of inclusion of this particular package in its group. Must be one of the [inclusion types](#page-63-4).

#### <span id="page-63-1"></span>**class** dnf.comps.**Category**

#### **id**

Unique identifier of the category.

#### **name**

Name of the category.

#### **ui\_name**

The name of the category translated to the language given by the current locale.

#### **ui\_description**

The description of the category translated to the language given by the current locale.

#### <span id="page-63-2"></span>**class** dnf.comps.**Environment**

Has the same set of attributes as  $dnf$ .comps.Category.

#### <span id="page-63-3"></span>**class** dnf.comps.**Group**

Has the same set of attributes as  $dnf$ .comps.Category.

#### **packages\_iter**()

Return iterator over all [packages](#page-63-5) belonging in this group.

<span id="page-63-4"></span>Following types of inclusions of objects in their parent objects are defined:

dnf.comps.**CONDITIONAL**

dnf.comps.**DEFAULT**

dnf.comps.**MANDATORY**

dnf.comps.**OPTIONAL**

### <span id="page-63-0"></span>**5.3.12 Plugin Interface**

DNF plugin can be any Python class fulfilling the following criteria:

- 1. it derives from  $dnf$ . Plugin,
- 2. it is made available in a Python module stored in one of the  $Conf$ . pluginpath,
- 3. provides its own [name](#page-64-2) and  $\_\_init\_\_()$ .

When DNF CLI runs it loads the plugins found in the paths during the CLI's initialization.

#### <span id="page-64-2"></span><span id="page-64-1"></span>**class** dnf.**Plugin**

The base class all DNF plugins must derive from.

#### **name**

Plugin must set this class variable to a string identifying the plugin. The string can only contain alphanumeric characters and underscores.

#### **static read\_config**(*conf*)

Read plugin's configuration into a [ConfigParser](http://docs.python.org/3/library/configparser.html) compatible instance. *conf* is a [Conf](#page-51-0) instance used to look up the plugin configuration directory.

#### <span id="page-64-3"></span>**\_\_init\_\_**(*base*, *cli*)

Plugin must override this. Called immediately after all the plugins are loaded. *base* is an instance of  $dnf$ . [Base](#page-47-1). *cli* is an instance of  $dnf$ . *cli*.Cli but can also be None in case DNF is running without a CLI (e.g. from an extension).

#### **config**()

Plugin can override this. This hook is called immediately after the CLI/extension is finished configuring DNF. The plugin can use this to tweak the global configuration or the repository configuration.

#### **resolved**()

Plugin can override this. This hook is called immediately after the CLI has finished resolving a transaction. The plugin can use this to inspect the resolved but not yet executed Base.transaction.

#### **sack**()

Plugin can override this. This hook is called immediately after  $Base$ .  $sack$  is initialized with data from all the enabled repos.

#### **pre\_transaction**()

Plugin can override this. This hook is called just before transaction execution. This means after a successful transaction test. RPMDB is locked during that time.

#### **transaction**()

Plugin can override this. This hook is called immediately after a successful transaction.

You may want to see the comparison with [yum plugin hook API.](http://dnf.readthedocs.org/en/latest/api_vs_yum.html)

## **5.3.13 Progress Reporting with Callbacks**

#### <span id="page-64-4"></span>**class** dnf.callback.**Payload**

Represents one item (file) from the download batch.

#### **\_\_str\_\_**()

Provide concise, human-readable representation of this Payload.

#### **download\_size**()

Total size of this Payload when transferred (e.g. over network).

#### <span id="page-64-0"></span>**class** dnf.callback.**DownloadProgress**

Base class providing callbacks to receive information about an ongoing download.

#### **end**(*payload*, *status*, *msg*)

Report finished download of a *payload*, [Payload](#page-64-4) instance. *status* is a constant with the following meaning:

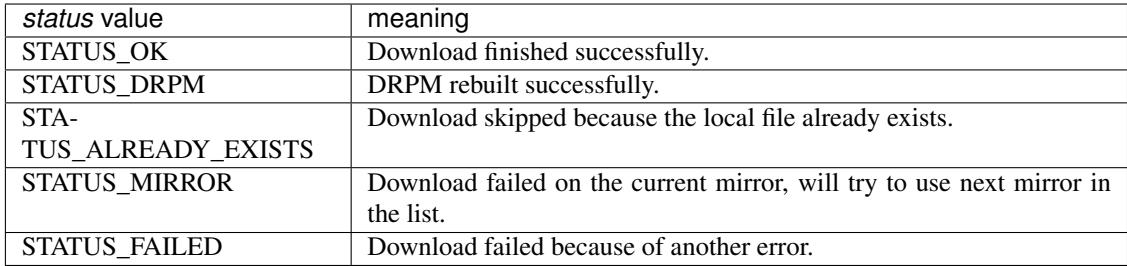

*msg* is an optional string error message further explaining the *status*.

#### **progress**(*payload*, *done*)

Report ongoing progress on the given *payload*. *done* is the number of bytes already downloaded from *payload*.

#### **start**(*total\_files*, *total\_size*, *total\_drpms=0*)

Report start of a download batch. *total\_files* is the total number of payloads in the batch. *total\_size* is the total number of bytes to be downloaded. *total\_drpms* is the total number of drpms payloads in the batch.

#### <span id="page-65-0"></span>**class** dnf.callback.**TransactionProgress**

Base class providing callbacks to receive information about an ongoing transaction.

#### **error**(*message*)

Report an error that occurred during the transaction. *message* is a string which describes the error.

#### **progress**(*package*, *action*, *ti\_done*, *ti\_total*, *ts\_done*, *ts\_total*)

Report ongoing progress on the given transaction item. *package* is the [dnf.package.Package](#page-60-0) being processed and *action* is a constant with the following meaning:

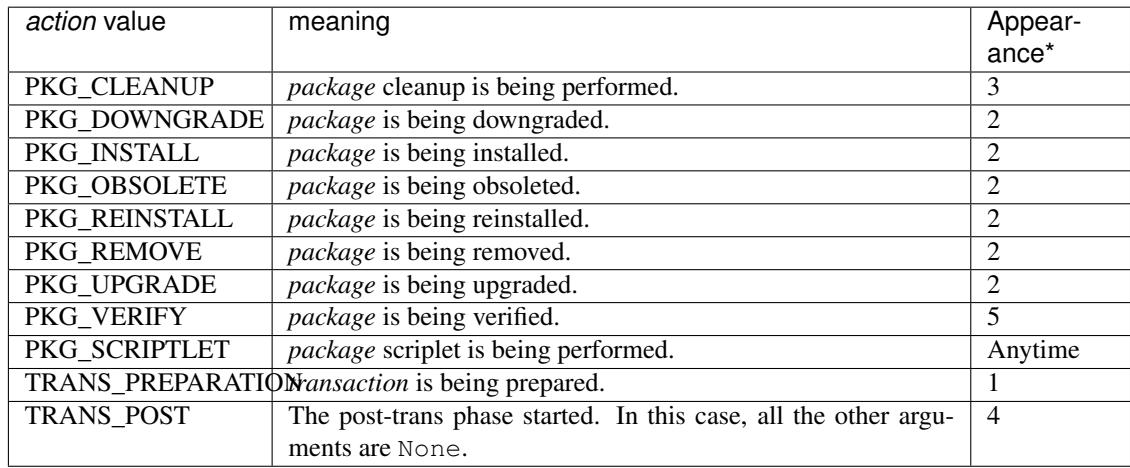

\*This is order in which state of transaction which callback action can appear. Only PKG\_SCRIPTLET can appear anytime during transaction even before transaction starts.

*ti\_done* is the number of processed bytes of the transaction item, *ti\_total* is the total number of bytes of the transaction item, *ts\_done* is the number of actions processed in the whole transaction and *ts\_total* is the total number of actions in the whole transaction.

## **5.3.14 RPM Interface**

<span id="page-66-0"></span>dnf.rpm.**detect\_releasever**(*installroot*)

Return the release name of the distribution of the tree rooted at *installroot*. The function uses information from RPMDB found under the tree.

Returns None if the information can not be determined (perhaps because the tree has no RPMDB).

dnf.rpm.**basearch**(*arch*)

Return base architecture of the processor based on *arch* type given. E.g. when *arch* i686 is given then the returned value will be i386.

## <span id="page-66-1"></span>**5.3.15 Command Line Interface Hooks**

 $dr = cli$  is a part of DNF that contains code handling the command line tasks for DNF, like for instance dnf install emacs, and outputs the results to the terminal. It is usually of no interest for DNF extension applications, but some parts of it described here can be used by the *[Plugin Interface](#page-63-0)* to hook up custom commands.

When packaging your custom command, we recommend you to define a virtual provide in the form of Provides: dnf-command(<alias>) in the spec file. See *[the virtual provides usage](#page-14-1)* for the details.

#### **exception** dnf.cli.**CliError**

Signals a CLI-specific problem (reading configuration, parsing user input, etc.). Derives from  $dnf$ . [exceptions.Error](#page-50-0).

#### <span id="page-66-3"></span>**class** dnf.cli.demand.**DemandSheet**

Instances are used to track requests of commands and plugins about how CLI should set up/handle other parts of CLI processing that are not under the command's/plugin's direct control. The boolean attributes of the sheet can not be reset once explicitly set, doing so raises an AttributeError.

#### **allow\_erasing**

If True, the dependnecy solver is allowed to look for solutions that include removing other packages while looking to fulfill the current packaging requests. Defaults to False. Also see [dnf.Base.resolve\(\)](#page-49-2).

#### **available\_repos**

If True during sack creation ([sack\\_activation](#page-66-2)), download and load into the sack the available repositories. Defaults to False.

#### **resolving**

If True at a place where the CLI would otherwise successfully exit, resolve the transaction for any outstanding packaging requests before exiting. Defaults to False.

#### **root\_user**

True informs the CLI that the command can only succeed if the process's effective user id is 0, i.e. root. Defaults to False.

#### <span id="page-66-2"></span>**sack\_activation**

If  $True$ , demand that the CLI sets up the  $Sack$  before the command's  $run()$  method is executed. Defaults to False.

Depending on other demands and the user's configuration, this might or might not correctly trigger metadata download for the available repositories.

#### **success\_exit\_status**

The return status of the DNF command on success. Defaults to 0.

#### **transaction\_display**

An additional instance of a subclass of  $dnf$ .callback.TransactionProgress used to report information about an ongoing transaction.

#### <span id="page-67-2"></span>**class** dnf.cli.**Command**

Base class of every DNF command.

#### **aliases**

Sequence of strings naming the command from the command line. Must be a class variable. The list has to contain at least one string, the first string in the list is considered the canonical name. A command name can be contain only letters and dashes providing the name doesn't start with a dash.

#### **base**

The  $dnf$ . Base instance to use with this command.

#### **cli**

The  $dnf$ .  $cli$ .  $Cli$  instance to use with this command.

#### **summary**

One line summary for the command as displayed by the CLI help.

#### **\_\_init\_\_**(*cli*)

Command constructor which can be overridden. The constructor is called during CLI configure phase when one of the command's aliases is parsed from  $dnf$  commandline. *cli* is an instance of  $dnf$ . *cli*. [Cli](#page-67-0).

#### **pre\_configure**()

Perform any pre-configuration on the command itself and on the CLI. Typically, the command implements this call to set up releasever or enable/disable repository. This method is called before configuration of repos.

#### **configure**()

Perform any configuration on the command itself and on the CLI. Typically, the command implements this call to set up any [demands](#page-66-3), tweak the global configuration or the repository configuration. This method is called immediately after the CLI/extension is finished configuring DNF.

#### <span id="page-67-1"></span>**run**()

Run the command. This method is invoked by the CLI when this command is executed. Should raise [dnf.exceptions.Error](#page-50-0) with a proper message if the command fails. Otherwise should return None. Custom commands typically override this method and put their main work code here.

#### <span id="page-67-0"></span>**class** dnf.cli.**Cli**

Manages the CLI, including reading configuration, parsing the command line and running commands.

#### **demands**

An instance of [DemandSheet](#page-66-3), exposed to allow custom commands and plugins influence how the CLI will operate.

#### **register\_command(command\_cls):**

Register new command. *command* cls is a subclass of [Command](#page-67-2).

#### **redirect\_logger(self, stdout=None, stderr=None):**

Change minimal logger level for terminal output to stdout and stderr according to specific command requirements. For stdout and stderr use logging.INFO, logging.WARNING, etc.

#### Indices:

• genindex

# CHAPTER 6

## DNF User's FAQ

## <span id="page-68-0"></span>**Contents**

- *[DNF User's FAQ](#page-68-0)*
	- *[General Questions](#page-69-0)*
		- \* *[What does DNF stand for?](#page-69-1)*
		- \* *[Can I have DNF and YUM installed side by side?](#page-69-2)*
		- \* *[Is there a compatibility layer for YUM?](#page-69-3)*
		- \* *[What to do with packages that DNF refuses to remove because their](#page-69-4)* %pre *or* %preun *scripts are [failing?](#page-69-4)*
		- \* *Why are* dnf check-update *[packages not marked for upgrade in the following](#page-69-5)* dnf [upgrade](#page-69-5)
		- \* *[Why do I get different results with](#page-70-0)* dnf upgrade *vs* yum update*?*
		- \* *[Is it possible to force DNF to get the latest metadata on](#page-70-1)* dnf upgrade*?*
		- \* *[How do I disable automatic metadata synchronization service?](#page-71-0)*
		- \* *[Shouldn't DNF exit soon from certain commands if it is not run under root?](#page-71-1)*
	- *[Using DNF in Fedora](#page-71-2)*
		- \* *[For my stable Fedora release, can I install the rawhide packages for testing purposes?](#page-71-3)*

## <span id="page-69-0"></span>**6.1 General Questions**

## <span id="page-69-1"></span>**6.1.1 What does DNF stand for?**

Dandified [YUM.](http://yum.baseurl.org/)

## <span id="page-69-2"></span>**6.1.2 Can I have DNF and YUM installed side by side?**

Yes, you can. And this setup is tested by many.

There is one restriction: DNF and YUM keep additional data about each installed package and every performed transaction. This data is currently not shared between the two managers so if the admin installs half of the packages with DNF and the other half with YUM then each program can not benefit from the information held by the other one. The practical bottom line is that commands like autoremove can not take a completely informed decision and thus have to "play it safe" and remove only a subset of dependencies they would be able to otherwise. Similar situation exists with groups.

To transfer transaction additional data from yum to DNF, run:

dnf install python-dnf-plugins-extras-migrate && dnf-2 migrate

## <span id="page-69-3"></span>**6.1.3 Is there a compatibility layer for YUM?**

For the CLI, yes. Just install dnf-yum which supplies our own /usr/bin/yum. Note two things: all the *[differences](#page-112-0)* between the two package managers still apply and this does not provide "yum" in terms of package dependencies (it conflicts with the YUM package though).

## <span id="page-69-4"></span>**6.1.4 What to do with packages that DNF refuses to remove because their %pre or %preun scripts are failing?**

If this happens, it is a packaging error and consider reporting the failure to the package's maintainer.

You can usually remove such package with rpm:

```
rpm -e <package-version> --noscripts
```
## <span id="page-69-5"></span>**6.1.5 Why are dnf check-update packages not marked for upgrade in the following dnf upgrade**

Sometimes one can see that a newer version of a package is available in the repos:

```
$ dnf check-update
libocsync0.x86_64 0.91.4-2.1 devel_repo
owncloud-client.x86_64 1.5.0-18.1 devel_repo
```
Yet the immediately following dnf upgrade does not offer them for upgrade:

```
$ dnf upgrade
Resolving dependencies
--> Starting dependency resolution
```
(continues on next page)

(continued from previous page)

```
--> Finished dependency resolution
Dependencies resolved.
Nothing to do.
```
It might seem odd but in fact this can happen quite easily: what the first command does is only check whether there are some available packages with the same name as an installed package but with a higher version. Those are considered upgrade candidates by check-update, but no actual dependency resolving takes place there. That only happens during dnf upgrade and if the resolving procedure then discovers that some of the packages do not have their dependencies ready yet, then they are not offered in the upgrade. To see the precise reason why it was not possible to do the upgrade in this case, use:

```
$ dnf upgrade --best
```
In DNF version 1.1 and above, you can see the skipped packages in the special transaction summary section. In order to pull these packages into transaction one has to remove conflicting packages, to do that execute:

```
$ dnf upgrade --best --allowerasing
```
## <span id="page-70-0"></span>**6.1.6 Why do I get different results with dnf upgrade vs yum update?**

We get this reported as a bug quite often, but it usually is not. One reason to see this is that DNF does not list update candidates as it explores them. More frequently however the reporter means actual difference in the proposed transaction. This is most often because the metadata the two packagers are working with were taken at a different time (DNF has a notoriously looser schedule on metadata updates to save time and bandwidth), and sometimes also because the depsolvers inside are designed to take a different course of action when encountering some specific update scenario.

The bottom line is: unless a real update problem occurs (i.e. DNF refuses to update a package that YUM updates) with the same set of metadata, this is not an issue.

## <span id="page-70-1"></span>**6.1.7 Is it possible to force DNF to get the latest metadata on dnf upgrade?**

Yes, clear the cache first:

```
$ dnf clean metadata
$ dnf upgrade
```
or by one command line simply put:

```
$ dnf upgrade --refresh
```
An alternative is to shorten the default expiry time of repos, for that edit /etc/dnf/dnf.conf and set:

metadata\_expire=0

Of course, some repos might use a custom metadata\_expire value, you'll currently have to change these manually too.

If you're the kind of the user who always wants the freshest metadata possible, you'll probably want to *[disable the](#page-71-0) [automatic MD updates](#page-71-0)*.

## <span id="page-71-0"></span>**6.1.8 How do I disable automatic metadata synchronization service?**

Several ways to do that. The DNF way is to add the following to /etc/dnf/dnf.conf:

metadata\_timer\_sync=0

## <span id="page-71-1"></span>**6.1.9 Shouldn't DNF exit soon from certain commands if it is not run under root?**

No, there can be systems and scenarios that allow other users than root to successfully perform dnf install and similar and it would be impractical to stop these from functioning by the UID check. Alternatively, the practice of checking filesystem permissions instead of the effective UID could lead to false positives since there is plenty of time between DNF startup and the possible transaction start when permissions can be changed by a different process.

If the time loss incurred by repeated runs of DNF is unacceptable for you, consider using the [noroot plugin.](https://github.com/rpm-software-management/dnf-plugins-core/blob/master/plugins/noroot.py)

## <span id="page-71-2"></span>**6.2 Using DNF in Fedora**

## <span id="page-71-3"></span>**6.2.1 For my stable Fedora release, can I install the rawhide packages for testing purposes?**

Yes, in two steps: first install the necessary . repo files:

dnf install fedora-repos-rawhide

Then, when you want to include the packages from the rawhide repo, execute a DNF command with Rawhide enabled:

dnf --enablerepo=rawhide upgrade rpm

Note: Installing rawhide packages onto a stable Fedora release system is generally discouraged as it leads to less tested combinations of installed packages. Please consider this step carefully.
# CHAPTER 7

# DNF Release Notes

# **7.1 2.7.5 Release Notes**

- Improved performance for excludes and includes handling
- Fixed problem of handling checksums for local repositories
- Fix traceback when using dnf.Base.close()

#### Bugs fixed in 2.7.5:

- [Bug 1502106 dnf packages update breaks package removal via ansible](https://bugzilla.redhat.com/show_bug.cgi?id=1502106)
- [Bug 1500361 DNF in Fedora 26 is terrible slow](https://bugzilla.redhat.com/show_bug.cgi?id=1500361)
- [Bug 1503575 DNF breaks composes: AttributeError: 'NoneType' object has no attribute 'install\\_set'](https://bugzilla.redhat.com/show_bug.cgi?id=1503575)

# **7.2 2.7.4 Release Notes**

- Enhanced performance for excludes and includes handling
- Solved memory leaks at time of closing of dnf.Base()

#### Bugs fixed in 2.7.4:

- [Bug 1480979 I thought it abnormal that dnf crashed.](https://bugzilla.redhat.com/show_bug.cgi?id=1480979)
- [Bug 1461423 Memory leak in python-dnf](https://bugzilla.redhat.com/show_bug.cgi?id=1461423)
- [Bug 1499564 dnf list installed crashes](https://bugzilla.redhat.com/show_bug.cgi?id=1499564)
- [Bug 1499534 dnf-2 is much slower than dnf-1 when handling groups](https://bugzilla.redhat.com/show_bug.cgi?id=1499534)
- [Bug 1499623 Mishandling stderr vs stdout \(dnf search, dnf repoquery\)](https://bugzilla.redhat.com/show_bug.cgi?id=1499623)

### **7.3 2.7.3 Release Notes**

Bugs fixed in 2.7.3:

- [Bug 1472847 dnf install dosn't handle 'Location:' http header](https://bugzilla.redhat.com/show_bug.cgi?id=1472847)
- [Bug 1498426 dnf download does not download RPMs in fedora rawhide container image](https://bugzilla.redhat.com/show_bug.cgi?id=1498426)
- [Bug 1427144 libselinux-python not installed when @ansible-node in kickstart %packages](https://bugzilla.redhat.com/show_bug.cgi?id=1427144)

# **7.4 2.7.2 Release Notes**

API additions in 2.7.2:

- Added new option  $--\text{comment}$  = <  $\text{comment}$  > that adds a comment to transaction in history
- dnf.Base.pre\_configure\_plugin() configure plugins by running their pre\_configure() method
- Added pre\_configure() method for plugins and commands to configure dnf before repos are loaded

Bugs fixed in 2.7.2:

- [Bug 1421478 dnf repository-packages: error: unrecognized arguments: -x rust-rpm-macros](https://bugzilla.redhat.com/show_bug.cgi?id=1421478)
- [Bug 1491560 'dnf check' reports spurious "has missing requires of" errors](https://bugzilla.redhat.com/show_bug.cgi?id=1491560)
- [Bug 1465292 DNF remove protected duplicate package](https://bugzilla.redhat.com/show_bug.cgi?id=1465292)
- [Bug 1279001 \[RFE\] Missing dnf –downloaddir option](https://bugzilla.redhat.com/show_bug.cgi?id=1279001)
- [Bug 1212341 \[RFE\] Allow plugins to override the core configuration](https://bugzilla.redhat.com/show_bug.cgi?id=1212341)
- [Bug 1299482 mock –init fails with message "Failed calculating RPMDB checksum"](https://bugzilla.redhat.com/show_bug.cgi?id=1299482)
- [Bug 1192811 dnf whatprovides should show which provides matched a pattern](https://bugzilla.redhat.com/show_bug.cgi?id=1192811)
- [Bug 1288845 "dnf provides" wildcard matching is unreliable \(not all packages with matches listed\)](https://bugzilla.redhat.com/show_bug.cgi?id=1288845)
- [Bug 1237349 dnf autoremove not removing what dnf list extras shows](https://bugzilla.redhat.com/show_bug.cgi?id=1237349)
- [Bug 1470050 the 'priority=' option in /etc/yum.repos.d/\\*.repo is not respected](https://bugzilla.redhat.com/show_bug.cgi?id=1470050)
- [Bug 1347927 dnf –cacheonly downloads packages](https://bugzilla.redhat.com/show_bug.cgi?id=1347927)
- [Bug 1478115 \[abrt\] dnf: \\_hcmd\\_undo\(\): \\_\\_init\\_\\_.py:888:\\_hcmd\\_undo:IndexError: list index out of range](https://bugzilla.redhat.com/show_bug.cgi?id=1478115)
- [Bug 1461171 RFE: support –advisory= with install](https://bugzilla.redhat.com/show_bug.cgi?id=1461171)
- [Bug 1495116 Dnf version fails with traceback in container](https://bugzilla.redhat.com/show_bug.cgi?id=1495116)
- [Bug 1448874 "dnf needs-restarting" vanished from bash completion](https://bugzilla.redhat.com/show_bug.cgi?id=1448874)

# **7.5 2.6.3 Release Notes**

API additions in 2.6.3:

- Added auto substitution for all variables used for repo creation by  $dnf$ .  $recondition$ .  $Repoly$ [add\\_new\\_repo\(\)](#page-55-0)
- Added description of  $-$ -downloaddir=<path> dnf option

Bugs fixed in 2.6.3:

- [Bug 1476215 repoquery –location sometimes prints invalid URL](https://bugzilla.redhat.com/show_bug.cgi?id=1476215)
- [Bug 1473964 dnf -C \(or dnf –cacheonly\) does not work as documented for a regular user](https://bugzilla.redhat.com/show_bug.cgi?id=1473964)
- [Bug 1359482 Trying to remove 'KDE Plasma Workspaces' group using dnf tries to remove systemd and dnf](https://bugzilla.redhat.com/show_bug.cgi?id=1359482)
- [Bug 1476834 \[abrt\] dnf: arch\(\): config.py:908:arch:TypeError: unhashable type: 'list'](https://bugzilla.redhat.com/show_bug.cgi?id=1476834)
- [Bug 1244755 \[UX\] additional dependencies to be installed or removed are not listed separately](https://bugzilla.redhat.com/show_bug.cgi?id=1244755)
- [Bug 1476748 Boltron: yum-dnf wrapper breaks installation of modules](https://bugzilla.redhat.com/show_bug.cgi?id=1476748)
- [Bug 1476464 dnf download broken if repository is file:/// \(ie. local\)](https://bugzilla.redhat.com/show_bug.cgi?id=1476464)
- [Bug 1464192 rpm.RPMTRANS\\_FLAG\\_TEST prevents to save newly imported gpg key](https://bugzilla.redhat.com/show_bug.cgi?id=1464192)
- [Bug 1463107 Undoing a remove transaction marks packages as user installed](https://bugzilla.redhat.com/show_bug.cgi?id=1463107)
- [Bug 1426196 RFE: Change "upgraded X packages" to "download X packages" when dnf download is used](https://bugzilla.redhat.com/show_bug.cgi?id=1426196)
- [Bug 1457507 \[api\] Explicitly set metalink is not substituted](https://bugzilla.redhat.com/show_bug.cgi?id=1457507)

### **7.6 2.6.2 Release Notes**

API additions in 2.6.2:

- [dnf.conf.Conf.basearch](#page-54-0)
- [dnf.conf.Conf.arch](#page-54-1)
- [dnf.conf.Conf.ignorearch](#page-54-2)
- Introduced new configuration option autocheck\_running\_kernel
- [dnf.subject.Subject.get\\_best\\_selector\(\)](#page-59-0) can use three additional key words: obsoletes, reports, and reponame.

From commandline it is possible to use new option --noautoremove to disable removal of dependencies that are no longer used.

Bugs fixed in 2.6.2:

- [Bug 1279001 \[RFE\] Missing dnf –downloaddir option](https://bugzilla.redhat.com/show_bug.cgi?id=1279001)
- [Bug 1397848 UnicodeDecodeError: 'utf-8' codec can't decode byte 0xf3 in position 1: invalid continuation](https://bugzilla.redhat.com/show_bug.cgi?id=1397848) [byte](https://bugzilla.redhat.com/show_bug.cgi?id=1397848)
- Bug 1361424 [RFE] add cli option for clean requirements on remove=no
- [Bug 1387925 RFE: Display all unsigned package errors instead of only one](https://bugzilla.redhat.com/show_bug.cgi?id=1387925)
- [Bug 1332099 Installing packages produces a backtrace, installation goes ok](https://bugzilla.redhat.com/show_bug.cgi?id=1332099)
- [Bug 1470116 /etc/dnf/automatic.conf configuration for command\\_email is ignored](https://bugzilla.redhat.com/show_bug.cgi?id=1470116)
- [Bug 1161950 \[visual\] output and progress bar not visible during package downloads specified by remote url](https://bugzilla.redhat.com/show_bug.cgi?id=1161950)
- [Bug 1320254 \[RFE\] Support short abbrevations of commands like install in DNF](https://bugzilla.redhat.com/show_bug.cgi?id=1320254)
- [Bug 1424723 doc: Hard to find documentation for weak dependencies](https://bugzilla.redhat.com/show_bug.cgi?id=1424723)
- [Bug 1462486 RFE: Add support for groupmember on repoquery](https://bugzilla.redhat.com/show_bug.cgi?id=1462486)
- [Bug 1314405 No checksum check](https://bugzilla.redhat.com/show_bug.cgi?id=1314405)
- [Bug 1457368 dnf repoquery –obsoletes does not work](https://bugzilla.redhat.com/show_bug.cgi?id=1457368)
- [Bug 1339280 \[rfe\] Case insensitive match hint](https://bugzilla.redhat.com/show_bug.cgi?id=1339280)
- [Bug 1138978 \[rfe\] maybe you meant?](https://bugzilla.redhat.com/show_bug.cgi?id=1138978)
- [Bug 1423472 dnf list updates should only print newest version](https://bugzilla.redhat.com/show_bug.cgi?id=1423472)
- [Bug 1427365 DNF \(and thus anaconda, livemedia-creator. . . \) skips packages that are missing or cannot be](https://bugzilla.redhat.com/show_bug.cgi?id=1427365) [installed due to conflicts or dependency issues with no warning, error or information](https://bugzilla.redhat.com/show_bug.cgi?id=1427365)
- [Bug 1398871 dnf group remove removes packages from other groups, and explicitly installed packages](https://bugzilla.redhat.com/show_bug.cgi?id=1398871)
- [Bug 1432312 removing MATE Desktop would remove dnf and systemd](https://bugzilla.redhat.com/show_bug.cgi?id=1432312)

### **7.7 2.5.1 Release Notes**

API additions in 2.5.1:

- dnf. Plugin.pre\_transaction() is a hook that is called just before transaction execution.
- dnf. subject. Subject.get\_nevra\_possibilities() returns generator for every possible nevra.

#### Bugs fixed in 2.5.1:

- [Bug 1456419 dnf update –refresh fails for repo\\_gpgcheck=1](https://bugzilla.redhat.com/show_bug.cgi?id=1456419)
- [Bug 1445021 Unlocalized date format](https://bugzilla.redhat.com/show_bug.cgi?id=1445021)
- [Bug 1400714 implement alwaysprompt=no option](https://bugzilla.redhat.com/show_bug.cgi?id=1400714)
- [Bug 1250702 dnf.Base.group\\_install does not honor multilib\\_policy=all](https://bugzilla.redhat.com/show_bug.cgi?id=1250702)
- [Bug 1381988 \[RFE\] output excluded packages during update](https://bugzilla.redhat.com/show_bug.cgi?id=1381988)
- [Bug 1397848 UnicodeDecodeError: 'utf-8' codec can't decode byte 0xf3 in position 1: invalid continuation](https://bugzilla.redhat.com/show_bug.cgi?id=1397848) [byte](https://bugzilla.redhat.com/show_bug.cgi?id=1397848)
- [Bug 1321407 ValueError: \(2, 'LRO\\_MAXSPEED \(400\) is lower than LRO\\_LOWSPEEDLIMIT \(1000\)', 'Bad](https://bugzilla.redhat.com/show_bug.cgi?id=1321407) [argument of a handle option'\)](https://bugzilla.redhat.com/show_bug.cgi?id=1321407)
- [Bug 1291867 \[conn\] show progress when repo has metalink](https://bugzilla.redhat.com/show_bug.cgi?id=1291867)
- [Bug 1372895 don't access network/load latest repo metadata when doing "list installed"](https://bugzilla.redhat.com/show_bug.cgi?id=1372895)
- [Bug 1444751 dnf repoquery allow –qf use with –tree](https://bugzilla.redhat.com/show_bug.cgi?id=1444751)

### **7.8 2.5.0 Release Notes**

#### API additions in 2.5.0:

[dnf.callback.DownloadProgress.start\(\)](#page-65-0) can use one additional key word total drpms.

#### Bugs fixed in 2.5.0:

- [Bug 1350546 print more useful info when package can not be installed](https://bugzilla.redhat.com/show_bug.cgi?id=1350546)
- [Bug 1449618 dnf won't explain conflicts even with –best](https://bugzilla.redhat.com/show_bug.cgi?id=1449618)
- [Bug 1270451 Don't show packages from lower priority repos which are masked/blocked by higher prority](https://bugzilla.redhat.com/show_bug.cgi?id=1270451) [repo packages](https://bugzilla.redhat.com/show_bug.cgi?id=1270451)
- [Bug 1254966 \[UX\] dnf install tries to update the installed dependencies to newer version \(at least message](https://bugzilla.redhat.com/show_bug.cgi?id=1254966) [says that\)](https://bugzilla.redhat.com/show_bug.cgi?id=1254966)
- [Bug 1426787 "add '–best' to command line to see why package dependency cannot be satisfied" doesn't help](https://bugzilla.redhat.com/show_bug.cgi?id=1426787)
- [Bug 1293983 \[UX\] show skipped packages during upgrade with pkg param](https://bugzilla.redhat.com/show_bug.cgi?id=1293983)
- [Bug 1370062 history userinstalled should not show NEVRA](https://bugzilla.redhat.com/show_bug.cgi?id=1370062)
- [Bug 1293067 RFE: dnf suggests –allowerasing even when it cannot help](https://bugzilla.redhat.com/show_bug.cgi?id=1293067)
- [Bug 1393814 dnf reports a lot of conflicting packages where there are no conflicts](https://bugzilla.redhat.com/show_bug.cgi?id=1393814)
- [Bug 1398040 dnf calls weak dependencies "Skipping packages with broken dependencies"](https://bugzilla.redhat.com/show_bug.cgi?id=1398040)
- [Bug 1342157 Search that does not match anything has odd "error" message](https://bugzilla.redhat.com/show_bug.cgi?id=1342157)
- [Bug 1379906 Traceback when dependency of plugin is removed and plugin calls the dependency](https://bugzilla.redhat.com/show_bug.cgi?id=1379906)
- [Bug 1198975 \[UX\] show progress for DRPM](https://bugzilla.redhat.com/show_bug.cgi?id=1198975)

### **7.9 2.4.1 Release Notes**

DNF command additions in 2.4.1:

• dnf [options] repoquery --userinstalled limit the resulting set only to packages installed by user.

Bugs fixed in 2.4.1:

- [Bug 1446756 Msgid bug, the flag "supplements" is misspelled in a help text](https://bugzilla.redhat.com/show_bug.cgi?id=1446756)
- [Bug 1446432 Minimal install option install full gnome desktop](https://bugzilla.redhat.com/show_bug.cgi?id=1446432)
- [Bug 1446641 dnf repoquery –duplicates –latest-limit -1 -q does not work](https://bugzilla.redhat.com/show_bug.cgi?id=1446641)
- [Bug 1278124 RFE: Add new option to repoquery user-installed](https://bugzilla.redhat.com/show_bug.cgi?id=1278124)
- [Bug 1301868 dnf search with multiple matches shows repeated grouping](https://bugzilla.redhat.com/show_bug.cgi?id=1301868)

#### **7.10 2.4.0 Release Notes**

API additions in 2.4.0:

- [dnf.subject.Subject.get\\_best\\_query\(\)](#page-59-1) can use two additional key words: with\_nevra, and with filenames.
- Added description of [dnf.repo.Repo.cost](#page-55-1)
- Added description of [dnf.repo.Repo.excludepkgs](#page-55-2)
- Added description of [dnf.repo.Repo.includepkgs](#page-56-0)

DNF command additions in 2.4.0:

- --enableplugin=<plugin names> *[command line argument](#page-14-0)* enable the listed plugins specified by names or globs.
- --releasever=<release> *[command line argument](#page-14-0)* now autodetect releasever in installroot from host if / value is used as <release>.

Bugs fixed in 2.4.0:

- [Bug 1302935 Untranslatable element in the header](https://bugzilla.redhat.com/show_bug.cgi?id=1302935)
- [Bug 1248684 RFE: add exclude and cost properties to dnf.repo.Repo API](https://bugzilla.redhat.com/show_bug.cgi?id=1248684)
- [Bug 1441636 –installroot against non-existent rpm database no longer works](https://bugzilla.redhat.com/show_bug.cgi?id=1441636)
- [Bug 1438438 AssertionError from DNF](https://bugzilla.redhat.com/show_bug.cgi?id=1438438)
- [Bug 1256313 DNF should download packages specified by URL into the cache directory](https://bugzilla.redhat.com/show_bug.cgi?id=1256313)
- [Bug 1161950 \[visual\] output and progress bar not visible during package downloads specified by remote url](https://bugzilla.redhat.com/show_bug.cgi?id=1161950)
- [Bug 1421244 DNF keeps packages with broken scriptlets installed, although it claims they were removed.](https://bugzilla.redhat.com/show_bug.cgi?id=1421244)

#### **7.11 2.3.0 Release Notes**

API additions in 2.3.0:

• [dnf.package.Package.remote\\_location\(\)](#page-60-1) returns location from where the package can be downloaded from.

DNF command additions in 2.3.0:

- dnf [options] repoquery --whatconflicts <capability> limit the resulting set only to packages that conflict <capability>.
- dnf [options] repoquery --whatobsoletes <capability> limit the resulting set only to packages that obsolete <capability>.
- dnf [options] repoquery --location show a location where the package could be downloaded from.
- dnf [options] repoquery --nvr show found packages in format name-version-release.
- dnf [options] repoquery --nevra show found packages in format name-epoch:versionrelease.architecture (default).
- dnf [options] repoquery --envra show found packages in format epoch:name-versionrelease.architecture.
- dnf [options] repoquery --recursive query packages recursively. Can be used with --whatrequires <REQ> (optionaly with –alldeps, but it has no effect with –exactdeps), or with --requires <REQ> --resolve.

Bugs fixed in 2.3.0:

- [Bug 1290137 RFE: dnf repoquery list not all available tags and there no full support of repoquery –location](https://bugzilla.redhat.com/show_bug.cgi?id=1290137)
- [Bug 1349314 Dnf autoremove removes kernel-modules-extra but dnf update reinstalls those kernel modules](https://bugzilla.redhat.com/show_bug.cgi?id=1349314) [again.](https://bugzilla.redhat.com/show_bug.cgi?id=1349314)
- [Bug 1247122 implement –randomwait option](https://bugzilla.redhat.com/show_bug.cgi?id=1247122)
- [Bug 1298717 Translation missing, when package already downloaded.](https://bugzilla.redhat.com/show_bug.cgi?id=1298717)

### **7.12 2.2.0 Release Notes**

API additions in 2.2.0:

• [dnf.callback.TransactionProgress.progress\(\)](#page-65-1) has new actions: TRANS\_PREPARATION, TRANS\_POST, and PKG\_SCRIPTLET.

Bugs fixed in 2.2.0:

• [Bug 1411432 - doc: Expected order of actions not documented for dnf.callback.TransactionProgress](https://bugzilla.redhat.com/show_bug.cgi?id=1411432)

- [Bug 1406130 Upgrade does not show progress between Cleanup and Verify](https://bugzilla.redhat.com/show_bug.cgi?id=1406130)
- [Bug 1411423 RFE: Add package scriptlet action to dnf.callback.TransactionProgress](https://bugzilla.redhat.com/show_bug.cgi?id=1411423)
- [Bug 1369212 dnf repolist with no repos](https://bugzilla.redhat.com/show_bug.cgi?id=1369212)

#### **7.13 2.1.1 Release Notes**

Bugs fixed in 2.1.1:

- [Bug 1417542 Dnf won't synchronize cache](https://bugzilla.redhat.com/show_bug.cgi?id=1417542)
- [Bug 1401446 dnf does not report cleaning packages](https://bugzilla.redhat.com/show_bug.cgi?id=1401446)
- [Bug 1416699 Error: Will not install a source rpm package](https://bugzilla.redhat.com/show_bug.cgi?id=1416699)
- [Bug 1427132 create an API for initializing repos](https://bugzilla.redhat.com/show_bug.cgi?id=1427132)
- [Bug 1397047 \[abrt\] dnf: \\_scriptError\(\): rpmtrans.py:550:\\_scriptError:AttributeError: 'NoneType' object has](https://bugzilla.redhat.com/show_bug.cgi?id=1397047) [no attribute 'name'](https://bugzilla.redhat.com/show_bug.cgi?id=1397047)
- [Bug 1379628 \[RFE\] Add "–nodocs" option for install](https://bugzilla.redhat.com/show_bug.cgi?id=1379628)
- [Bug 1424939 L10N explain "Login User"](https://bugzilla.redhat.com/show_bug.cgi?id=1424939)
- [Bug 1396992 dnf repoquery/whatrequires doesn't work correctly](https://bugzilla.redhat.com/show_bug.cgi?id=1396992)
- [Bug 1412970 \[RFE\] repoquery: Allow querying all packages](https://bugzilla.redhat.com/show_bug.cgi?id=1412970)

### **7.14 2.1.0 Release Notes**

API additions in 2.1.0:

• dnf. Base. update\_cache() downloads and caches in binary format metadata for all known repos.

Bugs fixed in 2.1.0:

- [Bug 1421835 dnf list command broken](https://bugzilla.redhat.com/show_bug.cgi?id=1421835)
- [Bug 1415711 DNF should not automatically download repodata over metered connections](https://bugzilla.redhat.com/show_bug.cgi?id=1415711)
- [Bug 1417627 RFE: show hint how to display why package was skipped](https://bugzilla.redhat.com/show_bug.cgi?id=1417627)

### **7.15 2.0.1 Release Notes**

API changes in 2.0.1:

• dnf. Base. package\_downgrade() now accept keyword strict to ignore problems with dep-solving

API additions in 2.0.1:

- dnf. Base. autoremove () removes all 'leaf' packages from the system that were originally installed as dependencies
- dnf.cli.Cli.redirect\_logger() changes minimal logger level for terminal output to stdout and stderr

DNF command additions in 2.0.1:

- dnf [options] shell [filename] opens an interactive shell for conducting multiple commands during a single execution of DNF
- dnf [options] swap <remove-spec> <install-spec> removes spec and install spec in one transaction

Bugs fixed in 2.0.1:

- [Bug 1409361 \[abrt\] dnf: output.py:1508:historyInfoCmd:AttributeError: 'list' object has no attribute 'add'](https://bugzilla.redhat.com/show_bug.cgi?id=1409361)
- [Bug 1414512 \[rfe\] Add dnf api for autoremove](https://bugzilla.redhat.com/show_bug.cgi?id=1414512)
- [Bug 1238808 \[UX\] Negative percentage reported when delta rebuilds fail](https://bugzilla.redhat.com/show_bug.cgi?id=1238808)
- [Bug 1386085 L10N Uncut sentence DepSolveProgressCallBack > pkg\\_added](https://bugzilla.redhat.com/show_bug.cgi?id=1386085)
- [Bug 1286553 \[UX\] Should say "Freed space" rather than "Installed size" when removing packages](https://bugzilla.redhat.com/show_bug.cgi?id=1286553)
- [Bug 1337731 Live image compose fails with dnf 1.1.9](https://bugzilla.redhat.com/show_bug.cgi?id=1337731)
- [Bug 1336879 dnf fails to respect conditional level in comps.xml](https://bugzilla.redhat.com/show_bug.cgi?id=1336879)
- [Bug 1173349 wildcard doesn't work properly when downgrade](https://bugzilla.redhat.com/show_bug.cgi?id=1173349)
- [Bug 1329617 Downgrade fails with broken dep with –setopt=strict=False](https://bugzilla.redhat.com/show_bug.cgi?id=1329617)
- [Bug 1283255 downgrade doesn't resolve dependencies automatically](https://bugzilla.redhat.com/show_bug.cgi?id=1283255)
- [Bug 1369411 information about metadata expiration should go into stderr](https://bugzilla.redhat.com/show_bug.cgi?id=1369411)
- [Bug 1243393 Query.filter\(pkgs=XXX\) is not documented](https://bugzilla.redhat.com/show_bug.cgi?id=1243393)
- [Bug 1243393 Query.filter\(pkgs=XXX\) is not documented](https://bugzilla.redhat.com/show_bug.cgi?id=1243393)
- [Bug 1411349 dnf makes wrong assumptions about metalinks](https://bugzilla.redhat.com/show_bug.cgi?id=1411349)
- [Bug 1345976 \[UX\] When no repo and –disablerepo=\\* incorrect error message](https://bugzilla.redhat.com/show_bug.cgi?id=1345976)
- [Bug 1369212 dnf repolist with no repos](https://bugzilla.redhat.com/show_bug.cgi?id=1369212)
- [Bug 1349247 \[doc\] Document dnf grouplist hidden](https://bugzilla.redhat.com/show_bug.cgi?id=1349247)
- [Bug 1403930 dnf repoquery -f with multiple files doesn't seem to work](https://bugzilla.redhat.com/show_bug.cgi?id=1403930)
- [Bug 1403465 \[RFE\] Transaction modifiers for "dnf install" and "dnf remove"](https://bugzilla.redhat.com/show_bug.cgi?id=1403465)
- [Bug 1110780 dnf swap not supported](https://bugzilla.redhat.com/show_bug.cgi?id=1110780)
- [Bug 1405333 \[RFE\] add history to prompt line in dnf shell](https://bugzilla.redhat.com/show_bug.cgi?id=1405333)
- [Bug 1254879 dnf repoquery -l should display '\(contains no files\)' if there are no files](https://bugzilla.redhat.com/show_bug.cgi?id=1254879)

### **7.16 2.0.0 Release Notes**

List of all incompatible changes can be found at: *[dnf-1 vs dnf-2](#page-124-0)*

#### API changes in 2.0.0:

- dnf. Base.add\_remote\_rpms() now suppresses any error if strict equals to False.
- dnf. Base. read\_comps() now limits results to system basearch if arch\_filter equals to True.
- dnf.cli.Cli.configure() now doesn't take any additional arguments.
- dnf.cli.Cli.run() now doesn't take any additional arguments.
- [dnf.Plugin.read\\_config\(\)](#page-64-1) now doesn't take any name of config file.
- dnf.Repo. init () now takes *parent conf* argument which is an instance of [dnf.conf.Conf](#page-51-0) holding main dnf configuration instead of *cachedir* path.
- exclude and include configuration options change to excludepkgs and includepkgs.

API additions in 2.0.0:

- dnf. Base. init plugins () initializes plugins. It is possible to disable some plugins by passing the list of their name patterns to disabled\_glob.
- dnf. Base.configure\_plugins() configures plugins by running their configure() method.
- dnf.Base.urlopen() opens the specified absolute url and returns a file object which respects proxy setting even for non-repo downloads
- Introduced new configuration options: check\_config\_file\_age, clean\_requirements\_on\_remove, deltarpm\_percentage, exit\_on\_lock, get\_reposdir, group\_package\_types, installonlypkgs, keepcache, protected\_packages, retries, type, and upgrade\_group\_objects\_upgrade. For detailed description see: *[DNF API](#page-51-1)*.
- Introduced new configuration methods: dump() and write\_raw\_configfile(). For detailed description see: *[DNF API](#page-51-1)*.
- Introduced [dnf.package.Package](#page-60-2) attributes debug\_name, downloadsize, source\_debug\_name and source\_name. For detailed description see: *[DNF Package API](#page-60-3)*.
- [dnf.query.Query.extras\(\)](#page-58-0) returns a new query that limits the result to installed packages that are not present in any repo.
- dnf.repo.Repo.enable\_debug\_repos() enables debug repos corresponding to already enabled binary repos.
- dnf.repo.Repo.enable\_source\_repos() enables source repos corresponding to already enabled binary repos.
- [dnf.repo.Repo.dump\(\)](#page-57-0) prints repository configuration, including inherited values.
- dnf.query. Query. filter() now accepts optional argument *pkg*.

DNF command changes in 2.0.0:

- dnf [options] group install [with-optional] <group-spec>... changes to dnf [options] group install [--with-optional] <group-spec>....
- dnf [options] list command [<package-name-specs>...] changes to *dnf [options] list –command [<package-name-specs>. . . ]'*.
- dnf [options] makecache timer changes to dnf [options] makecache --timer.
- dnf [options] repolist [enabled|disabled|all] changes to dnf [options] repolist [--enabled|--disabled|--all].
- dnf [options] repository-packages <repoid> info command [<package-name-spec>...] changes to dnf [options] repository-packages <repoid> info --command [<package-name-spec>...].
- dnf repoquery --duplicated changes to dnf repoquery --duplicates.
- dnf [options] search [all] <keywords>... changes to dnf [options] search [--all] <keywords>....
- dnf [options] updateinfo [<availability>] [<spec>...] changes to dnf [options] updateinfo [--summary|--list|--info] [<availability>] [<spec>...].
- --disablerepo *[command line argument](#page-14-0)* is mutually exclusive with --repo.
- --enablerepo *[command line argument](#page-14-0)* now appends repositories.
- --installroot *[command line argument](#page-14-0)*. For detailed description see: *[DNF command API](#page-14-0)*.
- --releasever *[command line argument](#page-14-0)* now doesn't detect release number from running system.
- --repofrompath *[command line argument](#page-14-0)* can now be combined with --repo instead of --enablerepo.
- Alternative of yum's deplist changes from dnf repoquery --requires to dnf repoquery --deplist.
- New systemd units *dnf-automatic-notifyonly*, *dnf-automatic-download*, *dnf-automatic-download*

were added for a better customizability of *[dnf-automatic](#page-42-0)*.

DNF command additions in 2.0.0:

- dnf [options] remove --duplicates removes older version of duplicated packages.
- dnf [options] remove --oldinstallonly``removes old installonly packages keeping only ``installonly\_limit latest versions.
- dnf [options] repoquery [<select-options>] [<query-options>] [<pkg-spec>] searches the available DNF repositories for selected packages and displays the requested information about them. It is an equivalent of rpm  $-q$  for remote repositories.
- dnf [options] repoquery --querytags provides list of recognized tags by repoquery option - *[queryformat](#page-27-0)*.
- --repo *[command line argument](#page-14-0)* enables just specific repositories by an id or a glob. Can be used multiple times with accumulative effect. It is basically shortcut for  $-\text{disablerepo}$ =" $*$ " --enablerepo=<repoid> and is mutually exclusive with --disablerepo option.
- New commands have been introduced: check and upgrade-minimal.
- New security options introduced: bugfix, enhancement, newpackage, security, advisory, bzs, cves, sec-severity and secseverity.

Bugs fixed in 2.0.0:

- [Bug 1229730 dnf.subject.Subject\(\) does not honour epoch](https://bugzilla.redhat.com/show_bug.cgi?id=1229730)
- [Bug 1375277 releasever in baseurl translated to major.minor, not just major \(7.3 instead of 7, yum incompati](https://bugzilla.redhat.com/show_bug.cgi?id=1375277)[bility\)](https://bugzilla.redhat.com/show_bug.cgi?id=1375277)
- [Bug 1384289 dnf repoquery –quiet outputs "Last metadata expiration check:"](https://bugzilla.redhat.com/show_bug.cgi?id=1384289)
- [Bug 1398272 Dnf import of public keys causes stale rpmdb locks left behind](https://bugzilla.redhat.com/show_bug.cgi?id=1398272)
- [Bug 1382224 RFE: dnf transactions should run in a transient systemd service](https://bugzilla.redhat.com/show_bug.cgi?id=1382224)
- [Bug 1177785 add hawkey.Selector epoch support](https://bugzilla.redhat.com/show_bug.cgi?id=1177785)
- [Bug 1272109 Dnf very slow with wildcards.](https://bugzilla.redhat.com/show_bug.cgi?id=1272109)
- [Bug 1234930 \[RFE\] Add yum-security functionality to DNF](https://bugzilla.redhat.com/show_bug.cgi?id=1234930)
- [Bug 1341086 dnf install exists with 0 even if it did not install all packages](https://bugzilla.redhat.com/show_bug.cgi?id=1341086)
- [Bug 1382247 installonlypkgs doesn't work by provides](https://bugzilla.redhat.com/show_bug.cgi?id=1382247)
- [Bug 1381216 –nogpgcheck doesn't work properly](https://bugzilla.redhat.com/show_bug.cgi?id=1381216)
- [Bug 1381432 L10N update DNF 2.0 strings in Zanata so we can translate and fix tiny localization issues](https://bugzilla.redhat.com/show_bug.cgi?id=1381432)
- [Bug 1096506 promoting 'install a' to 'install b' when b obsoletes a](https://bugzilla.redhat.com/show_bug.cgi?id=1096506)
- [Bug 1332830 DNF builddep is not consistently installing packages providing capabilities properly](https://bugzilla.redhat.com/show_bug.cgi?id=1332830)
- [Bug 1348766 "The operation would result in removing the booted kernel" when installonlypkgs is set in](https://bugzilla.redhat.com/show_bug.cgi?id=1348766) [dnf.conf](https://bugzilla.redhat.com/show_bug.cgi?id=1348766)
- [Bug 1337731 Live image compose fails with dnf 1.1.9](https://bugzilla.redhat.com/show_bug.cgi?id=1337731)
- [Bug 1333591 F24 PAE kernel conflicts with F23 PAE kernel](https://bugzilla.redhat.com/show_bug.cgi?id=1333591)
- [Bug 1314961 dnf-automatic crashes when 'None' emitter is used](https://bugzilla.redhat.com/show_bug.cgi?id=1314961)
- [Bug 1372307 dnf-automatic does not run etckeeper's autocommit](https://bugzilla.redhat.com/show_bug.cgi?id=1372307)
- [Bug 1373108 Whitelist 'type=\\*' option in config](https://bugzilla.redhat.com/show_bug.cgi?id=1373108)
- [Bug 1148627 dnf doesn't provide enough info to understand the package dependencies](https://bugzilla.redhat.com/show_bug.cgi?id=1148627)
- [Bug 1267298 dnf doesn't handle uncompressed comps.xml](https://bugzilla.redhat.com/show_bug.cgi?id=1267298)
- [Bug 1373591 TypeError: decode\(\) argument 1 must be string, not MagicMock](https://bugzilla.redhat.com/show_bug.cgi?id=1373591)
- [Bug 1230355 Running "dnf history" as non-root user produces unhelpful error message](https://bugzilla.redhat.com/show_bug.cgi?id=1230355)
- [Bug 1366793 Nothing obsoletes retired dnf-langpacks packages, breaks upgrade from Fedora 23 to 25+](https://bugzilla.redhat.com/show_bug.cgi?id=1366793)
- [Bug 1369411 information about metadata expiration should go into stderr](https://bugzilla.redhat.com/show_bug.cgi?id=1369411)
- [Bug 1366793 Nothing obsoletes retired dnf-langpacks packages, breaks upgrade from Fedora 23 to 25+](https://bugzilla.redhat.com/show_bug.cgi?id=1366793)
- [Bug 1369459 dnf repolist disabled doesn't show repository name](https://bugzilla.redhat.com/show_bug.cgi?id=1369459)
- [Bug 1306096 time zone not displayed](https://bugzilla.redhat.com/show_bug.cgi?id=1306096)
- [Bug 1368832 AttributeError: 'Repo' object has no attribute 'metalink\\_path'](https://bugzilla.redhat.com/show_bug.cgi?id=1368832)
- [Bug 1366793 Nothing obsoletes retired dnf-langpacks packages, breaks upgrade from Fedora 23 to 25+](https://bugzilla.redhat.com/show_bug.cgi?id=1366793)
- [Bug 1359016 Unknown configuration option: enabled\\_metadata = 1](https://bugzilla.redhat.com/show_bug.cgi?id=1359016)
- [Bug 1365593 dnf: misleading error message when trying to "upgrade" src.rpm](https://bugzilla.redhat.com/show_bug.cgi?id=1365593)
- [Bug 1297087 \[RFE\] Implementation of localpkg\\_gpgcheck option for checking gpg signature for local pack](https://bugzilla.redhat.com/show_bug.cgi?id=1297087)[ages or packages specified by URL](https://bugzilla.redhat.com/show_bug.cgi?id=1297087)
- [Bug 1227053 '–exclude' option empties whole transaction](https://bugzilla.redhat.com/show_bug.cgi?id=1227053)
- [Bug 1356926 Results of 'dnf repoquery –whatprovides' and 'dnf provides' don't match](https://bugzilla.redhat.com/show_bug.cgi?id=1356926)
- [Bug 1055910 \[rfe\] includepkgs directive support](https://bugzilla.redhat.com/show_bug.cgi?id=1055910)
- [Bug 1219867 include option in repository should not effect the rest repos](https://bugzilla.redhat.com/show_bug.cgi?id=1219867)
- [Bug 1226677 dnf repoquery -f does not support wildcards](https://bugzilla.redhat.com/show_bug.cgi?id=1226677)
- [Bug 1350604 RFE: Add 'build-dep' and 'distrosync' aliases to 'builddep' and 'distro-sync'](https://bugzilla.redhat.com/show_bug.cgi?id=1350604)
- [Bug 1253120 dnf remove: when remove multiple versions of kernel packages, the "Erasing" result of "Running](https://bugzilla.redhat.com/show_bug.cgi?id=1253120) [transaction" show duplicated lowest version number](https://bugzilla.redhat.com/show_bug.cgi?id=1253120)
- Bug 1158548 [rfe] "dnf <plugin> -help" does not print plugin help
- [Bug 1262878 dnf –exclude doesn't work for local installed package](https://bugzilla.redhat.com/show_bug.cgi?id=1262878)
- [Bug 1318852 DNF doesn't install groups, reports the group is already installed.](https://bugzilla.redhat.com/show_bug.cgi?id=1318852)
- [Bug 1327438 make –available default in dnf repoquery](https://bugzilla.redhat.com/show_bug.cgi?id=1327438)
- [Bug 1343880 dnf.plugin.repoquery documentation should use/explain –alldeps](https://bugzilla.redhat.com/show_bug.cgi?id=1343880)
- [Bug 1338921 dnf removes sqlite-libs because plexmediaserver pretends it provides them](https://bugzilla.redhat.com/show_bug.cgi?id=1338921)
- [Bug 1284349 installed hipchat confuses dnf to remove sqlite \(which destroys the system\)](https://bugzilla.redhat.com/show_bug.cgi?id=1284349)
- [Bug 1338921 dnf removes sqlite-libs because plexmediaserver pretends it provides them](https://bugzilla.redhat.com/show_bug.cgi?id=1338921)
- [Bug 1284349 installed hipchat confuses dnf to remove sqlite \(which destroys the system\)](https://bugzilla.redhat.com/show_bug.cgi?id=1284349)
- [Bug 1306096 time zone not displayed](https://bugzilla.redhat.com/show_bug.cgi?id=1306096)
- [Bug 1218071 No API to enable/run plugins](https://bugzilla.redhat.com/show_bug.cgi?id=1218071)
- [Bug 1193823 \[RFE\] Plugins can't be disabled in config files](https://bugzilla.redhat.com/show_bug.cgi?id=1193823)
- [Bug 1246211 DNF Repoquery: Automatically enable repo selected by –repo](https://bugzilla.redhat.com/show_bug.cgi?id=1246211)
- [Bug 1193851 \[RFE\] Add support for –repoid parameter](https://bugzilla.redhat.com/show_bug.cgi?id=1193851)
- [Bug 1158548 \[rfe\] "dnf <plugin> –help" does not print plugin help](https://bugzilla.redhat.com/show_bug.cgi?id=1158548)
- [Bug 1215208 Double-dash \("–"\) argument separator is not supported](https://bugzilla.redhat.com/show_bug.cgi?id=1215208)
- [Bug 1212693 dnf does not consistently exit immediately when an invalid option is given](https://bugzilla.redhat.com/show_bug.cgi?id=1212693)
- [Bug 1212341 \[RFE\] Allow plugins to override the core configuration](https://bugzilla.redhat.com/show_bug.cgi?id=1212341)
- [Bug 1306591 when weak\\_install\\_weak\\_deps==False don't show weak dependencies in "Skipping packages](https://bugzilla.redhat.com/show_bug.cgi?id=1306591) [with conflicts" section](https://bugzilla.redhat.com/show_bug.cgi?id=1306591)
- [Bug 1227001 Using DNF to with –installroot fails where yum works](https://bugzilla.redhat.com/show_bug.cgi?id=1227001)
- [Bug 1163028 \[doc\] Document behaviour of –installroot](https://bugzilla.redhat.com/show_bug.cgi?id=1163028)
- [Bug 1279185 dnf searches in /etc/yum.repos.d/\\*.repo when using –installroot](https://bugzilla.redhat.com/show_bug.cgi?id=1279185)
- [Bug 1289067 \[RFE\]\[UX\] visual separation of autoremoved packages](https://bugzilla.redhat.com/show_bug.cgi?id=1289067)
- [Bug 1328674 diskspacecheck=0 in dnf.conf has no effect](https://bugzilla.redhat.com/show_bug.cgi?id=1328674)
- [Bug 1380580 dnf 2.0 doesn't accept type=rpm in repo files](https://bugzilla.redhat.com/show_bug.cgi?id=1380580)
- [Bug 1327999 "dnf upgrade-to" requiring full NEVRA](https://bugzilla.redhat.com/show_bug.cgi?id=1327999)
- [Bug 1400081 Crash with empty includepkgs list in repository configuration file](https://bugzilla.redhat.com/show_bug.cgi?id=1400081)
- [Bug 1293782 dnf clean all does not wait for current running upgrade](https://bugzilla.redhat.com/show_bug.cgi?id=1293782)
- [Bug 1386078 L10N Explain repoquery strings](https://bugzilla.redhat.com/show_bug.cgi?id=1386078)
- [Bug 1358245 repoquery: valid use of stderr and stdout, use stdout only for requested data](https://bugzilla.redhat.com/show_bug.cgi?id=1358245)
- [Bug 1243393 Query.filter\(pkgs=XXX\) is not documented](https://bugzilla.redhat.com/show_bug.cgi?id=1243393)
- [Bug 1339739 Option –skip-broken is missing](https://bugzilla.redhat.com/show_bug.cgi?id=1339739)

### **7.17 1.1.10 Release Notes**

Fixed unicode handling and fixing other bugs.

Bugs fixed in 1.1.10:

- [Bug 1257965 DNF doesn't treat the "xml:base" attribute in the primary.xml location tag correctly](https://bugzilla.redhat.com/show_bug.cgi?id=1257965)
- [Bug 1352130 dnf should not report errors to stdout, it's mildly dangerous](https://bugzilla.redhat.com/show_bug.cgi?id=1352130)
- [Bug 1343764 dnf reinstall deletes yumdb entry](https://bugzilla.redhat.com/show_bug.cgi?id=1343764)
- [Bug 1308994 After installing a package from local unicode directory a traceback is shown \(UnicodeEncodeEr](https://bugzilla.redhat.com/show_bug.cgi?id=1308994)[ror\)](https://bugzilla.redhat.com/show_bug.cgi?id=1308994)
- [Bug 1230183 Package update does not work when package changes from noarch <-> arch](https://bugzilla.redhat.com/show_bug.cgi?id=1230183)
- [Bug 1295090 \[abrt\] dnf: i18n.py:44:write:UnicodeEncodeError: 'ascii' codec can't encode character '\xe6' in](https://bugzilla.redhat.com/show_bug.cgi?id=1295090) [position 54: ordinal not in range\(128\)](https://bugzilla.redhat.com/show_bug.cgi?id=1295090)
- [Bug 1325869 \[abrt\] dnf: config.py:91:\\_\\_set\\_\\_:ValueError: Error parsing "baseurl = repodata": URL must be](https://bugzilla.redhat.com/show_bug.cgi?id=1325869) [http, ftp, file or https not ""](https://bugzilla.redhat.com/show_bug.cgi?id=1325869)
- [Bug 1338046 dnf will consume 100% CPU when there is no space left on device](https://bugzilla.redhat.com/show_bug.cgi?id=1338046)
- [Bug 1214768 history userinstalled lists should print NEVRAs instead of names](https://bugzilla.redhat.com/show_bug.cgi?id=1214768)
- [Bug 1338504 dnf upgrade \(to 1.1.9\) broke bash completion](https://bugzilla.redhat.com/show_bug.cgi?id=1338504)
- [Bug 1338564 Update fails with "AttributeError: 'Base' object has no attribute 'sigCheckPkg' \(36\)"](https://bugzilla.redhat.com/show_bug.cgi?id=1338564)

### **7.18 1.1.9 Release Notes**

From this release if you use any non-API methods warning will be printed and bugfixes.

Bugs fixed in 1.1.9:

- [Bug 1324086 dnf "autoremove" command has no description in dnf –help](https://bugzilla.redhat.com/show_bug.cgi?id=1324086)
- [Bug 1332012 UnicodeEncodeError: 'ascii' codec can't encode characters in position 342-343: ordinal not in](https://bugzilla.redhat.com/show_bug.cgi?id=1332012) [range\(128\)](https://bugzilla.redhat.com/show_bug.cgi?id=1332012)
- [Bug 1292892 dnf groupinstall ignores errors](https://bugzilla.redhat.com/show_bug.cgi?id=1292892)
- [Bug 1328674 diskspacecheck=0 in dnf.conf has no effect](https://bugzilla.redhat.com/show_bug.cgi?id=1328674)
- [Bug 1286556 /usr/lib64/python3.5/re.py:203: FutureWarning: split\(\) requires a non-empty pattern match.](https://bugzilla.redhat.com/show_bug.cgi?id=1286556)
- [Bug 1245121 TypeError: unhashable type: 'YumHistoryPackageState'](https://bugzilla.redhat.com/show_bug.cgi?id=1245121)

#### **7.19 1.1.8 Release Notes**

Improvements in documentation, bugfixes, translation updates.

Bugs fixed in 1.1.8:

- [Bug 1309408 \[RFE\] Add docs that –best is showing more details on broken package dependencies](https://bugzilla.redhat.com/show_bug.cgi?id=1309408)
- Bug 1209649 [UX] dnf group info (and other two word commands) give wrong mini usage info
- [Bug 1272977 dnf waits 10 minutes for a single repo \(for unresponsive ftp server?\)](https://bugzilla.redhat.com/show_bug.cgi?id=1272977)
- [Bug 1322226 \[pt-BR\] some strings translated in zanata are missing in the terminal](https://bugzilla.redhat.com/show_bug.cgi?id=1322226)
- [Bug 1315349 dnf-makecache.service fills journal with useless lines because of verbose option](https://bugzilla.redhat.com/show_bug.cgi?id=1315349)
- [Bug 1214562 Config error: Error parsing "installonly\\_limit = u'1'": Out of range integer value.](https://bugzilla.redhat.com/show_bug.cgi?id=1214562)
- [Bug 1313215 got "IndexError: list index out of range " after ran dnf history command](https://bugzilla.redhat.com/show_bug.cgi?id=1313215)
- [Bug 1306057 \[UX\] different behaviour of installonly in yum/dnf](https://bugzilla.redhat.com/show_bug.cgi?id=1306057)
- [Bug 1289164 \[RFE\] positive prompt answer by default](https://bugzilla.redhat.com/show_bug.cgi?id=1289164)

# **7.20 1.1.7 Release Notes**

Added  $dnf$ .  $rpm$ .  $basearch$  () method, intended for the detection of CPU base architecture.

The *[group list](#page-20-0)* command was enriched with installed and available switches.

Documented a standard way of overriding autodetected arhitectures in *[DNF API](#page-51-1)*.

Bugs fixed in 1.1.7:

- [Bug 1286477 DNF creates /etc/yum/repos.d instead of /etc/dnf/repos.d when no repodir is present/configured](https://bugzilla.redhat.com/show_bug.cgi?id=1286477)
- [Bug 1305356 dnf groupinstall does not install packages, only marks them](https://bugzilla.redhat.com/show_bug.cgi?id=1305356)
- [Bug 1258503 regression in dnf, requires network access for history](https://bugzilla.redhat.com/show_bug.cgi?id=1258503)
- [Bug 1283432 dnf group list –installed / –available](https://bugzilla.redhat.com/show_bug.cgi?id=1283432)
- [Bug 1268818 dnf -v group list not mentioned in man page](https://bugzilla.redhat.com/show_bug.cgi?id=1268818)
- [Bug 1306304 \[perf\] cache installed set of packages in query \(for updates\)](https://bugzilla.redhat.com/show_bug.cgi?id=1306304)
- [Bug 1302934 Malformed translations in 1.1.6](https://bugzilla.redhat.com/show_bug.cgi?id=1302934)
- [Bug 1303149 dnf history info failing](https://bugzilla.redhat.com/show_bug.cgi?id=1303149)
- [Bug 1302217 dnf metadata expiration message does not fit on screen](https://bugzilla.redhat.com/show_bug.cgi?id=1302217)

# **7.21 1.1.6 Release Notes**

Added support of socks5 proxy.

Bugs fixed in 1.1.6:

- [Bug 1291895 DNF history failure if no history](https://bugzilla.redhat.com/show_bug.cgi?id=1291895)
- [Bug 1256587 The proxy option in dnf.conf doesn't support socks5](https://bugzilla.redhat.com/show_bug.cgi?id=1256587)
- [Bug 1287221 dnf stutters when writing in /var/log/dnf.rpm.log](https://bugzilla.redhat.com/show_bug.cgi?id=1287221)
- [Bug 1277360 doc: update specifying the packages in commands](https://bugzilla.redhat.com/show_bug.cgi?id=1277360)
- [Bug 1294241 file /var/lib/dnf/\\* is not owned by any package](https://bugzilla.redhat.com/show_bug.cgi?id=1294241)
- [Bug 1289166 dnf makecache triggers a python exception](https://bugzilla.redhat.com/show_bug.cgi?id=1289166)
- [Bug 1294355 German translation incomplete on delta RPMS](https://bugzilla.redhat.com/show_bug.cgi?id=1294355)
- [Bug 1226322 dnf clean all does not clean package metadata for local repos](https://bugzilla.redhat.com/show_bug.cgi?id=1226322)
- [Bug 1275878 \[abrt\] dnf: rpmsack.py:288:\\_delete:AttributeError: Cannot delete attribute installed\\_by on](https://bugzilla.redhat.com/show_bug.cgi?id=1275878) [<dnf.yum.rpmsack.RPMDBAdditionalDataPackage object at 0x7f10c32f15d0>](https://bugzilla.redhat.com/show_bug.cgi?id=1275878)
- [Bug 1239274 dnf history does not show command line](https://bugzilla.redhat.com/show_bug.cgi?id=1239274)

# **7.22 1.1.5 Release Notes**

Improved the start-up time of bash completion.

Reviewed documentation.

Bugs fixed in 1.1.5:

- Bug 1286619 [abrt] dnf: group.py:253: mark\_install:AttributeError: 'GroupPersistor' object has no attribute ['environement'](https://bugzilla.redhat.com/show_bug.cgi?id=1286619)
- [Bug 1229046 mark group as installed only after successful transaction](https://bugzilla.redhat.com/show_bug.cgi?id=1229046)
- [Bug 1282250 RFE: don't consider remove operations as successful transactions](https://bugzilla.redhat.com/show_bug.cgi?id=1282250)
- [Bug 1265391 'dnf update @group' doesn't work](https://bugzilla.redhat.com/show_bug.cgi?id=1265391)
- [Bug 1283017 \[rfe\] support braces in variable substitution](https://bugzilla.redhat.com/show_bug.cgi?id=1283017)
- [Bug 1278592 Bad default for email\\_from in automatic.conf](https://bugzilla.redhat.com/show_bug.cgi?id=1278592)
- [Bug 1260421 \[rfe\] dnf should download drpms first](https://bugzilla.redhat.com/show_bug.cgi?id=1260421)
- [Bug 1278382 DNF python programming error when run from virt-builder](https://bugzilla.redhat.com/show_bug.cgi?id=1278382)
- [Bug 1230820 /usr/bin/dnf using -OO](https://bugzilla.redhat.com/show_bug.cgi?id=1230820)
- [Bug 1280240 dnf should warn if plugins are disabled and an unknown command is requested](https://bugzilla.redhat.com/show_bug.cgi?id=1280240)

#### **7.23 1.1.4 Release Notes**

API additions in 1.1.4:

- newly added dnf.Query.duplicated()
- extended dnf.Query.latest()

#### Bugs fixed in 1.1.4:

- [Bug 1278031 dnf fails to find system-upgrade plugin with certain locales \(Chinese, Japanese and maybe more\)](https://bugzilla.redhat.com/show_bug.cgi?id=1278031)
- [Bug 1264032 RFE: add "Skipped" into Transaction Summary](https://bugzilla.redhat.com/show_bug.cgi?id=1264032)
- [Bug 1209056 \[UX\] \[TRANS\] Plural strings are not extracted properly](https://bugzilla.redhat.com/show_bug.cgi?id=1209056)
- [Bug 1274946 \[abrt\] dnf: main.py:99:main:IOError: \[Errno 5\] Input/output error](https://bugzilla.redhat.com/show_bug.cgi?id=1274946)

#### **7.24 1.1.3 Release Notes**

Now dnf. Base.group\_install() is able to exclude mandatory packages of the group from transaction.

### **7.25 1.1.2 Release Notes**

Implemented *[–downloadonly](#page-16-0)* command line option.

Bugs fixed in 1.1.2:

- [Bug 1262082 'ascii' codec can't decode byte 0xc3 in position 40: ordinal not in range\(128\)](https://bugzilla.redhat.com/show_bug.cgi?id=1262082)
- [Bug 1250038 \[abrt\] python-dnf: completion\\_helper.py:84:run:IndexError: list index out of range](https://bugzilla.redhat.com/show_bug.cgi?id=1250038)
- [Bug 1048433 RFE –downloadonly](https://bugzilla.redhat.com/show_bug.cgi?id=1048433)
- [Bug 1259650 "dnf provides" or "dnf repoquery –whatprovides" does not support globs](https://bugzilla.redhat.com/show_bug.cgi?id=1259650)
- [Bug 1260198 python-dnf should provide python2-dnf](https://bugzilla.redhat.com/show_bug.cgi?id=1260198)
- [Bug 1259657 No dnf-command\(\) provides for dnf commands](https://bugzilla.redhat.com/show_bug.cgi?id=1259657)
- [Bug 1254982 dnf-automatic generates emails with broken charset](https://bugzilla.redhat.com/show_bug.cgi?id=1254982)
- [Bug 1261766 RFE: way to force no metadata expiration system-wide](https://bugzilla.redhat.com/show_bug.cgi?id=1261766)
- [Bug 1234491 \[UX\] dnf list installed: show repo id the package was installed from](https://bugzilla.redhat.com/show_bug.cgi?id=1234491)
- [Bug 1256531 dnf install crashes if terminal window is too small](https://bugzilla.redhat.com/show_bug.cgi?id=1256531)
- [Bug 1254687 DNF does not display any translations](https://bugzilla.redhat.com/show_bug.cgi?id=1254687)
- [Bug 1261656 DNF group update doesn't work](https://bugzilla.redhat.com/show_bug.cgi?id=1261656)
- [Bug 1258364 Some important dnf output goes to STDERR and not to STDOUT](https://bugzilla.redhat.com/show_bug.cgi?id=1258364)

### **7.26 1.1.1 Release Notes**

Implemented dnf mark *[command](#page-14-0)*.

Bugs fixed in 1.1.1:

- [Bug 1249319 dnf says "downloaded packages were saved in cache" before actually downloading any packages](https://bugzilla.redhat.com/show_bug.cgi?id=1249319)
- [Bug 1234763 wildcard in dnf update/downgrade should match installed packages only](https://bugzilla.redhat.com/show_bug.cgi?id=1234763)
- [Bug 1242946 \[depsolv\] dnf prefers package names over provide names](https://bugzilla.redhat.com/show_bug.cgi?id=1242946)
- [Bug 1225225 \[abrt\] python-dnf: repo.py:774:load:RepoError: Cache-only enabled but no cache for 'fedora'](https://bugzilla.redhat.com/show_bug.cgi?id=1225225)
- [Bug 1254687 DNF does not display any translations](https://bugzilla.redhat.com/show_bug.cgi?id=1254687)
- [Bug 1247766 dnf logrotate.d rotates logs too fast in many cases](https://bugzilla.redhat.com/show_bug.cgi?id=1247766)
- [Bug 1125925 \[RFE\] provide a 'add to user-installed-list' command](https://bugzilla.redhat.com/show_bug.cgi?id=1125925)
- [Bug 1210289 RFE: Have a way to wait on dnf lock rather than terminate](https://bugzilla.redhat.com/show_bug.cgi?id=1210289)

### **7.27 1.1.0 Release Notes**

#### API additions in 1.1.0:

dnf.Base.do transaction() now accepts multiple displays.

Introduced install\_weak\_deps *[configuration](#page-34-0)* option.

Implemented strict *[configuration](#page-34-0)* option.

#### API deprecations in 1.1.0:

• dnf.callback.LoggingTransactionDisplay is deprecated now. It was considered part of API despite the fact that it has never been documented. Use  $dnf$ , callback. TransactionProgress instead.

#### Bugs fixed in 1.1.0

- [Bug 1210445 \[rfe\] report when skipping available updates due to dependency reasons](https://bugzilla.redhat.com/show_bug.cgi?id=1210445)
- [Bug 1218401 \[doc\] document history\\_list\\_view and set it to cmd by default](https://bugzilla.redhat.com/show_bug.cgi?id=1218401)
- [Bug 1227952 dnf update on a local directory does not handle mutliple versions of the same package](https://bugzilla.redhat.com/show_bug.cgi?id=1227952)
- [Bug 1197456 \[RFE\] implement 'strict' config option \(defaults=True\)](https://bugzilla.redhat.com/show_bug.cgi?id=1197456)
- [Bug 1236310 dnf –quiet repolist doesn't output anything](https://bugzilla.redhat.com/show_bug.cgi?id=1236310)
- [Bug 1219638 DNF doesn't use xml:base in repodata](https://bugzilla.redhat.com/show_bug.cgi?id=1219638)
- [Bug 1207981 \[UX\] error during unpacking archive does not fail the installation](https://bugzilla.redhat.com/show_bug.cgi?id=1207981)
- [Bug 1208918 RFE: dnf shouldn't stop processing the command line at the first unknown package](https://bugzilla.redhat.com/show_bug.cgi?id=1208918)
- [Bug 1221635 add dnf config option to \(not\)obey weak deps](https://bugzilla.redhat.com/show_bug.cgi?id=1221635)
- [Bug 1236306 Some of dnf's subcommands can't handle pipe](https://bugzilla.redhat.com/show_bug.cgi?id=1236306)
- [Bug 1234639 dnf package actions triggered by dnf-automatic aren't logged to dnf.rpm.log](https://bugzilla.redhat.com/show_bug.cgi?id=1234639)
- [Bug 1244486 \[doc\] Add yum vs dnf hooks information in dnf documentation](https://bugzilla.redhat.com/show_bug.cgi?id=1244486)
- [Bug 1224248 \[UX\] Error message doesn't show names of packages well](https://bugzilla.redhat.com/show_bug.cgi?id=1224248)
- [Bug 1243501 'dnf downgrade' treats installed packages as not installed](https://bugzilla.redhat.com/show_bug.cgi?id=1243501)
- [Bug 1225237 \[UX\] \[doc\] FILES section missing from manual pages](https://bugzilla.redhat.com/show_bug.cgi?id=1225237)

### **7.28 1.0.2 Release Notes**

When a transaction is not successfully finished, DNF preserves downloaded packages until the next successful transaction even if keepcache option is set to False.

Maximum number of simultaneous package downloads can be adjusted by newly added max\_parallel\_downloads *[configuration](#page-34-0)* option.

--repofrompath *[command line argument](#page-14-0)* was introduced for temporary configuration of repositories.

#### API additions in 1.0.2:

Newly added package attributes: [dnf.package.Package.obsoletes](#page-61-0), [dnf.package.Package.](#page-61-1) [provides](#page-61-1) and [dnf.package.Package.requires](#page-61-2).

dnf.package.Query.filter's keys requires and provides now accepts list of Hawkey.Reldep type.

#### Bugs fixed in 1.0.2:

- [Bug 1148630 add –allowerasing hint for conflict problems](https://bugzilla.redhat.com/show_bug.cgi?id=1148630)
- [Bug 1176351 \[RFC\] print warning message when we're going to install not latest version](https://bugzilla.redhat.com/show_bug.cgi?id=1176351)
- [Bug 1210445 \[rfe\] report when skipping available updates due to dependency reasons](https://bugzilla.redhat.com/show_bug.cgi?id=1210445)
- [Bug 1173107 mock: use of "dnf –installroot . . . " yields "releasever not given" error](https://bugzilla.redhat.com/show_bug.cgi?id=1173107)
- [Bug 1219199 Problem when using proxy authentication in dnf.conf](https://bugzilla.redhat.com/show_bug.cgi?id=1219199)
- Bug 1220040 [abrt] python-dnf: completion helper.py:92:run:UnboundLocalError: local variable 'pkgs' ref[erenced before assignment](https://bugzilla.redhat.com/show_bug.cgi?id=1220040)
- [Bug 1230975 \[rfe\] configurable parallel downloads \(like yum's max\\_connections\)](https://bugzilla.redhat.com/show_bug.cgi?id=1230975)
- [Bug 1232815 'dnf install @group' returns error code 1 if all packages are already installed](https://bugzilla.redhat.com/show_bug.cgi?id=1232815)
- [Bug 1113384 \[rfe\] repofrompath option to specify ad-hoc repo](https://bugzilla.redhat.com/show_bug.cgi?id=1113384)
- [Bug 1133979 yum/dnf –quiet option not working for check-update command](https://bugzilla.redhat.com/show_bug.cgi?id=1133979)
- [Bug 1238958 dnf-automatic fails to send mail](https://bugzilla.redhat.com/show_bug.cgi?id=1238958)
- [Bug 1238252 Typo in dnf man page](https://bugzilla.redhat.com/show_bug.cgi?id=1238252)
- [Bug 1212320 \[metadata\] dnf makecache never timeouts](https://bugzilla.redhat.com/show_bug.cgi?id=1212320)

# **7.29 1.0.1 Release Notes**

DNF follows the Semantic Versioning as defined at [http://semver.org/.](http://semver.org/)

Documented SSL *[configuration](#page-34-0)* and *[repository](#page-55-3)* options.

Added virtual provides allowing installation of DNF commands by their name in the form of dnf install dnf-command(name).

*[dnf-automatic](#page-42-0)* now by default waits random interval between 0 and 300 seconds before any network communication is performed.

Bugs fixed in 1.0.1:

- [Bug 1214968 dnf reports installed group does not exist](https://bugzilla.redhat.com/show_bug.cgi?id=1214968)
- [Bug 1222694 \[abrt\] python-dnf: comps.py:86:install\\_or\\_skip:TypeError: unsupported operand type\(s\) for +=:](https://bugzilla.redhat.com/show_bug.cgi?id=1222694) ['int' and 'TransactionBunch'](https://bugzilla.redhat.com/show_bug.cgi?id=1222694)
- [Bug 1225246 yum2dnf manpage: too much underlining](https://bugzilla.redhat.com/show_bug.cgi?id=1225246)
- [Bug 1213985 \[rfe\] add equivalent of "random\\_sleep" to dnf-automatic](https://bugzilla.redhat.com/show_bug.cgi?id=1213985)
- Bug  $1225277$  python(abi) = 3.3 is needed by (installed)
- [Bug 1223932 UnicodeEncodeError: 'ascii' codec can't encode character u'\xe1' in position 19: ordinal not in](https://bugzilla.redhat.com/show_bug.cgi?id=1223932) range $(128)$
- [Bug 1223614 dnf groupinstall fails and returns success](https://bugzilla.redhat.com/show_bug.cgi?id=1223614)
- [Bug 1203661 \[CRY\] sslclientcert and sslclientkey not supported](https://bugzilla.redhat.com/show_bug.cgi?id=1203661)
- [Bug 1187741 dnf should state if packages explicitly requested for update aren't installed](https://bugzilla.redhat.com/show_bug.cgi?id=1187741)

# **7.30 1.0.0 Release Notes**

Improved documentation of YUM to DNF transition in *[Changes in DNF CLI compared to YUM](#page-112-0)*.

*[Auto remove command](#page-19-0)* does not remove *installonly* packages.

*[Downgrade command](#page-20-1)* downgrades to specified package version if that is lower than currently installed one.

DNF now uses  $dnf$ .repo.Repo.id as a default value for  $dnf$ .repo.Repo.name.

Added support of repositories which use basic HTTP authentication.

API additions in 1.0.0:

*[configuration](#page-34-0)* options *username* and *password* (HTTP authentication)

[dnf.repo.Repo.username](#page-57-1) and [dnf.repo.Repo.password](#page-57-2) (HTTP authentication)

Bugs fixed in 1.0.0:

- [Bug 1215560 \[abrt\] dnf: i18n.py:165:exact\\_width:TypeError: 'NoneType' object is not iterable](https://bugzilla.redhat.com/show_bug.cgi?id=1215560)
- [Bug 1199648 \[UX\] dnf groupinstall claims that installed group does not exist](https://bugzilla.redhat.com/show_bug.cgi?id=1199648)
- [Bug 1208773 \[RFE\] Define virtual provides for DNF commands and suggest installing the appropriate one if](https://bugzilla.redhat.com/show_bug.cgi?id=1208773) [a command was not found](https://bugzilla.redhat.com/show_bug.cgi?id=1208773)
- [Bug 1208018 config-manager: enable won't work. TypeError: unorderable types: Repo\(\) < Repo\(\)](https://bugzilla.redhat.com/show_bug.cgi?id=1208018)
- [Bug 1207861 Python 3: historical transactions that had multiple problems causes tracebacks](https://bugzilla.redhat.com/show_bug.cgi?id=1207861)
- [Bug 1201445 "dnf autoremove" removes "user-installed" installonly packages installed using "dnf upgrade"](https://bugzilla.redhat.com/show_bug.cgi?id=1201445)
- [Bug 1210275 DNF doesn't support http authentication](https://bugzilla.redhat.com/show_bug.cgi?id=1210275)
- [Bug 1191275 dnf downgrade <target-nevra> fails](https://bugzilla.redhat.com/show_bug.cgi?id=1191275)
- [Bug 1207965 Improve yum deprecated message](https://bugzilla.redhat.com/show_bug.cgi?id=1207965)
- [Bug 1215289 bash completion file adds a shell alias for python](https://bugzilla.redhat.com/show_bug.cgi?id=1215289)

#### **7.31 0.6.5 Release Notes**

Python 3 version of DNF is now default in Fedora 23 and later.

yum-dnf package does not conflict with yum package.

*dnf erase* was deprecated in favor of *dnf remove*.

Extended documentation of handling non-existent packages and YUM to DNF transition in *[Changes in DNF CLI](#page-112-0) [compared to YUM](#page-112-0)*.

API additions in 0.6.5:

Newly added *pluginconfpath* option in *[configuration](#page-34-0)*.

Exposed *skip\_if\_unavailable* attribute from *[Repository Configuration](#page-55-3)*.

Documented *IOError* exception of method *fill\_sack* from [dnf.Base](#page-47-0).

Bugs fixed in 0.6.5:

- [Bug 1203151 Duplicated output for already installed packages](https://bugzilla.redhat.com/show_bug.cgi?id=1203151)
- [Bug 1187579 dnf upgrade ./<TAB> doesn't autocomplete](https://bugzilla.redhat.com/show_bug.cgi?id=1187579)
- [Bug 1185977 \[api\] remove cached package file only after transaction\(\)](https://bugzilla.redhat.com/show_bug.cgi?id=1185977)
- [Bug 1195240 dnf-automatic "how to use"](https://bugzilla.redhat.com/show_bug.cgi?id=1195240)
- [Bug 1193914 'help history' does not correspond with supported commands](https://bugzilla.redhat.com/show_bug.cgi?id=1193914)
- [Bug 1195385 dnf regression: cannot resolve provides with slashes](https://bugzilla.redhat.com/show_bug.cgi?id=1195385)
- [Bug 1160806 DNF shoud not deprecate "remove" command](https://bugzilla.redhat.com/show_bug.cgi?id=1160806)
- [Bug 1186710 dnf –setopt exclude=XXX adds garbage to excludes](https://bugzilla.redhat.com/show_bug.cgi?id=1186710)
- [Bug 1207726 Update dnf and yum packages for proposed dnf default change](https://bugzilla.redhat.com/show_bug.cgi?id=1207726)
- [Bug 1157233 'dnf download' cannot be run in parallel as non-root user](https://bugzilla.redhat.com/show_bug.cgi?id=1157233)
- [Bug 1190671 DNF ships bash completition file but lacks requirement on bash completion](https://bugzilla.redhat.com/show_bug.cgi?id=1190671)
- [Bug 1191579 python3-dnf cannot be used without python2](https://bugzilla.redhat.com/show_bug.cgi?id=1191579)
- [Bug 1195325 RFE: provide a way to configure the config directory used by plugins](https://bugzilla.redhat.com/show_bug.cgi?id=1195325)
- [Bug 1154202 \[depsolv\] removing a package results in downloading more packages](https://bugzilla.redhat.com/show_bug.cgi?id=1154202)
- [Bug 1189083 \[doc\] please document 'skip\\_if\\_unavailable' Repo flag](https://bugzilla.redhat.com/show_bug.cgi?id=1189083)
- [Bug 1193915 \[abrt\] dnf: output.py:1730:historySummaryCmd:ValueError: need more than 0 values to unpack](https://bugzilla.redhat.com/show_bug.cgi?id=1193915)
- [Bug 1195661 lock files cannot be created for non logged users](https://bugzilla.redhat.com/show_bug.cgi?id=1195661)
- [Bug 1190458 \[abrt\] dnf: cli.py:210:do\\_transaction:UnicodeEncodeError: 'ascii' codec can't encode character](https://bugzilla.redhat.com/show_bug.cgi?id=1190458) [u'\xf3' in position 196: ordinal not in range\(128\)](https://bugzilla.redhat.com/show_bug.cgi?id=1190458)
- [Bug 1194685 CACHEDIR\\_SUFFIX appended twice to cachedir when using dnf CLI.](https://bugzilla.redhat.com/show_bug.cgi?id=1194685)
- [Bug 1160950 "dnf install foo.rpm" doesn't upgrade "foo"](https://bugzilla.redhat.com/show_bug.cgi?id=1160950)

# **7.32 0.6.4 Release Notes**

Added example code snippets into *[DNF Use Cases](#page-6-0)*.

Shows ordered groups/environments by *display\_order* tag from *[cli](#page-20-0)* and *[Comps, or the Distribution Compose Metadata](#page-62-0)* DNF API.

In commands the environment group is specified the same as *[group](#page-32-0)*.

*[skip\\_if\\_unavailable](#page-37-0)* configuration option affects the metadata only.

added *enablegroups*, *minrate* and *timeout [configuration options](#page-34-0)*

API additions in 0.6.4:

Documented *install\_set* and *remove\_set attributes* from *[Transaction](#page-61-3)*.

Exposed *downloadsize*, *files*, *installsize* attributes from *[Package](#page-60-3)*.

#### Bugs fixed in 0.6.4:

- [Bug 1155877 \[abrt\] dnf: i18n.py:130:ucd:UnicodeDecodeError: 'ascii' codec can't decode byte 0xc3 in posi](https://bugzilla.redhat.com/show_bug.cgi?id=1155877)[tion 1: ordinal not in range\(128\)](https://bugzilla.redhat.com/show_bug.cgi?id=1155877)
- [Bug 1175466 add timeout option to repo conf](https://bugzilla.redhat.com/show_bug.cgi?id=1175466)
- [Bug 1175466 add timeout option to repo conf](https://bugzilla.redhat.com/show_bug.cgi?id=1175466)
- [Bug 1186461 "file" filter in DNF](https://bugzilla.redhat.com/show_bug.cgi?id=1186461)
- [Bug 1170156 \[RFE\]\[UX\] Display metadata timestamp](https://bugzilla.redhat.com/show_bug.cgi?id=1170156)
- [Bug 1184943 please enrich DNF API with a method for setting up base.conf.cachedir for non privileged users](https://bugzilla.redhat.com/show_bug.cgi?id=1184943)
- [Bug 1177002 comps display\\_order for environment groups not respected by installer with dnf payload \(or dnf](https://bugzilla.redhat.com/show_bug.cgi?id=1177002) [itself\)](https://bugzilla.redhat.com/show_bug.cgi?id=1177002)
- [Bug 1169165 let glob pattern describing package to match multiple packages](https://bugzilla.redhat.com/show_bug.cgi?id=1169165)
- [Bug 1167982 dnf.conf man page is in the wrong section](https://bugzilla.redhat.com/show_bug.cgi?id=1167982)
- [Bug 1157233 'dnf download' cannot be run in parallel as non-root user](https://bugzilla.redhat.com/show_bug.cgi?id=1157233)
- [Bug 1138096 \[doc\] add examples on install, resolve, do\\_transaction api usage](https://bugzilla.redhat.com/show_bug.cgi?id=1138096)
- [Bug 1181189 dnf downgrade ./<TAB> doesn't autocomplete](https://bugzilla.redhat.com/show_bug.cgi?id=1181189)
- [Bug 1181397 \[abrt\] dnf: output.py:683:\\_display\\_packages\\_verbose:KeyError: u'ppc64-utils'](https://bugzilla.redhat.com/show_bug.cgi?id=1181397)
- [Bug 1175434 Odd placement and no rotation of hawkey.log](https://bugzilla.redhat.com/show_bug.cgi?id=1175434)
- [Bug 1162887 \[api\] introspecting transaction package sets](https://bugzilla.redhat.com/show_bug.cgi?id=1162887)
- [Bug 1156084 dnf install @some-environment-id does not work](https://bugzilla.redhat.com/show_bug.cgi?id=1156084)
- [Bug 1175098 dnf: unowned dir /etc/dnf/protected.d](https://bugzilla.redhat.com/show_bug.cgi?id=1175098)
- [Bug 1174136 wrongly computed text width with nonascii characters](https://bugzilla.redhat.com/show_bug.cgi?id=1174136)
- [Bug 1055910 \[rfe\] includepkgs directive support](https://bugzilla.redhat.com/show_bug.cgi?id=1055910)
- [Bug 1155918 let "history list" show all records](https://bugzilla.redhat.com/show_bug.cgi?id=1155918)
- Bug 1119030 skip if unavailable to correctly treat repos that are down during package download
- [Bug 1177394 Dnf specifies both "size" and an age in the logrotate configuration](https://bugzilla.redhat.com/show_bug.cgi?id=1177394)
- [Bug 1154476 \[abrt\] dnf: lock.py:64:\\_read\\_lock:ValueError: invalid literal for int\(\) with base 10: ''](https://bugzilla.redhat.com/show_bug.cgi?id=1154476)

#### **7.33 0.6.3 Release Notes**

*[Deltarpm](#page-38-0)* configuration option is set on by default.

API additions in 0.6.3:

• dnf-automatic adds *[motd emitter](#page-43-0)* as an alternative output

Bugs fixed in 0.6.3:

- [Bug 1153543 dnf bash completion hangs when trying to complete local path](https://bugzilla.redhat.com/show_bug.cgi?id=1153543)
- [Bug 1151231 Broken bash completion \(does not occur when dnf-plugins-core installed\)](https://bugzilla.redhat.com/show_bug.cgi?id=1151231)
- [Bug 1163063 dnf install with glob pattern output should be similar to yum install with glob](https://bugzilla.redhat.com/show_bug.cgi?id=1163063)
- [Bug 1151854 –cacheonly is not being respected will update the cache if expired](https://bugzilla.redhat.com/show_bug.cgi?id=1151854)
- [Bug 1151740 dnf base api should not use errorSummary from dnf.cli.BaseCli](https://bugzilla.redhat.com/show_bug.cgi?id=1151740)
- [Bug 1110780 dnf swap not supported](https://bugzilla.redhat.com/show_bug.cgi?id=1110780)
- [Bug 1149972 update command implicitly working as reinstall](https://bugzilla.redhat.com/show_bug.cgi?id=1149972)
- [Bug 1150474 dnf group install broken for locale other than en\\_US](https://bugzilla.redhat.com/show_bug.cgi?id=1150474)
- [Bug 995537 RFE: /etc/motd emitter for yum-cron](https://bugzilla.redhat.com/show_bug.cgi?id=995537)
- [Bug 1149952 Python exception thrown when searching dnf history](https://bugzilla.redhat.com/show_bug.cgi?id=1149952)
- [Bug 1149350 Odd placement and no rotation of hawkey.log](https://bugzilla.redhat.com/show_bug.cgi?id=1149350)
- [Bug 1170232 dnf eats newlines from error message](https://bugzilla.redhat.com/show_bug.cgi?id=1170232)
- [Bug 1147523 missing group info environment group support](https://bugzilla.redhat.com/show_bug.cgi?id=1147523)
- [Bug 1148208 \[rfe\] enable deltarpm support by default](https://bugzilla.redhat.com/show_bug.cgi?id=1148208)
- [Bug 1109927 RFE: take systemd inhibitor lock while doing operations that shouldn't be interrupted by shut](https://bugzilla.redhat.com/show_bug.cgi?id=1109927)[down](https://bugzilla.redhat.com/show_bug.cgi?id=1109927)

### **7.34 0.6.2 Release Notes**

API additions in 0.6.2:

- Now dnf. Base.package\_install() method ignores already installed packages
- *CliError* exception from  $dnf$ . *cli* documented
- *Autoerase*, *History*, *Info*, *List*, *Provides*, *Repolist* commands do not force a sync of expired *[metadata](#page-32-1)*
- *Install* command does installation only

Bugs fixed in 0.6.2:

- [Bug 909856 \[rfe\] lazy mode for metadata syncing](https://bugzilla.redhat.com/show_bug.cgi?id=909856)
- [Bug 1134893 "dnf update" works as "dnf install" on local package files](https://bugzilla.redhat.com/show_bug.cgi?id=1134893)
- [Bug 1138700 dnf doesn't install all packages on command line](https://bugzilla.redhat.com/show_bug.cgi?id=1138700)
- [Bug 1070902 dnf autocomplete for install ./\\* + <TAB> takes ages](https://bugzilla.redhat.com/show_bug.cgi?id=1070902)
- [Bug 1124316 \[locking\] per-installroot metadata lock](https://bugzilla.redhat.com/show_bug.cgi?id=1124316)
- [Bug 1136584 \[abrt\] dnf: rpmsack.py:255:\\_read:AttributeError: <dnf.yum.rpmsack.RPMDBAdditionalDataPac](https://bugzilla.redhat.com/show_bug.cgi?id=1136584)kage [object at 0x7f10fed01b50> has no attribute reason](https://bugzilla.redhat.com/show_bug.cgi?id=1136584)
- [Bug 1135861 group erase libreoffice fails, package requires but none of the providers can be installed](https://bugzilla.redhat.com/show_bug.cgi?id=1135861)
- [Bug 1136223 \[abrt\] dnf: packages.py:76:parsePackages:TypeError: unsupported operand type\(s\) for |=: 'set'](https://bugzilla.redhat.com/show_bug.cgi?id=1136223) [and 'list'](https://bugzilla.redhat.com/show_bug.cgi?id=1136223)
- [Bug 1122617 reinstall of local rpms gives traceback](https://bugzilla.redhat.com/show_bug.cgi?id=1122617)
- [Bug 1133830 Does not import gpg keys](https://bugzilla.redhat.com/show_bug.cgi?id=1133830)
- [Bug 1121184 dnf: shows fake download speed when not downloading anything](https://bugzilla.redhat.com/show_bug.cgi?id=1121184)

### **7.35 0.6.1 Release Notes**

New release adds *[upgrade-type command](#page-43-1)* to *dnf-automatic* for choosing specific advisory type updates.

Implemented missing *[history redo command](#page-21-0)* for repeating transactions.

Supports *[gpgkey](#page-37-1)* repo config, *[repo\\_gpgcheck](#page-39-0)* and *[gpgcheck](#page-38-1)* [main] and Repo configs.

Distributing new package *[dnf-yum](#page-69-0)* that provides */usr/bin/yum* as a symlink to */usr/bin/dnf*.

API additions in 0.6.1:

• *exclude*, the third parameter of  $dnf$ . Base.group\_install() now also accepts glob patterns of package names.

Bugs fixed in 0.6.1:

- [Bug 1132335 RFE \[UX\] Give users hint on uknown command](https://bugzilla.redhat.com/show_bug.cgi?id=1132335)
- [Bug 1071854 dnf reinstall does not work as expected](https://bugzilla.redhat.com/show_bug.cgi?id=1071854)
- [Bug 1131969 \[rfe\] group\\_install: accepts package specs as excludes](https://bugzilla.redhat.com/show_bug.cgi?id=1131969)
- [Bug 908764 RFE: Support repo-pkgs command set](https://bugzilla.redhat.com/show_bug.cgi?id=908764)
- [Bug 1130878 \[abrt\] dnf: persistor.py:60:\\_diff\\_dcts:AttributeError: 'NoneType' object has no attribute 'keys'](https://bugzilla.redhat.com/show_bug.cgi?id=1130878)
- Bug 1130432 [abrt] dnf: locale.py:166: group:UnicodeDecodeError: 'ascii' codec can't decode byte 0xc2 in [position 0: ordinal not in range\(128\)](https://bugzilla.redhat.com/show_bug.cgi?id=1130432)
- [Bug 1118236 dnf doesn't seem to support repo\\_gpgcheck config](https://bugzilla.redhat.com/show_bug.cgi?id=1118236)
- [Bug 1109915 \[rfe\] yum-cron replacement](https://bugzilla.redhat.com/show_bug.cgi?id=1109915)

### **7.36 0.6.0 Release Notes**

0.6.0 marks a new minor version of DNF and the first release to support advisories listing with the *[udpateinfo com](#page-30-0)[mand](#page-30-0)*.

Support for the *[include configuration directive](#page-38-2)* has been added. Its functionality reflects YUM's includepkgs but it has been renamed to make it consistent with the exclude setting.

Group operations now produce a list of proposed marking changes to group objects and the user is given a chance to accept or reject them just like with an ordinary package transaction.

Bugs fixed in 0.6.0:

- [Bug 850912 RFE: support updateinfo](https://bugzilla.redhat.com/show_bug.cgi?id=850912)
- [Bug 1055910 \[rfe\] includepkgs directive support](https://bugzilla.redhat.com/show_bug.cgi?id=1055910)
- [Bug 1116666 handling groups installed by Yum](https://bugzilla.redhat.com/show_bug.cgi?id=1116666)
- [Bug 1118272 search command show traceback when in a debug mode](https://bugzilla.redhat.com/show_bug.cgi?id=1118272)
- [Bug 1127206 \[abrt\] dnf: \\_\\_init\\_\\_.py:186:install:Exception: Goal operation failed.](https://bugzilla.redhat.com/show_bug.cgi?id=1127206)

### **7.37 0.5.5 Release Notes**

The full proxy configuration, API extensions and several bugfixes are provided in this release.

API changes in 0.5.5:

• *cachedir*, the second parameter of  $dnf$ . repo. Repo. \_\_init\_\_() is not optional (the method has always been this way but the documentation was not matching)

API additions in 0.5.5:

- extended description and an example provided for  $dnf$ . Base.  $fill\_sack()$
- [dnf.conf.Conf.proxy](#page-52-0)
- [dnf.conf.Conf.proxy\\_username](#page-52-1)
- [dnf.conf.Conf.proxy\\_password](#page-52-2)
- [dnf.repo.Repo.proxy](#page-56-3)
- [dnf.repo.Repo.proxy\\_username](#page-56-4)
- [dnf.repo.Repo.proxy\\_password](#page-56-5)

Bugs fixed in 0.5.5:

- Bug 1100946 dnf install <br/> dnf filename> installs both i686 and x86\_64 packages for no reason
- [Bug 1117789 \[doc\] \[api\] custom repos](https://bugzilla.redhat.com/show_bug.cgi?id=1117789)
- [Bug 1120583 \[api\] full-featured proxy configuration](https://bugzilla.redhat.com/show_bug.cgi?id=1120583)
- [Bug 1121280 History list with login names fails with non-ascii names](https://bugzilla.redhat.com/show_bug.cgi?id=1121280)
- [Bug 1122900 \[abrt\] dnf: package.py:73:header:RuntimeError: \(Rpm file does not exist\)](https://bugzilla.redhat.com/show_bug.cgi?id=1122900)
- [Bug 1123688 dnf missing Requires on pyliblzma](https://bugzilla.redhat.com/show_bug.cgi?id=1123688)

### **7.38 0.5.4 Release Notes**

Several encodings bugs were fixed in this release, along with some packaging issues and updates to *[DNF Configuration](#page-34-0) [Reference](#page-34-0)*.

Repository *[priority](#page-37-2)* configuration setting has been added, providing similar functionality to YUM Utils' Priorities plugin.

Bugs fixed in 0.5.4:

- [Bug 1048973 \[rfe\] repo priorities](https://bugzilla.redhat.com/show_bug.cgi?id=1048973)
- [Bug 1108908 dnf dies immediately complaining that ascii codec can't decode 0xc3](https://bugzilla.redhat.com/show_bug.cgi?id=1108908)
- [Bug 1116544 \[i18n\] double width Unicode characters](https://bugzilla.redhat.com/show_bug.cgi?id=1116544)
- [Bug 1116839 CompsError: Group 'Core' is already installed.](https://bugzilla.redhat.com/show_bug.cgi?id=1116839)
- [Bug 1116845 dnf crashed when executing 'dnf -v repolist all'](https://bugzilla.redhat.com/show_bug.cgi?id=1116845)
- [Bug 1117102 \[doc\] configuring plugin search directories](https://bugzilla.redhat.com/show_bug.cgi?id=1117102)
- [Bug 1117293 –installroot proceeds with an undefined conf.releasever](https://bugzilla.redhat.com/show_bug.cgi?id=1117293)
- [Bug 1117678 \[py3\] proper binary for python3-dnf](https://bugzilla.redhat.com/show_bug.cgi?id=1117678)
- [Bug 1118178 should create /etc/dnf/plugins directory](https://bugzilla.redhat.com/show_bug.cgi?id=1118178)
- [Bug 1118796 TypeError: must be unicode, not str](https://bugzilla.redhat.com/show_bug.cgi?id=1118796)
- [Bug 1119032 python3-dnf-0.5.3 conflicts with dnf-0.5.2](https://bugzilla.redhat.com/show_bug.cgi?id=1119032)

### **7.39 0.5.3 Release Notes**

A set of bugfixes related to i18n and Unicode handling. There is  $a -4/-6$  switch and a corresponding *ip resolve* configuration option (both known from YUM) to force DNS resolving of hosts to IPv4 or IPv6 addresses.

0.5.3 comes with several extensions and clarifications in the API: notably  $Transaction$  is introspectible now,  $Query.filter$  is more useful with new types of arguments and we've hopefully shed more light on how a client is expected to setup the configuration [substitutions](#page-53-0).

Finally, plugin authors can now use a new [resolved\(\)](#page-64-2) hook.

API changes in 0.5.3:

- extended description given for  $dnf$ . Base. fill\_sack()
- dnf.Base.select\_group() has been dropped as announced in *[0.4.18 Release Notes](#page-99-0)*

#### API additions in 0.5.3:

- [dnf.conf.Conf.substitutions](#page-53-0)
- [dnf.package.Package.arch](#page-60-4)
- [dnf.package.Package.buildtime](#page-60-5)
- [dnf.package.Package.epoch](#page-60-6)
- [dnf.package.Package.installtime](#page-60-7)
- [dnf.package.Package.name](#page-60-8)
- [dnf.package.Package.release](#page-61-5)
- [dnf.package.Package.sourcerpm](#page-61-6)
- [dnf.package.Package.version](#page-61-7)
- dnf. Plugin. resolved()
- [dnf.query.Query.filter\(\)](#page-58-1) accepts suffixes for its argument keys now which change the filter semantics.
- [dnf.rpm](#page-66-2)
- [dnf.transaction.TransactionItem](#page-61-8)

• [dnf.transaction.Transaction](#page-61-4) is iterable now.

#### Bugs fixed in 0.5.3:

- [Bug 1047049 distroverpkg default should be the same in dnf as in yum](https://bugzilla.redhat.com/show_bug.cgi?id=1047049)
- [Bug 1067156 \[api\] introspecting transaction](https://bugzilla.redhat.com/show_bug.cgi?id=1067156)
- [Bug 1093420 Add to dnf.conf ip\\_resolve entry](https://bugzilla.redhat.com/show_bug.cgi?id=1093420)
- [Bug 1104757 \[api\] yumvars not set fail fedora metadata download](https://bugzilla.redhat.com/show_bug.cgi?id=1104757)
- [Bug 1105009 Please update the queries api documentation](https://bugzilla.redhat.com/show_bug.cgi?id=1105009)
- [Bug 1110800 \[abrt\] dnf: parser.py:59:varReplace:UnicodeDecodeError: 'ascii' codec can't decode byte 0xc3](https://bugzilla.redhat.com/show_bug.cgi?id=1110800) [in position 6: ordinal not in range\(128\)](https://bugzilla.redhat.com/show_bug.cgi?id=1110800)
- [Bug 1111569 make "Transaction couldn't start \(no root?\)" error more clear](https://bugzilla.redhat.com/show_bug.cgi?id=1111569)
- [Bug 1111997 \[abrt\] dnf: base.py:1894:\\_retrievePublicKey:TypeError: not all arguments converted during](https://bugzilla.redhat.com/show_bug.cgi?id=1111997) [string formatting](https://bugzilla.redhat.com/show_bug.cgi?id=1111997)
- [Bug 1112669 commands from dnf-plugins-core not mentioned in man page](https://bugzilla.redhat.com/show_bug.cgi?id=1112669)
- [Bug 1112704 NameError: global name 'i18n' is not defined](https://bugzilla.redhat.com/show_bug.cgi?id=1112704)

### **7.40 0.5.2 Release Notes**

This release brings [autoremove command](https://bugzilla.redhat.com/show_bug.cgi?id=963345) that removes any package that was originally installed as a dependency (e.g. had not been specified as an explicit argument to the install command) and is no longer needed.

Enforced verification of SSL connections can now be disabled with the *[sslverify setting](#page-39-2)*.

We have been plagued with many crashes related to Unicode and encodings since the 0.5.0 release. These have been cleared out now.

There's more: improvement in startup time, [extended globbing semantics for input arguments](https://bugzilla.redhat.com/show_bug.cgi?id=1083679) and [better search rele](https://bugzilla.redhat.com/show_bug.cgi?id=1093888)[vance sorting.](https://bugzilla.redhat.com/show_bug.cgi?id=1093888)

Bugs fixed in 0.5.2:

- [Bug 963345 \[rfe\] autoremove](https://bugzilla.redhat.com/show_bug.cgi?id=963345)
- [Bug 1073457 Auto-completion issue with sudo dnf install](https://bugzilla.redhat.com/show_bug.cgi?id=1073457)
- [Bug 1076045 \[rfe\] ssl support](https://bugzilla.redhat.com/show_bug.cgi?id=1076045)
- [Bug 1083679 dnf globbing does not really work](https://bugzilla.redhat.com/show_bug.cgi?id=1083679)
- [Bug 1092006 \[abrt\] dnf: \\_\\_init\\_\\_.py:1704:parse\\_extcmds:ValueError: need more than 0 values to unpack](https://bugzilla.redhat.com/show_bug.cgi?id=1092006)
- [Bug 1092777 \[abrt\] dnf: \\_\\_init\\_\\_.py:403:run:UnicodeDecodeError: 'ascii' codec can't decode byte 0xd0 in](https://bugzilla.redhat.com/show_bug.cgi?id=1092777) [position 0: ordinal not in range\(128\)](https://bugzilla.redhat.com/show_bug.cgi?id=1092777)
- [Bug 1093888 \[search\] put exact matches first](https://bugzilla.redhat.com/show_bug.cgi?id=1093888)
- [Bug 1094594 dnf history rollback tracebacks](https://bugzilla.redhat.com/show_bug.cgi?id=1094594)
- [Bug 1095580 \[kernel\] kernel-models-extra cannot be installed because a newer one is already installed](https://bugzilla.redhat.com/show_bug.cgi?id=1095580)
- [Bug 1095861 UnicodeDecodeError: 'ascii' codec can't decode byte 0xe2 in position 21: ordinal not in](https://bugzilla.redhat.com/show_bug.cgi?id=1095861) range $(128)$
- [Bug 1096506 promoting 'install a' to 'install b' when b obsoletes a](https://bugzilla.redhat.com/show_bug.cgi?id=1096506)

# **7.41 0.5.1 Release Notes**

Bugfix release with several internal cleanups. One outstanding change for CLI users is that DNF is a lot less verbose now during the dependency resolving phase.

Bugs fixed in 0.5.1:

- [Bug 1065882 \[delta\] delta rpm download size statistics](https://bugzilla.redhat.com/show_bug.cgi?id=1065882)
- [Bug 1081753 do not emit uncaught exceptions from automatic makecache runs](https://bugzilla.redhat.com/show_bug.cgi?id=1081753)
- [Bug 1089864 \[api\] group persistor is not saved when using group\\_\\* API](https://bugzilla.redhat.com/show_bug.cgi?id=1089864)

# **7.42 0.5.0 Release Notes**

The biggest improvement in 0.5.0 is complete support for groups [and environments,](https://bugzilla.redhat.com/show_bug.cgi?id=1063666) including internal database of installed groups independent of the actual packages (concept known as groups-as-objects from YUM). Upgrading groups is supported now with group upgrade too.

To force refreshing of metadata before an operation (even if the data is not expired yet), [the refresh option has been](https://bugzilla.redhat.com/show_bug.cgi?id=1064226) [added.](https://bugzilla.redhat.com/show_bug.cgi?id=1064226)

Internally, the CLI went through several changes to allow for better API accessibility like [granular requesting of root](https://bugzilla.redhat.com/show_bug.cgi?id=1062889) [permissions.](https://bugzilla.redhat.com/show_bug.cgi?id=1062889)

API has got many more extensions, focusing on better manipulation with comps and packages. There are new entries in *[Changes in DNF CLI compared to YUM](#page-112-0)* and *[DNF User's FAQ](#page-68-0)* too.

Several resource leaks (file descriptors, noncollectable Python objects) were found and fixed.

API changes in 0.5.0:

• it is now recommended that either  $dnf$ . Base.close() is used, or that  $dnf$ . Base instances are treated as a context manager.

API extensions in 0.5.0:

- [dnf.Base.add\\_remote\\_rpms\(\)](#page-48-0)
- [dnf.Base.close\(\)](#page-48-5)
- [dnf.Base.group\\_upgrade\(\)](#page-49-3)
- [dnf.Base.resolve\(\)](#page-49-4) optionally accepts *allow\_erasing* arguments now.
- [dnf.Base.package\\_downgrade\(\)](#page-50-0)
- [dnf.Base.package\\_install\(\)](#page-50-2)
- [dnf.Base.package\\_upgrade\(\)](#page-50-3)
- dnf.cli.demand.DemandSheet
- [dnf.cli.Command.base](#page-67-0)
- [dnf.cli.Command.cli](#page-67-1)
- [dnf.cli.Command.summary](#page-67-2)
- dnf.cli.Command.usage
- [dnf.cli.Command.configure\(\)](#page-67-3)
- [dnf.cli.Cli.demands](#page-67-4)
- [dnf.comps.Package](#page-63-0)
- [dnf.comps.Group.packages\\_iter\(\)](#page-63-1)
- [dnf.comps.MANDATORY](#page-63-2) etc.

#### Bugs fixed in 0.5.0:

- [Bug 1029022 RFE: API for reverse group operations](https://bugzilla.redhat.com/show_bug.cgi?id=1029022)
- [Bug 1051869 \[abrt\] dnf: comps.py:62:\\_by\\_pattern:TypeError: expected string or buffer](https://bugzilla.redhat.com/show_bug.cgi?id=1051869)
- [Bug 1061780 Dnf allows installing conflicting packages](https://bugzilla.redhat.com/show_bug.cgi?id=1061780)
- [Bug 1062884 \[api\] Allow dnf plugin to set exit code](https://bugzilla.redhat.com/show_bug.cgi?id=1062884)
- [Bug 1062889 \[RFE\] \[api\] add class attribute to dnf.cli.Command which will say it is root-only plugin](https://bugzilla.redhat.com/show_bug.cgi?id=1062889)
- [Bug 1063666 \[comps\] \[environments\] dnf group remove "GNOME Desktop"](https://bugzilla.redhat.com/show_bug.cgi?id=1063666)
- [Bug 1064211 Dnf should provide logrotate script](https://bugzilla.redhat.com/show_bug.cgi?id=1064211)
- [Bug 1064226 \[rfe\] cmdline option forcing cache refresh](https://bugzilla.redhat.com/show_bug.cgi?id=1064226)
- Bug 1073859 [api][rfe] access to dnf.Base.goal parameters.allow uninstall
- [Bug 1076884 \[py3\] highlight characters broken under py3](https://bugzilla.redhat.com/show_bug.cgi?id=1076884)
- [Bug 1079519 \[api\]\[rfe\] install .rpm files with dnf API](https://bugzilla.redhat.com/show_bug.cgi?id=1079519)
- [Bug 1079932 \[api\]\[rfe\] public api for getting all packages in a group](https://bugzilla.redhat.com/show_bug.cgi?id=1079932)
- [Bug 1080331 dnf group list fail to run with noroot plugin](https://bugzilla.redhat.com/show_bug.cgi?id=1080331)
- [Bug 1080489 \[RFE\] dnf exits with an error when at least one srpm is present on the command line](https://bugzilla.redhat.com/show_bug.cgi?id=1080489)
- [Bug 1082230 TypeError in dnf history info <id>](https://bugzilla.redhat.com/show_bug.cgi?id=1082230)
- [Bug 1083432 group is marked as installed, even if install of the packages failed](https://bugzilla.redhat.com/show_bug.cgi?id=1083432)
- [Bug 1083767 dnf documents cached packages in a way which does not agree with reality](https://bugzilla.redhat.com/show_bug.cgi?id=1083767)
- [Bug 1084139 dnf manpage "manipualte" typos](https://bugzilla.redhat.com/show_bug.cgi?id=1084139)
- [Bug 1084553 \[doc\] dnf docs describe '–best' option in undecipherabke manner](https://bugzilla.redhat.com/show_bug.cgi?id=1084553)
- [Bug 1088166 \[doc\] DNF doesn't say you need root rights to run dnf update](https://bugzilla.redhat.com/show_bug.cgi?id=1088166)

### **7.43 0.4.19 Release Notes**

Arriving one week after 0.4.18, the 0.4.19 mainly provides a fix to a traceback in group operations under non-root users.

DNF starts to ship separate translation files (.mo) starting with this release.

Bugs fixed in 0.4.19:

- [Bug 1077173 IOError: \[Errno 13\] Permission denied: '/var/lib/dnf/groups.json'](https://bugzilla.redhat.com/show_bug.cgi?id=1077173)
- [Bug 1078832 TypeError: '\\_DownloadErrors' object is not iterable](https://bugzilla.redhat.com/show_bug.cgi?id=1078832)
- [Bug 1079621 Incorrect package count when some packages already downloaded](https://bugzilla.redhat.com/show_bug.cgi?id=1079621)

# <span id="page-99-0"></span>**7.44 0.4.18 Release Notes**

Support for dnf distro-sync <spec> finally arrives in this version.

DNF has moved to handling groups as objects, tagged installed/uninstalled independently from the actual installed packages. This has been in YUM as the group\_command=objects setting and the default in recent Fedora releases. There are API extensions related to this change as well as two new CLI commands: group mark install and group mark remove.

API items deprecated in 0.4.8 and 0.4.9 have been dropped in 0.4.18, in accordance with our deprecating-label.

API changes in 0.4.18:

- dnf.queries has been dropped as announced in *[0.4.8 Release Notes](#page-104-0)*
- dnf.exceptions.PackageNotFoundError has been dropped from API as announced in *[0.4.9 Release](#page-103-0) [Notes](#page-103-0)*
- [dnf.Base.install\(\)](#page-50-4) no longer has to return the number of marked packages as announced in *[0.4.9 Re](#page-103-0)[lease Notes](#page-103-0)*

#### API deprecations in 0.4.18:

• dnf.Base.select\_group() is deprecated now. Please use  $qroup\_install$  () instead.

#### API additions in 0.4.18:

- [dnf.Base.group\\_install\(\)](#page-49-2)
- [dnf.Base.group\\_remove\(\)](#page-49-5)

#### Bugs fixed in 0.4.18:

- [Bug 963710 RFE: allow package specs for distro-sync](https://bugzilla.redhat.com/show_bug.cgi?id=963710)
- [Bug 1067136 \[comps\] no way to install optional packages from a group](https://bugzilla.redhat.com/show_bug.cgi?id=1067136)
- [Bug 1071212 dnf doesn't skip unreadable repository files](https://bugzilla.redhat.com/show_bug.cgi?id=1071212)
- [Bug 1071501 \[drpm\] fallback to full RPM download on drpm failure](https://bugzilla.redhat.com/show_bug.cgi?id=1071501)

### **7.45 0.4.17 Release Notes**

This release fixes many bugs in the downloads/DRPM CLI area. A bug got fixed preventing a regular user from running read-only operations using --cacheonly. Another fix ensures that metadata\_expire=never setting is respected. Lastly, the release provides three requested API calls in the repo management area.

API additions in 0.4.17:

- [dnf.repodict.RepoDict.all\(\)](#page-55-4)
- [dnf.repodict.RepoDict.get\\_matching\(\)](#page-55-5)
- [dnf.repo.Repo.set\\_progress\\_bar\(\)](#page-57-4)

#### Bugs fixed in 0.4.17:

- [Bug 1059704 \[api\] dnf.base.Base.read\\_comps\(\) fails when there's no comps](https://bugzilla.redhat.com/show_bug.cgi?id=1059704)
- [Bug 1058224 the system cache should be world readable by default](https://bugzilla.redhat.com/show_bug.cgi?id=1058224)
- [Bug 1069538 DNF doesn't support "never" or "-1" for metadata\\_expire option unlike yum](https://bugzilla.redhat.com/show_bug.cgi?id=1069538)
- [Bug 1070598 problems downloading large files \(and counting past 100%\)](https://bugzilla.redhat.com/show_bug.cgi?id=1070598)
- [Bug 1070710 dnf.Base.read\\_comps\(\) fails in Python3, works ok in Python2](https://bugzilla.redhat.com/show_bug.cgi?id=1070710)
- [Bug 1071323 \[api\] \[rfe\]: dnf.repo & dnf.repodict API extention](https://bugzilla.redhat.com/show_bug.cgi?id=1071323)
- [Bug 1071455 \[i18n\] Wrong characters in Japanese translatated message](https://bugzilla.redhat.com/show_bug.cgi?id=1071455)
- [Bug 1071501 \[drpm\] fallback to full RPM download on drpm failure](https://bugzilla.redhat.com/show_bug.cgi?id=1071501)
- [Bug 1071518 curl error](https://bugzilla.redhat.com/show_bug.cgi?id=1071518)
- [Bug 1071677 \[doc\] faq suggests it's a good idea to install rawhide packages on stable releases](https://bugzilla.redhat.com/show_bug.cgi?id=1071677)

### **7.46 0.4.16 Release Notes**

The refactorings from 0.4.15 are introducing breakage causing the background dnf makecache runs traceback. This release fixes that.

Bugs fixed in 0.4.16:

• [Bug 1069996 - \[abrt\] dnf: repo.py:312:start:AttributeError: 'NoneType' object has no attribute 'start'](https://bugzilla.redhat.com/show_bug.cgi?id=1069996)

### **7.47 0.4.15 Release Notes**

Massive refactoring of the downloads handling to provide better API for reporting download progress and fixed bugs are the main things brought in 0.4.15.

API additions in 0.4.15:

- [dnf.exceptions.DownloadError](#page-50-5)
- [dnf.Base.download\\_packages\(\)](#page-48-6) now takes the optional *progress* parameter and can raise [DownloadError](#page-50-5).
- [dnf.callback.Payload](#page-64-3)
- [dnf.callback.DownloadProgress](#page-64-4)
- [dnf.query.Query.filter\(\)](#page-58-1) now also recognizes provides as a filter name.

#### Bugs fixed in 0.4.15:

- [Bug 1048788 \[abrt\] dnf: \\_\\_init\\_\\_.py:183:install:ArchException: Used arch is unknown.](https://bugzilla.redhat.com/show_bug.cgi?id=1048788)
- [Bug 1065728 \[doc\] Metadata expire configurable per repository](https://bugzilla.redhat.com/show_bug.cgi?id=1065728)
- [Bug 1065879 \[API\] provides is missing in queries documentation](https://bugzilla.redhat.com/show_bug.cgi?id=1065879)
- [Bug 1065959 dnf tab completion should use "distro-sync" instead of "distribution-synchronization"](https://bugzilla.redhat.com/show_bug.cgi?id=1065959)
- [Bug 1066743 \[doc\] 'dnf clean' should function or warn when run as normal user](https://bugzilla.redhat.com/show_bug.cgi?id=1066743)

# **7.48 0.4.14 Release Notes**

This quickly follows 0.4.13 to address the issue of crashes when DNF output is piped into another program.

API additions in 0.4.14:

• [Repo.pkgdir](#page-56-6)

Bugs fixed in 0.4.14:

- [Bug 1062390 dnf.rpmUtils.arch.getBaseArch\(\) doesn't return identical results to yum's rpmU](https://bugzilla.redhat.com/show_bug.cgi?id=1062390)[tils.arch.getBaseArch\(\)](https://bugzilla.redhat.com/show_bug.cgi?id=1062390)
- [Bug 1062847 dnf man page errors](https://bugzilla.redhat.com/show_bug.cgi?id=1062847)
- [Bug 1063022 \[abrt\] dnf: i18n.py:38:write:UnicodeEncodeError: 'ascii' codec can't encode character u'\xe9'](https://bugzilla.redhat.com/show_bug.cgi?id=1063022) [in position 12: ordinal not in range\(128\)](https://bugzilla.redhat.com/show_bug.cgi?id=1063022)
- [Bug 1064148 DNF attempts to remove packages from local file-based repository](https://bugzilla.redhat.com/show_bug.cgi?id=1064148)

# **7.49 0.4.13 Release Notes**

0.4.13 finally ships support for [delta RPMS.](https://gitorious.org/deltarpm) Enabling this can save some bandwidth (and use some CPU time) when downloading packages for updates.

Support for bash completion is also included in this version. It is recommended to use the generate completion cache plugin to have the completion work fast. This plugin will be also shipped with dnf-plugins-core-0.0.3.

The *[keepcache](#page-36-0)* config option has been readded.

Bugs fixed in 0.4.13:

- [Bug 909468 \[rfe\] delta rpm support](https://bugzilla.redhat.com/show_bug.cgi?id=909468)
- [Bug 1030440 \[RFE\] bash completion support](https://bugzilla.redhat.com/show_bug.cgi?id=1030440)
- [Bug 1046244 dnf doesn't keep the downloaded packages in the cache](https://bugzilla.redhat.com/show_bug.cgi?id=1046244)
- Bug  $1055051$  things like ' dnf install "kernel-devel-uname- $r = 3.12.8-300.fc20.x86_64"$  ' don't work
- [Bug 1056400 DNF not support url installation for a package](https://bugzilla.redhat.com/show_bug.cgi?id=1056400)

### **7.50 0.4.12 Release Notes**

This release disables fastestmirror by default as we received many complains about it. There are also several bugfixes, most importantly an issue has been fixed that caused packages installed by Anaconda be removed together with a depending package. It is now possible to use bandwidth and throttle config values too.

Bugs fixed in 0.4.12:

- [Bug 1045737 \[RFE\] 'throttle' option.](https://bugzilla.redhat.com/show_bug.cgi?id=1045737)
- [Bug 1048468 dnf –cacheonly list installed tries to download repodata](https://bugzilla.redhat.com/show_bug.cgi?id=1048468)
- [Bug 1048488 AssertionError on invalid error log level](https://bugzilla.redhat.com/show_bug.cgi?id=1048488)
- [Bug 1049025 Incorrect dependency check on removal](https://bugzilla.redhat.com/show_bug.cgi?id=1049025)
- [Bug 1051554 disable fastestmirror by default \(and make it configurable\)](https://bugzilla.redhat.com/show_bug.cgi?id=1051554)

# **7.51 0.4.11 Release Notes**

This is mostly a bugfix release following quickly after 0.4.10, with many updates to documentation.

API additions in 0.4.11:

• [Plugin.read\\_config\(\)](#page-64-1)

- [repo.Metadata](#page-55-6)
- [repo.Repo.metadata](#page-56-7)

#### API changes in 0.4.11:

• Conf. pluginpath is no longer hard coded but depends on the major Python version.

#### Bugs fixed in 0.4.11:

- [Bug 1048402 \[abrt\] dnf: cli.py:1521:search:AttributeError: 'module' object has no attribute 'exception'](https://bugzilla.redhat.com/show_bug.cgi?id=1048402)
- [Bug 1048572 dnf resolve failure](https://bugzilla.redhat.com/show_bug.cgi?id=1048572)
- [Bug 1048716 man page does not mention sub command remove](https://bugzilla.redhat.com/show_bug.cgi?id=1048716)
- [Bug 1048719 Minor error in 'dnf –help', using the package name Yum instead of dnf](https://bugzilla.redhat.com/show_bug.cgi?id=1048719)
- [Bug 1048988 \[plugins\] \[api\] add a hook for MD refresh](https://bugzilla.redhat.com/show_bug.cgi?id=1048988)

#### **7.52 0.4.10 Release Notes**

0.4.10 is a bugfix release that also adds some long-requested CLI features and extends the plugin support with two new plugin hooks. An important feature for plugin developers is going to be the possibility to register plugin's own CLI command, available from this version.

dnf history now recognizes last as a special argument, just like other history commands.

dnf install now accepts group specifications via the @ character.

Support for the --setopt option has been readded from YUM.

#### API additions in 0.4.10:

- *[Command Line Interface Hooks](#page-66-1)*
- [Plugin.name](#page-64-5)
- Plugin. \_\_init\_\_() now specifies the second parameter as an instance of *.cli.Cli*
- [Plugin.sack\(\)](#page-64-7)
- [Plugin.transaction\(\)](#page-64-8)
- [repo.repo\\_id\\_invalid\(\)](#page-55-7)

#### API changes in 0.4.10:

• Plugin authors must specify  $Pluqin$ . name when authoring a plugin.

#### Bugs fixed in 0.4.10:

- [Bug 967264 \[plugins\] Support post-transaction actions](https://bugzilla.redhat.com/show_bug.cgi?id=967264)
- [Bug 1018284 \[rfe\] \[api\] refactor check for valid id into separate function](https://bugzilla.redhat.com/show_bug.cgi?id=1018284)
- Bug 1035164 [abrt] dnf-0.4.7-1.fc20: miscutils.py:61:checkSig:OSError: [Errno 2] Adresář nebo soubor ne[existuje: '/var/cache/dnf/x86\\_64/20/updates-testing/packages/kernel-3.11.9-300.fc20.x86\\_64.rpm'](https://bugzilla.redhat.com/show_bug.cgi?id=1035164)
- [Bug 1036147 \[locking\] Traceback for dnf search if running under su USER](https://bugzilla.redhat.com/show_bug.cgi?id=1036147)
- [Bug 1036211 Install groups using @ sign](https://bugzilla.redhat.com/show_bug.cgi?id=1036211)
- [Bug 1038403 \[abrt\] dnf-0.4.9-1.fc20: base.py:1832:handle\\_erase:AssertionError](https://bugzilla.redhat.com/show_bug.cgi?id=1038403)
- [Bug 1038937 \[plugins\] \[api\] Add hook for metadata download complete event](https://bugzilla.redhat.com/show_bug.cgi?id=1038937)
- [Bug 1040255 dnf show wrong Installed size when install packages](https://bugzilla.redhat.com/show_bug.cgi?id=1040255)
- [Bug 1044502 \[abrt\] dnf: base.py:125:\\_add\\_repo\\_to\\_sack:UnicodeDecodeError: 'ascii' codec can't decode](https://bugzilla.redhat.com/show_bug.cgi?id=1044502) [byte 0xd0 in position 113: ordinal not in range\(128\)](https://bugzilla.redhat.com/show_bug.cgi?id=1044502)
- [Bug 1044981 \[doc\] \[rfe\] support setopt](https://bugzilla.redhat.com/show_bug.cgi?id=1044981)
- [Bug 1044999 \[doc\] show dependencies during update](https://bugzilla.redhat.com/show_bug.cgi?id=1044999)

# <span id="page-103-0"></span>**7.53 0.4.9 Release Notes**

Several YUM features are revived in this release. dnf history rollback now works again. The history userinstalled has been added, it displays a list of ackages that the user manually selected for installation on an installed system and does not include those packages that got installed as dependencies.

We're happy to announce that the API in 0.4.9 has been extended to finally support plugins. There is a limited set of plugin hooks now, we will carefully add new ones in the following releases. New marking operations have ben added to the API and also some configuration options.

An alternative to yum shell is provided now for its most common use case: replacing a non-leaf package with a conflicting package is achieved by using the --allowerasing switch now.

API additions in 0.4.9:

- *[Plugin Interface](#page-63-3)*
- *[Logging](#page-47-1)*
- [Base.read\\_all\\_repos\(\)](#page-49-6)
- [Base.reset\(\)](#page-49-7)
- [Base.downgrade\(\)](#page-50-6)
- [Base.remove\(\)](#page-50-7)
- [Base.upgrade\(\)](#page-50-8)
- Base.upgrade all()
- [Conf.pluginpath](#page-52-3)
- [Conf.reposdir](#page-53-1)

#### API deprecations in 0.4.9:

- PackageNotFoundError is deprecated for public use. Please catch [MarkingError](#page-50-10) instead.
- It is deprecated to use  $Base.install()$  return value for anything. The method either returns or raises an exception.

#### Bugs fixed in 0.4.9:

- [Bug 884615 RFE: Provide list of packages installed on top of the system](https://bugzilla.redhat.com/show_bug.cgi?id=884615)
- [Bug 963137 \[rfe\] perform complex packaging operations as a CLI user](https://bugzilla.redhat.com/show_bug.cgi?id=963137)
- [Bug 991038 lacks history rollback](https://bugzilla.redhat.com/show_bug.cgi?id=991038)
- [Bug 1032455 \[abrt\] dnf-0.4.7-1.fc20: decoder.py:383:raw\\_decode:ValueError: No JSON object could be de](https://bugzilla.redhat.com/show_bug.cgi?id=1032455)[coded](https://bugzilla.redhat.com/show_bug.cgi?id=1032455)
- [Bug 1034607 dnf does not work with media repo](https://bugzilla.redhat.com/show_bug.cgi?id=1034607)
- [Bug 1036116 dnf install failed with exception](https://bugzilla.redhat.com/show_bug.cgi?id=1036116)

### <span id="page-104-0"></span>**7.54 0.4.8 Release Notes**

There are mainly internal changes, new API functions and bugfixes in this release.

Python 3 is fully supported now, the Fedora builds include the Py3 variant. The DNF program still runs under Python 2.7 but the extension authors can now choose what Python they prefer to use.

This is the first version of DNF that deprecates some of its API. Clients using deprecated code will see a mes-sage emitted to stderr using the standard [Python warnings module.](http://docs.python.org/3.3/library/warnings.html) You can filter out  $dnf$ . exceptions. [DeprecationWarning](#page-50-11) to suppress them.

#### API additions in 0.4.8:

- [dnf.Base.sack](#page-47-2)
- [dnf.conf.Conf.cachedir](#page-51-2)
- [dnf.conf.Conf.config\\_file\\_path](#page-51-3)
- [dnf.conf.Conf.persistdir](#page-52-4)
- [dnf.conf.Conf.read\(\)](#page-54-3)
- [dnf.package.Package](#page-60-2)
- [dnf.query.Query](#page-57-5)
- [dnf.subject.Subject](#page-59-2)
- dnf.repo.Repo.\_\_init\_()
- [dnf.sack.Sack](#page-57-6)
- [dnf.selector.Selector](#page-60-9)
- [dnf.transaction.Transaction](#page-61-4)

#### API deprecations in 0.4.8:

• [dnf.](#page-59-2)queries is deprecated now. If you need to create instances of  $Subject$ , import it from dnf. [subject](#page-59-2). To create [Query](#page-57-5) instances it is recommended to use [sack.query\(\)](#page-57-7).

Bugs fixed in 0.4.8:

- [Bug 1014563 Support Python 3 in DNF](https://bugzilla.redhat.com/show_bug.cgi?id=1014563)
- [Bug 1029948 dnf does not show all desktop environments in dnf groups list output](https://bugzilla.redhat.com/show_bug.cgi?id=1029948)
- [Bug 1030998 install doesn't work for '\\*/binaryname' patterns](https://bugzilla.redhat.com/show_bug.cgi?id=1030998)
- [Bug 1030297 dnf doesn't support http urls](https://bugzilla.redhat.com/show_bug.cgi?id=1030297)
- [Bug 1030980 dnf downgrade PACKAGE, misleading message about possible typo if PACKAGE is not installed](https://bugzilla.redhat.com/show_bug.cgi?id=1030980)

### **7.55 0.4.7 Release Notes**

We start to publish the *[DNF API Reference](#page-46-0)* with this release. It is largely incomprehensive at the moment, yet outlines the shape of the documentation and the process the project is going to use to maintain it.

There are two YUM configuration options that were dropped: *[group\\_package\\_types](#page-114-0)* and *[up](#page-114-1)[grade\\_requirements\\_on\\_install](#page-114-1)*.

Bugs fixed in 0.4.7:

• [Bug 1019170 - handling wildcards in the version](https://bugzilla.redhat.com/show_bug.cgi?id=1019170)

- [Bug 1024776 librepo version mismatch \(no attribute 'LRO\\_FASTESTMIRRORCACHE'\)](https://bugzilla.redhat.com/show_bug.cgi?id=1024776)
- [Bug 1025650 \[abrt\] dnf-0.4.6-1.fc20: i18n.py:119:ucd:UnicodeEncodeError: 'ascii' codec can't encode char](https://bugzilla.redhat.com/show_bug.cgi?id=1025650)[acter u'\xe9' in position 51: ordinal not in range\(128\)](https://bugzilla.redhat.com/show_bug.cgi?id=1025650)

# **7.56 0.4.6 Release Notes**

0.4.6 brings two new major features. Firstly, it is the revival of history undo, so transactions can be reverted now. Secondly, DNF will now limit the number of installed kernels and *installonly* packages in general to the number specified by *[installonly\\_limit](#page-35-0)* configuration option.

DNF now supports the group summary command and one-word group commands no longer cause tracebacks, e.g. dnf grouplist.

There are vast internal changes to  $\text{dnf.cli}$ , the subpackage that provides CLI to DNF. In particular, it is now better separated from the core.

The hawkey library used against DNF from with this versions uses a [recent RPMDB loading optimization in libsolv](https://github.com/openSUSE/libsolv/commit/843dc7e1) that shortens DNF startup by seconds when the cached RPMDB is invalid.

We have also added further fixes to support Python 3 and enabled [librepo's fastestmirror caching optimization](https://github.com/Tojaj/librepo/commit/b8a063763ccd8a84b8ec21a643461eaace9b9c08) to tighten the download times even more.

Bugs fixed in 0.4.6:

- [Bug 878348 'dnf history undo' support missing](https://bugzilla.redhat.com/show_bug.cgi?id=878348)
- [Bug 880524 \[kernel\] managing multiple kernel packages](https://bugzilla.redhat.com/show_bug.cgi?id=880524)
- [Bug 1019957 'dnf groups summary' traceback \(global name 'patterns' is not defined\)](https://bugzilla.redhat.com/show_bug.cgi?id=1019957)
- [Bug 1020101 'dnf grouplist' throws NameError](https://bugzilla.redhat.com/show_bug.cgi?id=1020101)
- [Bug 1020934 traceback in "dnf repolist"](https://bugzilla.redhat.com/show_bug.cgi?id=1020934)
- [Bug 1023486 groups operations failing due to a libcomps API change in its latest version \(KeyError:](https://bugzilla.redhat.com/show_bug.cgi?id=1023486) ['en\\_US.UTF-8'\)](https://bugzilla.redhat.com/show_bug.cgi?id=1023486)

### **7.57 0.4.5 Release Notes**

A serious bug causing [tracebacks during package downloads](https://bugzilla.redhat.com/show_bug.cgi?id=1021087) made it into 0.4.4 and this release contains a fix for that. Also, a basic proxy support has been readded now.

Bugs fixed in 0.4.5:

• [Bug 1021087 - traceback during download after a transaction with obsoletes](https://bugzilla.redhat.com/show_bug.cgi?id=1021087)

# **7.58 0.4.4 Release Notes**

The initial support for Python 3 in DNF has been merged in this version. In practice one can not yet run the dnf command in Py3 but the unit tests already pass there. We expect to give Py3 and DNF heavy testing during the Fedora 21 development cycle and eventually switch to it as the default. The plan is to drop Python 2 support as soon as Anaconda is running in Python 3.

Minor adjustments to allow Anaconda support also happened during the last week, as well as a fix to a possibly severe bug that one is however not really likely to see with non-devel Fedora repos:

• [Bug 1017278 - dnf does not notice file conflicts](https://bugzilla.redhat.com/show_bug.cgi?id=1017278)

### **7.59 0.4.3 Release Notes**

This is an early release to get the latest DNF out with the latest librepo fixing the [Too many open files](https://bugzilla.redhat.com/show_bug.cgi?id=1015957) bug.

In Fedora, the spec file has been updated to no longer depend on precise versions of the libraries so in the future they can be released independently.

This release sees the finished refactoring in error handling during basic operations and adds support for group remove and group info commands, i.e. the following two bugs:

- [Bug 1013764 DNF group remove doesn't work](https://bugzilla.redhat.com/show_bug.cgi?id=1013764)
- [Bug 1013773 DNF group info doesn't work](https://bugzilla.redhat.com/show_bug.cgi?id=1013773)

### **7.60 0.4.2 Release Notes**

DNF now downloads packages for the transaction in parallel with progress bars updated to effectively represent this. Since so many things in the downloading code were changing, we figured it was a good idea to finally drop urlgrabber dependency at the same time. Indeed, this is the first version that doesn't require urlgrabber for neither build nor run.

Similarly, since [librepo started to support this,](https://github.com/Tojaj/librepo/commit/acf458f29f7234d2d8d93a68391334343beae4b9) downloads in DNF now use the fastests mirrors available by default.

The option to *[specify repositories' costs](#page-37-3)* has been readded.

Internally, DNF has seen first part of ongoing refactorings of the basic operations (install, update) as well as a couple of new API methods supporting development of extensions.

These bugzillas are fixed in 0.4.2:

- [Bug 909744 \[rfe\] support parallel downloads](https://bugzilla.redhat.com/show_bug.cgi?id=909744)
- [Bug 984529 \[rfe\] fastest mirror](https://bugzilla.redhat.com/show_bug.cgi?id=984529)
- [Bug 967798 \[RFE\] repositories costs](https://bugzilla.redhat.com/show_bug.cgi?id=967798)
- [Bug 995459 conflicting requests when trying to install locally available packages](https://bugzilla.redhat.com/show_bug.cgi?id=995459)

### **7.61 0.4.1 Release Notes**

The focus of this release was to support our efforts in implementing the DNF Payload for Anaconda, with changes on the API side of things (better logging, new Base.reset() method).

Support for some irrelevant config options has been dropped (kernelpkgnames, exactarch, rpm\_check\_debug). We also no longer detect metalinks in the mirrorlist option (see [Fedora bug](https://bugzilla.redhat.com/show_bug.cgi?id=948788) [948788\)](https://bugzilla.redhat.com/show_bug.cgi?id=948788).

DNF is on its way to drop the urlgrabber dependency and the first set of patches towards this goal is already in.

Expect the following bugs to go away with upgrade to 0.4.1:

- [Bug 998859 "dnf upgrade –best" will always install 64bits package when 32bit package is installed](https://bugzilla.redhat.com/show_bug.cgi?id=998859)
- [Bug 1006366 dnf makecache runs on LiveCD](https://bugzilla.redhat.com/show_bug.cgi?id=1006366)
- [Bug 1008444 confusing message when removing packages](https://bugzilla.redhat.com/show_bug.cgi?id=1008444)

• Bug 1003220 - [abrt] dnf-0.3.11-1.git7d717c7.fc19: output.py:838: enc:TypeError: object of type 'NoneType' [has no len\(\)](https://bugzilla.redhat.com/show_bug.cgi?id=1003220)

# **7.62 0.4.0 Release Notes**

The new minor version brings many internal changes to the comps code, most comps parsing and processing is now delegated to [libcomps](https://github.com/midnightercz/libcomps) by Jindřich Luža.

The overwrite\_groups config option has been dropped in this version and DNF acts if it was 0, that is groups with the same name are merged together.

The currently supported groups commands (group list and group install) are documented on the manpage now.

The 0.4.0 version is the first one supported by the DNF Payload for Anaconda and many changes since 0.3.11 make that possible by cleaning up the API and making it more sane (cleanup of yumvars initialization API, unifying the RPM transaction callback objects hierarchy, slimming down dnf.rpmUtils.arch, improved logging).

Fixes for the following are contained in this version:

- [Bug 997403 Error message instructs users to invoke 'yum' rather than 'dnf' to fix a problem](https://bugzilla.redhat.com/show_bug.cgi?id=997403)
- [Bug 1002508 Updated to install any packages "An Curl handle error: Unsupported protocol"](https://bugzilla.redhat.com/show_bug.cgi?id=1002508)
- [Bug 1002798 Error when checking librepo explicit requires](https://bugzilla.redhat.com/show_bug.cgi?id=1002798)

# **7.63 0.3.11 Release Notes**

The default multilib policy configuration value is best now. This does not pose any change for the Fedora users because exactly the same default had been previously achieved by a setting in /etc/dnf/dnf.conf shipped with the Fedora package.

An important fix to the repo module speeds up package downloads again is present in this release. The full list of fixes is:

- [Bug 979042 Slow download of packages](https://bugzilla.redhat.com/show_bug.cgi?id=979042)
- [Bug 977753 Repository "@System" instead of "fedora"](https://bugzilla.redhat.com/show_bug.cgi?id=977753)
- [Bug 996138 \[abrt\] install\\_grouplist:UnicodeDecodeError during 'dnf group install'](https://bugzilla.redhat.com/show_bug.cgi?id=996138)
- [Bug 993916 'upgrade' command displays old version numbers in summary, rather than new version numbers](https://bugzilla.redhat.com/show_bug.cgi?id=993916)

### **7.64 0.3.10 Release Notes**

The only major change is that skip\_if\_unavailable is *[enabled by default now](#page-114-2)*.

A minor release otherwise, mainly to get a new version of DNF out that uses a fresh librepo. The following issues are now a thing of the past:

- [Bug 977661 \[abrt\] Ctrl+C ends up with a TypeError traceback involving Base.\\_\\_exit\\_\\_\(\) and](https://bugzilla.redhat.com/show_bug.cgi?id=977661) Repo. handle load()
- Bug 984483 default to skip if unavailable=True
- [Bug 986545 dnf mismatching it's librepo dep in rawhide](https://bugzilla.redhat.com/show_bug.cgi?id=986545)
## **7.65 0.3.9 Release Notes**

This is a quick bugfix release dealing with reported bugs and tracebacks:

- [Bug 964584 dnf doesn't replace \\$releasever/\\$basearch in mirror url](https://bugzilla.redhat.com/show_bug.cgi?id=964584)
- [Bug 979942 \[abrt\] cli.py:1015:\\_configure\\_repos:KeyError: <repo id>](https://bugzilla.redhat.com/show_bug.cgi?id=979942)
- [Bug 980227 \[locking\] OSError when a long running transaction gets metadata files written over by a concurrent](https://bugzilla.redhat.com/show_bug.cgi?id=980227) ['dnf makecache'](https://bugzilla.redhat.com/show_bug.cgi?id=980227)
- [Bug 981310 NameError: global name 'to\\_utf8' is not defined](https://bugzilla.redhat.com/show_bug.cgi?id=981310)

## **7.66 0.3.8 Release Notes**

A new locking module has been integrated in this version, clients should see the message about DNF lock being taken less often.

Panu Matilainen has submitted many patches to this release to cleanup the RPM interfacing modules.

The following bugs are fixed in this release:

- [Bug 908491 \[rfe\] list recent](https://bugzilla.redhat.com/show_bug.cgi?id=908491)
- [Bug 968159 repo\\_rpmmd.c: base:xml attr in <location> is ignored](https://bugzilla.redhat.com/show_bug.cgi?id=968159)
- [Bug 974427 dnf fails on all commands with fatal error: "global name 'os' is not defined"](https://bugzilla.redhat.com/show_bug.cgi?id=974427)
- [Bug 974866 dnf crashes if neither baseurl nor mirrorlist are defined](https://bugzilla.redhat.com/show_bug.cgi?id=974866)
- [Bug 976652 \[abrt\] UnicodeEncodeError with 'dnf info checkpolicy'](https://bugzilla.redhat.com/show_bug.cgi?id=976652)
- [Bug 975858 dnf can't install in an empty installroot](https://bugzilla.redhat.com/show_bug.cgi?id=975858)

## **7.67 0.3.7 Release Notes**

This is a bugfix release:

- [Bug 916662 dnf remove wants to install new packages](https://bugzilla.redhat.com/show_bug.cgi?id=916662)
- [Bug 967732 \[abrt\] dnf-0.3.6-1.git24ce938.fc19: \\_\\_init\\_\\_.py:364:hashopen:DBNoSuchFileError: \(2, 'Datei](https://bugzilla.redhat.com/show_bug.cgi?id=967732) [oder Verzeichnis nicht gefunden'\)](https://bugzilla.redhat.com/show_bug.cgi?id=967732)

## **7.68 0.3.6 Release Notes**

This is a bugfix release, including the following fixes:

- [Bug 966372 dnf prints an empty python list after running without root privileges](https://bugzilla.redhat.com/show_bug.cgi?id=966372)
- [Bug 965410 "dnf clean expire-cache" does not have any effect](https://bugzilla.redhat.com/show_bug.cgi?id=965410)
- [Bug 963627 dnf shows way over 100% in its progress bar](https://bugzilla.redhat.com/show_bug.cgi?id=963627)
- [Bug 965114 When running dnf using file:/// as the media, it tries to erase packages in file:///](https://bugzilla.redhat.com/show_bug.cgi?id=965114)
- [Bug 964467 group install is broken](https://bugzilla.redhat.com/show_bug.cgi?id=964467)
- [Bug 963680 dnf dies with a traceback during update](https://bugzilla.redhat.com/show_bug.cgi?id=963680)

• [Bug 963133 - name is misprinted when package is not found](https://bugzilla.redhat.com/show_bug.cgi?id=963133)

# **7.69 0.3.5 Release Notes**

Besides few fixed bugs this version should not present any differences for the user. On the inside, the transaction managing mechanisms have changed drastically, bringing code simplification, better maintainability and better testability.

In Fedora, there is a change in the spec file effectively preventing the makecache timer from running *immediately after installation*. The timer service is still enabled by default, but unless the user starts it manually with systemctl start dnf-makecache.timer it will not run until after the first reboot. This is in alignment with Fedora packaging best practices.

The following bugfixes are included in 0.3.5:

- [Bug 958452 dnf update Produces Log Messages Involving "ts\\_done state"](https://bugzilla.redhat.com/show_bug.cgi?id=958452)
- [Bug 959990 dnf dist-sync recommended in manual page but is missing from dnf's command line options](https://bugzilla.redhat.com/show_bug.cgi?id=959990)
- [Bug 961549 \[abrt\] dnf-0.3.4-1.git03fd687.fc19: \\_\\_init\\_\\_.py:826:perform:Exception: \(10, 'Error HTTP/FTP](https://bugzilla.redhat.com/show_bug.cgi?id=961549) [status code: 404', 404\)](https://bugzilla.redhat.com/show_bug.cgi?id=961549)
- [Bug 962188 obsoletes sometimes result in "ERROR with transaction check vs depsolve"](https://bugzilla.redhat.com/show_bug.cgi?id=962188)

# **7.70 0.3.4 Release Notes**

0.3.4 is the first DNF version since the fork from YUM that is able to manipulate the comps data. In practice, dnf group install <group name> works again. No other group commands are supported yet.

Support for librepo-0.0.4 and related cleanups and extensions this new version allows are included (see the buglist below)

This version has also improved reporting of obsoleted packages in the CLI (the YUM-style "replacing <packagenevra>" appears in the textual transaction overview).

The following bugfixes are included in 0.3.4:

- [Bug 887317 Dnf should beter report upgrades via obsoletes.](https://bugzilla.redhat.com/show_bug.cgi?id=887317)
- [Bug 914919 DNF does not have group install](https://bugzilla.redhat.com/show_bug.cgi?id=914919)
- [Bug 922667 the cronned 'dnf makecache' runs should give up quickly if there's network/checksumming issues](https://bugzilla.redhat.com/show_bug.cgi?id=922667)

# **7.71 0.3.3 Release Notes**

The improvements in 0.3.3 are only API changes to the logging. There is a new module dnf.logging that defines simplified logging structure compared to YUM, with fewer logging levels and [simpler usage for the developers.](https://github.com/rpm-software-management/dnf/wiki/Hacking#logging) The RPM transaction logs are no longer in /var/log/dnf.transaction.log but in /var/log/dnf.rpm.log by default.

The exception classes were simplified and moved to dnf.exceptions.

The following bugs are fixed in 0.3.3:

- Bug 950722 [abrt] dnf-0.3.2-1.gitf3818b4.fc20: queries.py:179: construct result:AttributeError: 'NoneType' [object has no attribute 'query'](https://bugzilla.redhat.com/show_bug.cgi?id=950722)
- [Bug 903775 Update command is deprecated but nomenclature still being used](https://bugzilla.redhat.com/show_bug.cgi?id=903775)

# **7.72 0.3.2 Release Notes**

The major improvement in this version is in speeding up syncing of repositories using metalink by looking at the repomd.xml checksums. This effectively lets DNF cheaply refresh expired repositories in cases where the original has not changed: for instance the main Fedora repository is refreshed with one 30 kB HTTP download. This functionality is present in the current YUM but hasn't worked in DNF since 3.0.0.

Otherwise this is mainly a release fixing bugs and tracebacks. The following reported bugs are fixed:

- [Bug 947258 dnf doesn't erase excluded packages](https://bugzilla.redhat.com/show_bug.cgi?id=947258)
- Bug 889202 [rfe] [repos] add support for skip if unavailable in repository config
- [Bug 923384 DNF uses yum web signature](https://bugzilla.redhat.com/show_bug.cgi?id=923384)

# **7.73 0.3.1 Release Notes**

0.3.1 brings mainly changes to the automatic metadata synchronization. In Fedora, dnf makecache is triggered via SystemD timers now and takes an optional background extra-argument to run in resource-considerate mode (no syncing when running on laptop battery, only actually performing the check at most once every three hours). Also, the IO and CPU priorities of the timer-triggered process are lowered now and shouldn't as noticeably impact the system's performance.

The administrator can also easily disable the automatic metadata updates by setting *[metadata\\_timer\\_sync](#page-36-0)* to 0.

The default value of *[metadata\\_expire](#page-39-0)* was increased from 6 hours to 48 hours. In Fedora, the repos usually set this explicitly so this change is not going to cause much impact.

The following reported issues are fixed in this release:

- [Bug 916657 dnf remove wants to downgrade packages; fails on transaction check](https://bugzilla.redhat.com/show_bug.cgi?id=916657)
- [Bug 921294 dnf downgrade failure](https://bugzilla.redhat.com/show_bug.cgi?id=921294)
- [Bug 922521 DNF crashes when passing packages to it via pipe](https://bugzilla.redhat.com/show_bug.cgi?id=922521)
- [Bug 926871 \[abrt\] download\\_packages:AttributeError: 'Repo' object has no attribute 'cache'](https://bugzilla.redhat.com/show_bug.cgi?id=926871)
- [Bug 878826 \[rfe\] dnf could use systemd timer unit rather than crontabs](https://bugzilla.redhat.com/show_bug.cgi?id=878826)
- [Bug 922664 an option for disabling the regular metadata sync](https://bugzilla.redhat.com/show_bug.cgi?id=922664)
- [Bug 892064 hourly dnf makecache too frequent, also consider using ionice](https://bugzilla.redhat.com/show_bug.cgi?id=892064)
- [Bug 919769 dnf runs makecache hourly despite laptop power state](https://bugzilla.redhat.com/show_bug.cgi?id=919769)

# $CHAPTER$ <sup>8</sup>

# Changes in DNF CLI compared to YUM

# **8.1 --skip-broken**

For install command:

The  $--$ skip-broken option is an alias for  $--$ setopt=strict=0. Both options could be used with DNF to skip all unavailable packages or packages with broken dependencies given to DNF without raising an error causing the whole operation to fail. This behavior can be set as default in dnf.conf file. See *[strict conf option](#page-37-0)*.

For upgrade command:

The semantics that were supposed to trigger in YUM with  $--skip-$  broken are now set for plain dnf update as a default. There is no need to use --skip-broken with the dnf upgrade command. To use only the latest versions of packages in transactions, there is the --best command line switch.

# **8.2 Update and Upgrade Commands are the Same**

Invoking dnf update or dnf upgrade, in all their forms, has the same effect in DNF, with the latter being preferred. In YUM yum upgrade was exactly like yum --obsoletes update.

## **8.3 clean\_requirements\_on\_remove on by default**

The *[clean\\_requirements\\_on\\_remove](#page-35-0)* switch is on by default in DNF. It can thus be confusing to compare the "remove" operation results between DNF and YUM as by default DNF is often going to remove more packages.

# **8.4 No resolvedep command**

The YUM version of this command is maintained for legacy reasons only. The user can just use dnf provides to find out what package provides a particular file.

# **8.5 No deplist command**

An alternative to the YUM deplist command to find out dependencies of a package is dnf repoquery --deplist using *[repoquery command](#page-25-0)*.

Note: Alternatively there is a YUM compatibility support where yum deplist is alias for dnf repoquery --deplist command

## **8.6 Excludes and repo excludes apply to all operations**

YUM only respects excludes during installs and upgrades. DNF extends this to all operations, among others erasing and listing. If you e.g. want to see a list of all installed  $python-f*$  packages but not any of the Flask packages, the following will work:

dnf -x '\*flask\*' list installed 'python-f\*'

# **8.7 YUM's conf directive includepkgs is just include**

include directive name of [main] and Repo configuration is a more logical and better named counterpart of exclude in DNF.

## **8.8 dnf remove kernel deletes all packages called kernel**

In YUM, the running kernel is spared. There is no reason to keep this in DNF, the user can always specify concrete versions on the command line, e.g.:

dnf remove kernel-3.9.4

# **8.9 dnf provides /bin/<file> does not find any packages on Fedora**

After [UsrMove](https://fedoraproject.org/wiki/Features/UsrMove) there's no directory /bin on Fedora systems and no files get installed there, /bin is only a symlink created by the filesystem package to point to /usr/bin. Resolving the symlinks to their real path would only give the user a false sense that this works, while in fact provides requests using globs such as:

dnf provides /b\*/<file>

will fail still (as they do in YUM now). To find what provides a particular binary, use the actual path for binaries on Fedora:

dnf provides /usr/bin/<file>

Also see related Fedora bugzillas [982947](https://bugzilla.redhat.com/show_bug.cgi?id=982947) and [982664.](https://bugzilla.redhat.com/show_bug.cgi?id=982664)

# **8.10 skip\_if\_unavailable enabled by default**

The important system repos should never be down and we see the third-party repos down often enough to warrant this change. Note that without this setting and without an explicit skip if unavailable=True in the relevant repo .ini file YUM immediately stops on a repo error, confusing and bothering the user.

See the related [Fedora bug 984483.](https://bugzilla.redhat.com/show_bug.cgi?id=984483)

# **8.11 overwrite\_groups dropped, comps functions acting as if always disabled**

This config option has been dropped. When DNF sees several groups with the same group ID it merges the groups' contents together.

## **8.12 mirrorlist\_expire dropped**

To simplify things for the user, DNF uses metadata\_expire for both expiring metadata and the mirrorlist file (which is a kind of metadata itself).

## **8.13 metalink not recognized in the mirrorlist repo option**

The following part of yum.conf(5) no longer applies for the mirrorlist option:

As a special hack if the mirrorlist URL contains the word "metalink" then the value of mirrorlist is copied to metalink (if metalink is not set).

The relevant repository configuration files have been fixed to respect this, see the related [Fedora bug 948788.](https://bugzilla.redhat.com/show_bug.cgi?id=948788)

# **8.14 alwaysprompt dropped**

Unsupported to simplify the configuration.

# **8.15 group\_package\_types dropped**

Done to simplify the configuration. Users will typically want to decide what packages to install per-group and not via a global setting:

```
dnf group install with-optional Editors
```
# **8.16 upgrade\_requirements\_on\_install dropped**

Dropping this config option with blurry semantics simplifies the configuration. DNF behaves as if this was disabled. If the user wanted to upgrade everything to the latest version she'd simply use dnf upgrade.

### **8.17 dnf history rollback check dropped**

Since DNF tolerates the use of other package managers, it is possible that not all changes to the RPMDB are stored in the history of transactions. Therefore, DNF does not fail if such a situation is encountered and thus the force option is not needed anymore.

### **8.18 Packages replacement without yum swap**

Time after time one needs to remove an installed package and replace it with a different one, providing the same capabilities while other packages depending on these capabilities stay installed. Without (transiently) breaking consistency of the package database this can be done by performing the remove and the install in one transaction. The common way to set up such a transaction in DNF is to use dnf shell or use the --allowerasing switch.

E.g. say you want to replace A (providing P) with B (also providing P, conflicting with A) without deleting C (which requires P) in the process. Use:

dnf --allowerasing install B

This command is equal to yum swap A B.

DNF provides swap command but only dnf swap A B syntax is supported

## **8.19 Dependency processing details are not shown in the CLI**

During its depsolving phase, YUM outputs lines similar to:

```
---> Package rubygem-rhc.noarch 0:1.16.9-1.fc19 will be an update
--> Processing Dependency: rubygem-net-ssh-multi >= 1.2.0 for package: rubygem-rhc-1.
˓→16.9-1.fc19.noarch
```
DNF does not output information like this. The technical reason is that depsolver below DNF always considers all dependencies for update candidates and the output would be very long. Secondly, even in YUM this output gets confusing very quickly especially for large transactions and so does more harm than good.

See the the related [Fedora bug 1044999.](https://bugzilla.redhat.com/show_bug.cgi?id=1044999)

# **8.20 dnf provides complies with the YUM documentation of the command**

When one executes:

yum provides sandbox

YUM applies extra heuristics to determine what the user meant by sandbox, for instance it sequentially prepends entries from the PATH environment variable to it to see if it matches a file provided by some package. This is an undocumented behavior that DNF does not emulate. Just typically use:

dnf provides /usr/bin/sandbox

or even:

dnf provides '\*/sandbox'

to obtain similar results.

## **8.21 --enableplugin not recognized**

This switch has been dropped. It is not documented for YUM and of questionable use (all plugins are enabled by default).

## **8.22 Bandwidth limiting**

DNF supports the throttle and bandwidth options familiar from YUM. Contrary to YUM, when multiple downloads run simultaneously the total downloading speed is throttled. This was not possible in YUM since downloaders ran in different processes.

# **8.23 installonlypkgs config option**

Compared to YUM, DNF appends list values from the installonlypkgs config option to DNF defaults, where YUM overwrites the defaults by option values.

# **8.24 The usage of Delta RPM files**

The boolean deltarpm option controls whether delta RPM files are used. Compared to YUM, DNF does not support deltarpm\_percentage and instead chooses some optimal value of DRPM/RPM ratio to decide whether using deltarpm makes sense in the given case.

# **8.25 Handling .srpm files and non-existent packages**

DNF will terminate early with an error if a command is executed requesting an installing operation on a local  $\sqrt{s}$ . file:

```
$ dnf install fdn-0.4.17-1.fc20.src.rpm tour-4-6.noarch.rpm
Error: Will not install a source rpm package (fdn-0.4.17-1.fc20.src).
```
The same applies for package specifications that do not match any available package.

YUM will only issue a warning in this case and continue installing the "tour" package. The rationale behind the result in DNF is that a program should terminate with an error if it can not fulfill the CLI command in its entirety.

# **8.26 Promoting package to install to a package that obsoletes it**

DNF will not magically replace a request for installing package X to installing package Y if Y obsoletes X. YUM does this if its obsoletes config option is enabled but the behavior is not properly documented and can be harmful.

See the the related [Fedora bug 1096506](https://bugzilla.redhat.com/show_bug.cgi?id=1096506) and [guidelines for renaming and obsoleting packages in Fedora.](http://fedoraproject.org/wiki/Upgrade_paths_%E2%80%94_renaming_or_splitting_packages)

# **8.27 Behavior of --installroot option**

DNF offers more predictable behavior of installroot. DNF handles the path differently from the  $--$ config commandline option, where this path is always related to the host system (YUM combines this path with installroot). Reposdir is also handled slightly differently, if one path of the reposdirs exists inside of installroot, then repos are strictly taken from installroot (YUM tests each path from reposdir separately and use installroot path if existed). See the detailed description for -*[-installroot](#page-17-0)* option.

# CHAPTER<sup>9</sup>

# Changes in DNF plugins compared to YUM plugins

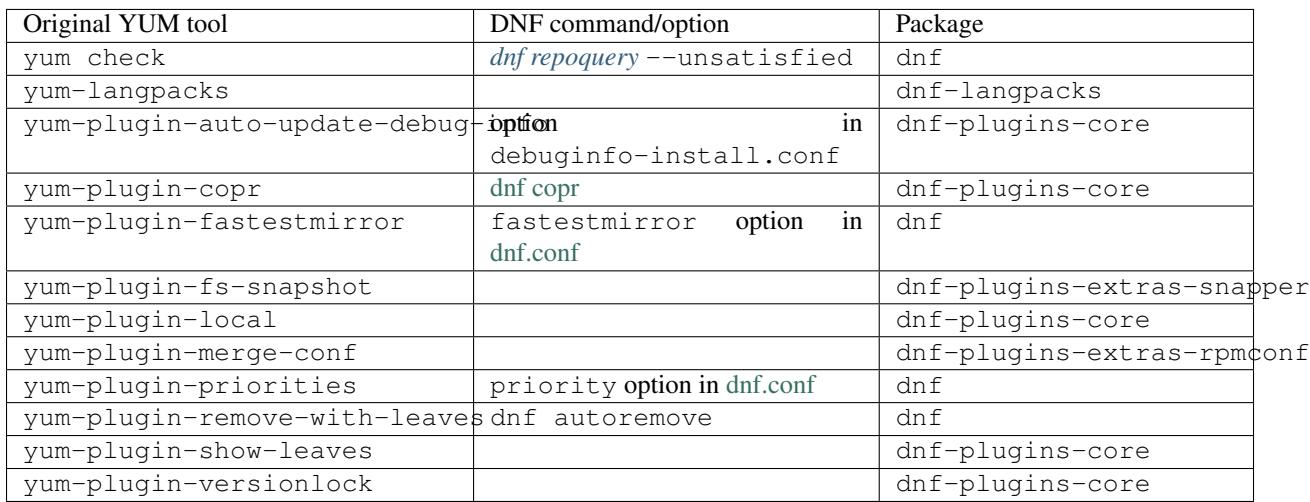

#### Plugins that have not been ported yet:

yum-plugin-aliases, yum-plugin-changelog, yum-plugin-filter-data, yum-plugin-keys, yum-plugin-list-data, yum-plugin-post-transaction-actions, yum-plugin-protectbase, yum-plugin-ps, yum-plugin-puppetverify, yum-plugin-refresh-updatesd, yum-plugin-rpm-warm-cache, yum-plugin-tmprepo, yum-plugin-tsflags, yum-plugin-upgrade-helper, yum-plugin-verify

Feel free to file an [RFE](https://github.com/rpm-software-management/dnf/wiki/Bug-Reporting#new-feature-request) for missing functionality if you need it.

# CHAPTER 10

# Changes in DNF plugins compared to YUM utilities

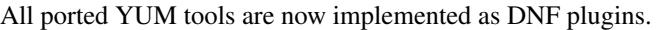

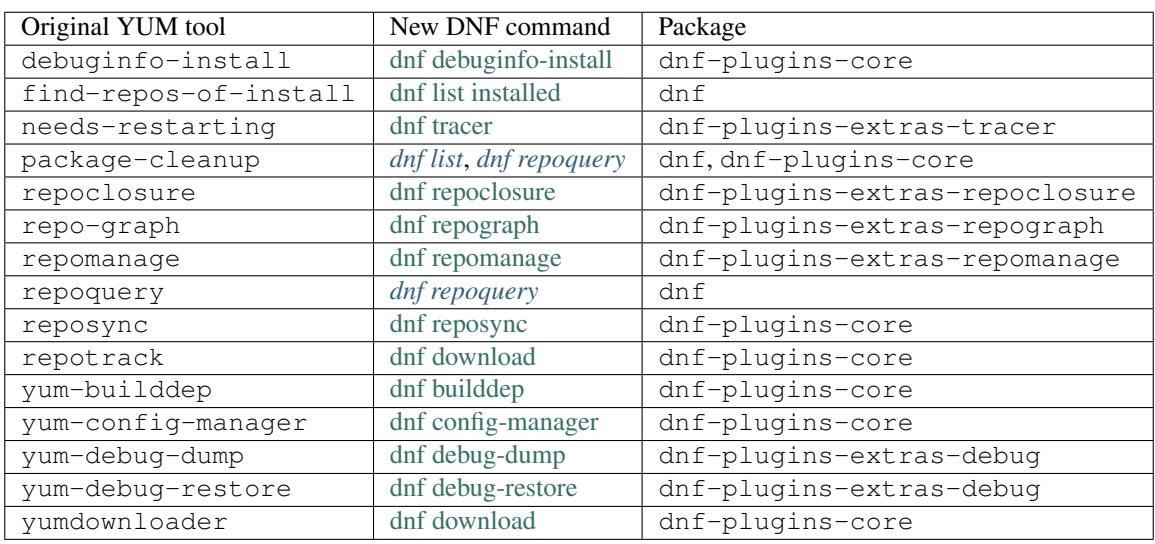

Detailed table for package-cleanup replacement:

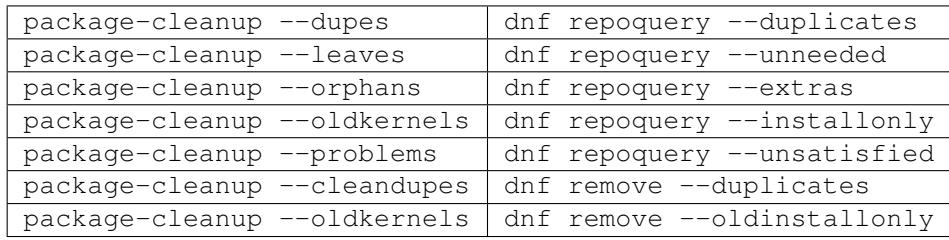

Utilities that have not been ported yet:

repodiff, repo-rss, show-changed-rco, show-installed, verifytree, yum-groups-manager Take a look at the [FAQ](http://dnf.readthedocs.io/en/latest/user_faq.html) about YUM to DNF migration. Feel free to file an [RFE](https://github.com/rpm-software-management/dnf/wiki/Bug-Reporting#new-feature-request) for missing functionality if you need it.

# CHAPTER 11

# Changes in the DNF hook API compared to YUM

This table provides what alternative hooks are available in DNF compared to YUM.

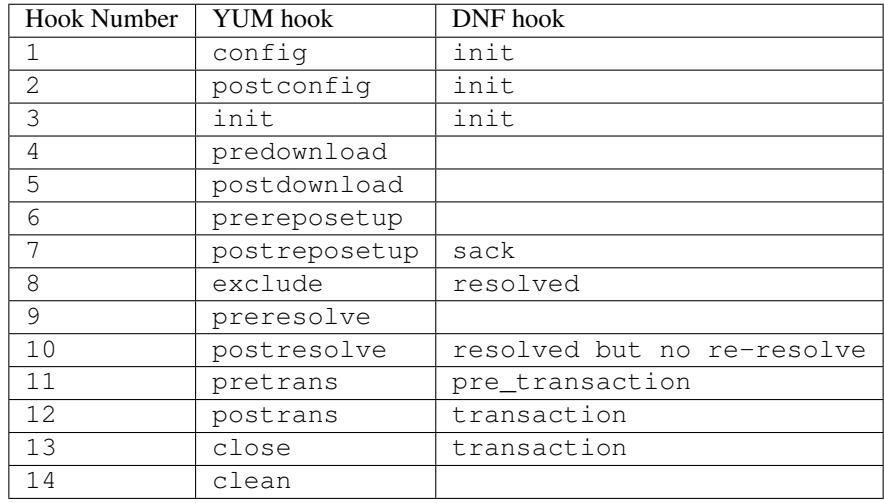

Feel free to file an [RFE](https://github.com/rpm-software-management/dnf/wiki/Bug-Reporting#new-feature-request) for missing functionality if you need it.

# CHAPTER 12

# Changes in DNF-2 compared to DNF-1

# **12.1 CLI changes**

### **12.1.1 Reintroduction of YUM's configuration options includepkgs and excludepkgs**

Due to a better compatibility with YUM, configuration options include and exclude were replaced by the original options *[includepkgs](#page-38-0)* and *[excludepkgs](#page-38-1)*.

#### **12.1.2 DNF group install --with-optional option**

Installation of optional packages of group is changed from subcommand with-optional to option --with-optional.

# **12.2 Python API changes**

### **12.2.1 All non-API methods and attributes are private**

Warning: All non-API methods and attributes of *[documented modules](#page-46-0)* are now private in order to accomplish more distinguishable API.

### **12.2.2 Following API methods accept different arguments**

- 1. [dnf.Base.add\\_remote\\_rpms\(\)](#page-48-0)
- 2. [dnf.Base.group\\_install\(\)](#page-49-0)
- 3. [dnf.cli.Command.configure\(\)](#page-67-0)
- 4. [dnf.cli.Command.run\(\)](#page-67-1)
- 5. [dnf.Plugin.read\\_config\(\)](#page-64-0)

#### DNF Plugins and components

- [DNF Plugins Core](https://dnf-plugins-core.readthedocs.org/en/latest/)
- [DNF Plugins Extras](https://dnf-plugins-extras.readthedocs.org/en/latest/)
- [Hawkey](http://rpm-software-management.github.io/hawkey/)

#### Indices and tables

- genindex
- modindex
- search

# Python Module Index

# d

dnf.callback, [61](#page-64-1) dnf.cli, [63](#page-66-0) dnf.comps, [59](#page-62-0) dnf.query, [54](#page-57-0) dnf.repo, [52](#page-55-0) dnf.rpm, [63](#page-66-1) dnf.subject, [56](#page-59-0) dnf.transaction, [58](#page-61-0)

# Index

# Symbols

 $\_init$  () (dnf. Base method), [45](#page-48-1)

- \_\_init\_\_() (dnf.Plugin method), [61](#page-64-2)
- \_\_init\_\_() (dnf.cli.Command method), [64](#page-67-2)
- \_\_init\_\_() (dnf.repo.Repo method), [54](#page-57-1)
- \_\_init\_\_() (dnf.subject.Subject method), [56](#page-59-1)
- \_\_str\_\_() (dnf.callback.Payload method), [61](#page-64-2)

# A

add() (dnf.repodict.RepoDict method), [52](#page-55-1) add\_downgrade() (dnf.transaction.Transaction method), [58](#page-61-1) add\_erase() (dnf.transaction.Transaction method), [58](#page-61-1) add\_install() (dnf.transaction.Transaction method), [58](#page-61-1) add\_new\_repo() (dnf.repodict.RepoDict method), [52](#page-55-1) add\_reinstall() (dnf.transaction.Transaction method), [59](#page-62-1) add\_remote\_rpms() (dnf.Base method), [45](#page-48-1) add\_upgrade() (dnf.transaction.Transaction method), [59](#page-62-1) aliases (dnf.cli.Command attribute), [64](#page-67-2) all() (dnf.repodict.RepoDict method), [52](#page-55-1) allow\_erasing (dnf.cli.dnf.cli.demand.DemandSheet attribute), [63](#page-66-2) arch (dnf.conf.Conf attribute), [51](#page-54-0) arch (dnf.package.Package attribute), [57](#page-60-0) assumeyes (dnf.conf.Conf attribute), [48](#page-51-0) autoremove() (dnf.Base method), [47](#page-50-0) available() (dnf.query.Query method), [55](#page-58-0) available\_repos (dnf.cli.dnf.cli.demand.DemandSheet attribute), [63](#page-66-2)

# B

base (dnf.cli.Command attribute), [64](#page-67-2) basearch (dnf.conf.Conf attribute), [51](#page-54-0) basearch() (in module dnf.rpm), [63](#page-66-2) baseurl (dnf.repo.Repo attribute), [52](#page-55-1) best (dnf.conf.Conf attribute), [48](#page-51-0) buildtime (dnf.package.Package attribute), [57](#page-60-0)

# C

cachedir (dnf.conf.Conf attribute), [48](#page-51-0) categories (dnf.comps.Comps attribute), [59](#page-62-1) categories\_by\_pattern() (dnf.comps.Comps method), [59](#page-62-1) categories\_iter() (dnf.comps.Comps method), [59](#page-62-1) Category (class in dnf.comps), [60](#page-63-0) category by pattern() (dnf.comps.Comps method), [59](#page-62-1) check config file age (dnf.conf.Conf attribute), [48](#page-51-0) clean requirements on remove (dnf.conf.Conf attribute), [48](#page-51-0) Cli (class in dnf.cli), [64](#page-67-2) cli (dnf.cli.Command attribute), [64](#page-67-2) CliError, [63](#page-66-2) close() (dnf.Base method), [45](#page-48-1) Command (class in dnf.cli), [64](#page-67-2) Comps (class in dnf.comps), [59](#page-62-1) comps (dnf.Base attribute), [44](#page-47-0) CONDITIONAL (in module dnf.comps), [60](#page-63-0) conf (dnf.Base attribute), [44](#page-47-0) config() (dnf.Plugin method), [61](#page-64-2) config\_file\_path (dnf.conf.Conf attribute), [48](#page-51-0) configure() (dnf.cli.Command method), [64](#page-67-2) configure\_plugins() (dnf.Base method), [45](#page-48-1) cost (dnf.repo.Repo attribute), [52](#page-55-1)

# D

debug\_name (dnf.package.Package attribute), [57](#page-60-0) debuglevel (dnf.conf.Conf attribute), [48](#page-51-0) DEFAULT (in module dnf.comps), [60](#page-63-0) deltarpm\_percentage (dnf.conf.Conf attribute), [48](#page-51-0) demands (dnf.cli.Cli attribute), [64](#page-67-2) detect releasever() (in module dnf.rpm), [63](#page-66-2) disable() (dnf.repo.Repo method), [54](#page-57-1) dnf.Base (built-in class), [44](#page-47-0) dnf.callback (module), [61](#page-64-2) dnf.cli (module), [63](#page-66-2) dnf.cli.demand.DemandSheet (class in dnf.cli), [63](#page-66-2) dnf.comps (module), [59](#page-62-1) dnf.conf.Conf (built-in class), [48](#page-51-0)

dnf.exceptions.DeprecationWarning, [47](#page-50-0) dnf.exceptions.DepsolveError, [47](#page-50-0) dnf.exceptions.DownloadError, [47](#page-50-0) dnf.exceptions.Error, [47](#page-50-0) dnf.exceptions.MarkingError, [47](#page-50-0) dnf.exceptions.RepoError, [47](#page-50-0) dnf.package.Package (built-in class), [57](#page-60-0) dnf.Plugin (built-in class), [61](#page-64-2) dnf.query (module), [54](#page-57-1) dnf.repo (module), [52](#page-55-1) dnf.repodict.RepoDict (built-in class), [52](#page-55-1) dnf.rpm (module), [63](#page-66-2) dnf.sack.Sack (built-in class), [54](#page-57-1) dnf.selector.Selector (built-in class), [57](#page-60-0) dnf.subject (module), [56](#page-59-1) dnf.transaction (module), [58](#page-61-1) do\_transaction() (dnf.Base method), [45](#page-48-1) downgrade() (dnf.Base method), [47](#page-50-0) downgrades() (dnf.query.Query method), [55](#page-58-0) download\_packages() (dnf.Base method), [45](#page-48-1) download\_size() (dnf.callback.Payload method), [61](#page-64-2) DownloadProgress (class in dnf.callback), [61](#page-64-2) downloadsize (dnf.package.Package attribute), [57](#page-60-0) dump() (dnf.conf.Conf method), [51](#page-54-0) dump() (dnf.repo.Repo method), [54](#page-57-1) duplicated() (dnf.query.Query method), [55](#page-58-0)

# E

enable() (dnf.repo.Repo method), [54](#page-57-1) enable\_debug\_repos() (dnf.repodict.RepoDict method), [52](#page-55-1) enable\_source\_repos() (dnf.repodict.RepoDict\_method), [52](#page-55-1) end() (dnf.callback.DownloadProgress method), [61](#page-64-2) Environment (class in dnf.comps), [60](#page-63-0) environment\_by\_pattern() (dnf.comps.Comps method), [59](#page-62-1) environments (dnf.comps.Comps attribute), [59](#page-62-1) environments by pattern() (dnf.comps.Comps method), [59](#page-62-1) environments iter (dnf.comps.Comps attribute), [59](#page-62-1) epoch (dnf.package.Package attribute), [57](#page-60-0) error() (dnf.callback.TransactionProgress method), [62](#page-65-0) exclude() (dnf.conf.Conf method), [48](#page-51-0) excludepkgs (dnf.repo.Repo attribute), [52](#page-55-1) exit\_on\_lock (dnf.conf.Conf attribute), [48](#page-51-0) extras() (dnf.query.Query method), [55](#page-58-0)

# F

files (dnf.package.Package attribute), [57](#page-60-0) fill\_sack() (dnf.Base method), [45](#page-48-1) filter() (dnf.query.Query method), [55](#page-58-0) fresh (dnf.repo.Metadata attribute), [52](#page-55-1)

# G

get best query() (dnf.subject.Subject method), [56](#page-59-1) get\_best\_selector() (dnf.subject.Subject method), [56](#page-59-1) get\_matching() (dnf.repodict.RepoDict method), [52](#page-55-1) get\_nevra\_possibilities() (dnf.subject.Subject method), [57](#page-60-0) get\_reposdir (dnf.conf.Conf attribute), [48](#page-51-0) Group (class in dnf.comps), [60](#page-63-0) group\_by\_pattern() (dnf.comps.Comps method), [59](#page-62-1) group\_install() (dnf.Base method), [46](#page-49-1) group\_package\_types (dnf.conf.Conf attribute), [48](#page-51-0) group\_remove() (dnf.Base method), [46](#page-49-1) group\_upgrade() (dnf.Base method), [46](#page-49-1) groups (dnf.comps.Comps attribute), [59](#page-62-1) groups by pattern() (dnf.comps.Comps method),  $60$ groups iter (dnf.comps.Comps attribute), [60](#page-63-0)

# I

id (dnf.comps.Category attribute), [60](#page-63-0) id (dnf.repo.Repo attribute), [53](#page-56-0) ignorearch (dnf.conf.Conf attribute), [51](#page-54-0) includepkgs (dnf.repo.Repo attribute), [53](#page-56-0) init\_plugins() (dnf.Base method), [45](#page-48-1) install() (dnf.Base method), [47](#page-50-0) install\_set (dnf.transaction.Transaction attribute), [58](#page-61-1) install\_weak\_deps (dnf.conf.Conf attribute), [49](#page-52-0) installed() (dnf.query.Query method), [56](#page-59-1) installonly limit (dnf.conf.Conf attribute), [49](#page-52-0) installonlypkgs (dnf.conf.Conf attribute), [48](#page-51-0) installroot (dnf.conf.Conf attribute), [49](#page-52-0) installs() (dnf.transaction.TransactionItem method), [58](#page-61-1) installsize (dnf.package.Package attribute), [57](#page-60-0) installtime (dnf.package.Package attribute), [57](#page-60-0) iter\_enabled() (dnf.repodict.RepoDict method), [52](#page-55-1)

# K

keepcache (dnf.conf.Conf attribute), [49](#page-52-0)

## L

latest() (dnf.query.Query method), [56](#page-59-1) load() (dnf.repo.Repo method), [54](#page-57-1) logdir (dnf.conf.Conf attribute), [49](#page-52-0)

# M

MANDATORY (in module dnf.comps), [60](#page-63-0) Metadata (class in dnf.repo), [52](#page-55-1) metadata (dnf.repo.Repo attribute), [53](#page-56-0) metalink (dnf.repo.Repo attribute), [53](#page-56-0) mirrorlist (dnf.repo.Repo attribute), [53](#page-56-0) multilib\_policy (dnf.conf.Conf attribute), [49](#page-52-0)

# N

name (dnf.comps.Category attribute), [60](#page-63-0)

name (dnf.comps.Package attribute), [60](#page-63-0) name (dnf.package.Package attribute), [57](#page-60-0) name (dnf.Plugin attribute), [61](#page-64-2) name (dnf.repo.Repo attribute), [53](#page-56-0)

# O

obsoletes (dnf.package.Package attribute), [58](#page-61-1) option\_type (dnf.comps.Package attribute), [60](#page-63-0) OPTIONAL (in module dnf.comps), [60](#page-63-0)

### P

Package (class in dnf.comps), [60](#page-63-0) package\_downgrade() (dnf.Base method), [47](#page-50-0) package\_install() (dnf.Base method), [47](#page-50-0) package\_upgrade() (dnf.Base method), [47](#page-50-0) packages iter() (dnf.comps.Group method), [60](#page-63-0) password (dnf.conf.Conf attribute), [51](#page-54-0) password (dnf.repo.Repo attribute), [54](#page-57-1) Payload (class in dnf.callback), [61](#page-64-2) persistdir (dnf.conf.Conf attribute), [49](#page-52-0) pkgdir (dnf.repo.Repo attribute), [53](#page-56-0) pluginconfpath (dnf.conf.Conf attribute), [49](#page-52-0) pluginpath (dnf.conf.Conf attribute), [49](#page-52-0) pre\_configure() (dnf.cli.Command method), [64](#page-67-2) pre\_configure\_plugins() (dnf.Base method), [45](#page-48-1) pre\_transaction() (dnf.Plugin method), [61](#page-64-2) prepend\_installroot() (dnf.conf.Conf method), [51](#page-54-0) progress() (dnf.callback.DownloadProgress method), [62](#page-65-0) progress() (dnf.callback.TransactionProgress method), [62](#page-65-0) protected\_packages (dnf.conf.Conf attribute), [49](#page-52-0) provides (dnf.package.Package attribute), [58](#page-61-1) proxy (dnf.conf.Conf attribute), [49](#page-52-0) proxy (dnf.repo.Repo attribute), [53](#page-56-0) proxy\_auth\_method (dnf.conf.Conf attribute), [49](#page-52-0) proxy\_auth\_method (dnf.repo.Repo attribute), [53](#page-56-0) proxy\_password (dnf.conf.Conf attribute), [49](#page-52-0) proxy\_password (dnf.repo.Repo attribute), [53](#page-56-0) proxy\_username (dnf.conf.Conf attribute), [49](#page-52-0) proxy\_username (dnf.repo.Repo attribute), [53](#page-56-0)

# Q

Query (class in dnf.query), [54](#page-57-1) query() (dnf.sack.Sack method), [54](#page-57-1)

# R

read() (dnf.conf.Conf method), [51](#page-54-0) read\_all\_repos() (dnf.Base method), [46](#page-49-1) read\_comps() (dnf.Base method), [46](#page-49-1) read\_config() (dnf.Plugin static method), [61](#page-64-2) release (dnf.package.Package attribute), [58](#page-61-1) releasever (dnf.conf.Conf attribute), [50](#page-53-0) remote\_location() (dnf.package.Package method), [57](#page-60-0) remove() (dnf.Base method), [47](#page-50-0)

remove set (dnf.transaction.Transaction attribute), [58](#page-61-1) removes() (dnf.transaction.TransactionItem method), [58](#page-61-1) Repo (class in dnf.repo), [52](#page-55-1) repo\_id\_invalid() (in module dnf.repo), [52](#page-55-1) repofile (dnf.repo.Repo attribute), [53](#page-56-0) repos (dnf.Base attribute), [44](#page-47-0) reposdir (dnf.conf.Conf attribute), [50](#page-53-0) requires (dnf.package.Package attribute), [58](#page-61-1) reset() (dnf.Base method), [46](#page-49-1) resolve() (dnf.Base method), [46](#page-49-1) resolved() (dnf.Plugin method), [61](#page-64-2) resolving (dnf.cli.dnf.cli.demand.DemandSheet attribute), [63](#page-66-2) retries (dnf.conf.Conf attribute), [50](#page-53-0) root\_user (dnf.cli.dnf.cli.demand.DemandSheet attribute), [63](#page-66-2) run() (dnf.cli.Command method), [64](#page-67-2) run() (dnf.query.Query method), [56](#page-59-1)

# S

sack (dnf.Base attribute), [44](#page-47-0) sack() (dnf.Plugin method), [61](#page-64-2) sack activation (dnf.cli.dnf.cli.demand.DemandSheet attribute), [63](#page-66-2) set\_progress\_bar() (dnf.repo.Repo method), [54](#page-57-1) skip if unavailable (dnf.repo.Repo attribute), [53](#page-56-0) source debug name (dnf.package.Package attribute), [58](#page-61-1) source\_name (dnf.package.Package attribute), [58](#page-61-1) sourcerpm (dnf.package.Package attribute), [58](#page-61-1) sslcacert (dnf.conf.Conf attribute), [50](#page-53-0) sslcacert (dnf.repo.Repo attribute), [54](#page-57-1) sslclientcert (dnf.conf.Conf attribute), [50](#page-53-0) sslclientcert (dnf.repo.Repo attribute), [54](#page-57-1) sslclientkey (dnf.conf.Conf attribute), [50](#page-53-0) sslclientkey (dnf.repo.Repo attribute), [54](#page-57-1) sslverify (dnf.conf.Conf attribute), [50](#page-53-0) sslverify (dnf.repo.Repo attribute), [54](#page-57-1) start() (dnf.callback.DownloadProgress method), [62](#page-65-0) Subject (class in dnf.subject), [56](#page-59-1) substitutions (dnf.conf.Conf attribute), [50](#page-53-0) success\_exit\_status (dnf.cli.dnf.cli.demand.DemandSheet attribute), [63](#page-66-2) summary (dnf.cli.Command attribute), [64](#page-67-2)

# T

Transaction (class in dnf.transaction), [58](#page-61-1) transaction (dnf.Base attribute), [45](#page-48-1) transaction() (dnf.Plugin method), [61](#page-64-2) transaction\_display (dnf.cli.dnf.cli.demand.DemandSheet attribute), [63](#page-66-2) TransactionItem (class in dnf.transaction), [58](#page-61-1) TransactionProgress (class in dnf.callback), [62](#page-65-0) tsflags (dnf.conf.Conf attribute), [50](#page-53-0)

# $\cup$

ui\_description (dnf.comps.Category attribute), [60](#page-63-0) ui\_name (dnf.comps.Category attribute), [60](#page-63-0) update\_cache() (dnf.Base method), [46](#page-49-1) upgrade() (dnf.Base method), [47](#page-50-0) upgrade\_all() (dnf.Base method), [47](#page-50-0) upgrade\_group\_objects\_upgrade (dnf.conf.Conf attribute), [51](#page-54-0) upgrades() (dnf.query.Query method), [56](#page-59-1) username (dnf.conf.Conf attribute), [51](#page-54-0) username (dnf.repo.Repo attribute), [54](#page-57-1)

# V

version (dnf.package.Package attribute), [58](#page-61-1)

### W

write\_raw\_configfile() (dnf.conf.Conf method), [51](#page-54-0)